# $\boxed{\blacksquare}$ DIGITAL<br>RESEARCH

## **CP/M PIUS™**  (CP/M Version 3) Programmer's Guide

## **CP/M PIUS™**  (CP/M® **Version 3) Operating System Programmer's Guide**

Copyr ight© 1982

Digital Research P.O. Box 579 160 Central Avenue Pacific Grove, CA 93950 (408) 649-3896 TWX 910 360 5001

All Rights Reserved

#### **COPYRIGHT**

Copyright© *1982* by Digital Research. All rights No part of this publication may be reproduced, transmitted, transcribed, stored in a retrieval system, or translated into any language or compu ter language, in any form or by any means, electronic, mechanical, magnetic, optical, chemical, manual or otherwise, without the prior written permission of Digital Research, Post Office Box 579, Pacific Grove, California, 93950.

This manual is, however, tutorial in nature. Thus, the reader is granted permission to include the example programs, either in whole or in part, in his own programs.

#### DISCLAIMER

Digital Research makes no representations or warranties with respect to the contents hereof and specifically disclaims any implied warranties of merchantability or fitness for any particular purpose. Further, Digital Research reserves the right to revise this publication and to make changes from time to time in the content hereof without obligation of Digital Research to notify any person of such revision or changes.

#### TRADEMARKS

CP/M is a registered trademark of Digital Research. CP/M 3, LINK-80, MAC, MP/M, MP/M II, and RMAC are trademarks of Digital Research. Intel is a registered trademark of Intel Corporation.

The CP/M Plus<sup>M</sup> (CP/M Version 3) Programmer's Guide was prepared using the Digital Research TEX Text Formatter and printed in the United States of America.

> \*\*\*\*\*\*\*\*\*\*\*\*\*\*\*\*\*\*\*\*\*\*\*\*\*\*\*\*\*\*\*\*\*\*\* \* First Edition: January 1983 \* \*\*\*\*\*\*\*\*\*\*\*\*\*\*\*\*\*\*\*\*\*\*.\*\*\*\*\*\*\*\*\*\*~\*

### **Foreword**

 $CP/M^{\circ}$  3 is a microcomputer operating system designed for the  $\circ$  8080. Intel 8085, or other compatible microprocessor, To Intel<sup>®</sup> 8080, Intel 8085, or other compatible microprocessor. run CP/M 3, your computer must have an ASCII console, which includes a keyboard and screen, or another display device, from one to<br>sixteen disk drives and a minimum of 32K of memory space. To sixteen disk drives and a minimum of  $32K$  of memory space. support additional memory beyond the 64K addressing limit of the processors listed above, CP/M 3 can also support bank-switched memory. The minimum memory requirement for a banked system is 96K.

This manual describes the programming environment of CP/M 3, and is written for experienced programmers who are writing application software in the CP/M 3 environment. It assumes you are familiar with the system features and utilities described in the CP/M Plus (CP/M Version 3) Operating System User's Guide and the Programmer's Utilities Guide for the CP/M Family of Operating<br>Systems. It also assumes that your CP/M 3 system has been It also assumes that your CP/M 3 system has been customized for your computer's hardware and is executing as described in the CP/M Plus (CP/M Version 3) Operating System User's Guide. If you need to customize your system, please refer to the  $CP/M$  Plus (CP/M Version 3) Operating System User's Guide.

Section 1 of this manual describes the components of the operating system, where they reside in memory, and how they work together to provide a standard operating environment for application programs. Section 2 describes how an application program can call on CP/M 3 to perform serial input and output and manage disk files. Section 3 provides a detailed description of each operating system function. Section 4 presents example programs.

The CP/M Plus (CP/M Version 3) Operating System Programmer's Guide contains five appendixes. Appendix A describes the CP/M 3 System Control Block, and defines its fields. Appendix B supplies the format for the Page Relocatable Program. Appendix C tells you how to generate System Page Relocatable files. Appendix D lists the ASCII Symbol Table, and Appendix E summarizes BDOS functions.

 $\sim$   $\sim$  $\sim$   $\sim$  $\mathcal{L}^{\text{max}}_{\text{max}}$  , where  $\mathcal{L}^{\text{max}}_{\text{max}}$ 

 $\Delta \sim 2$ 

 $\lambda$ 

 $\mathcal{L}^{\text{max}}_{\text{max}}$  and  $\mathcal{L}^{\text{max}}_{\text{max}}$ 

## Table of Contents

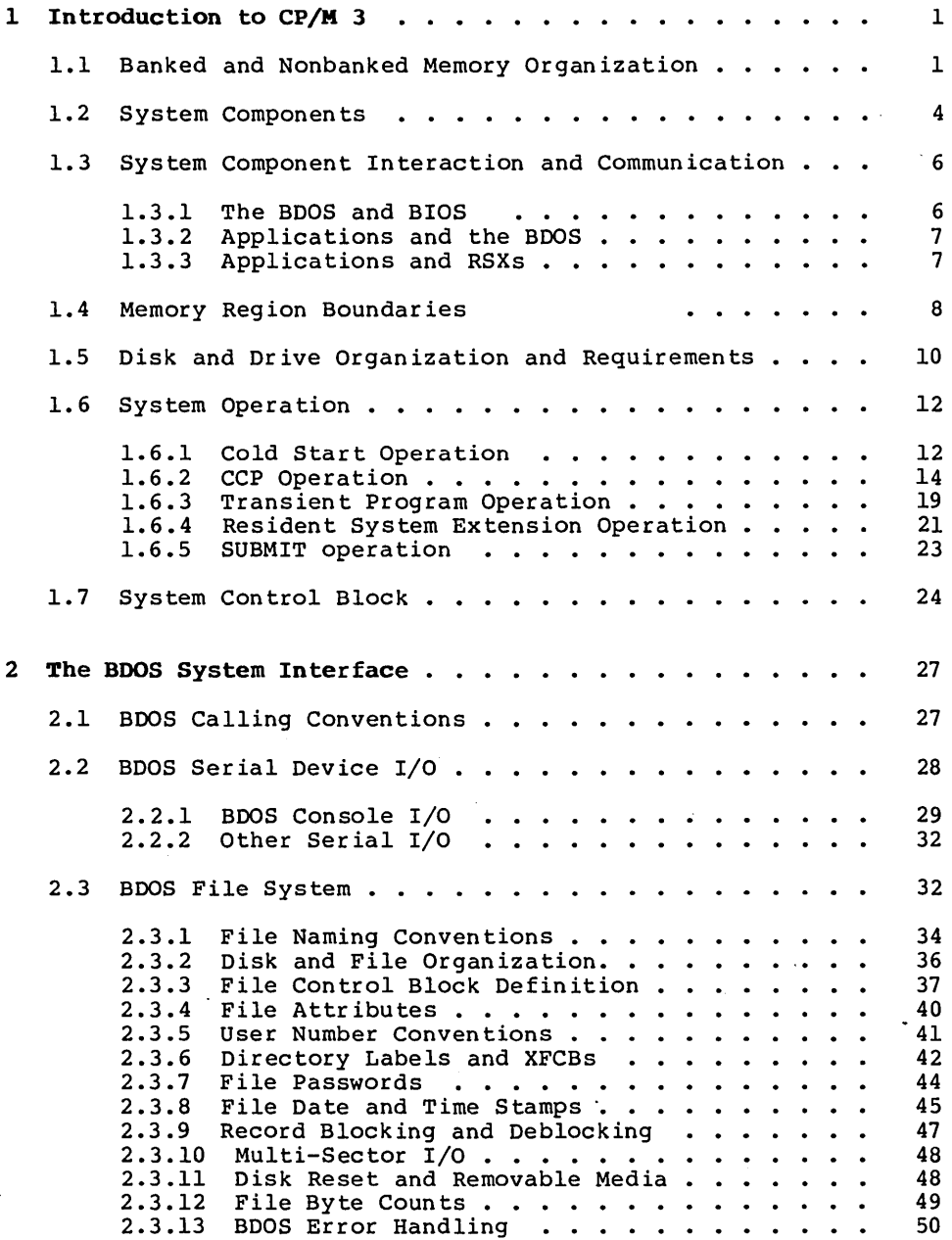

## Table of Contents ( continued)

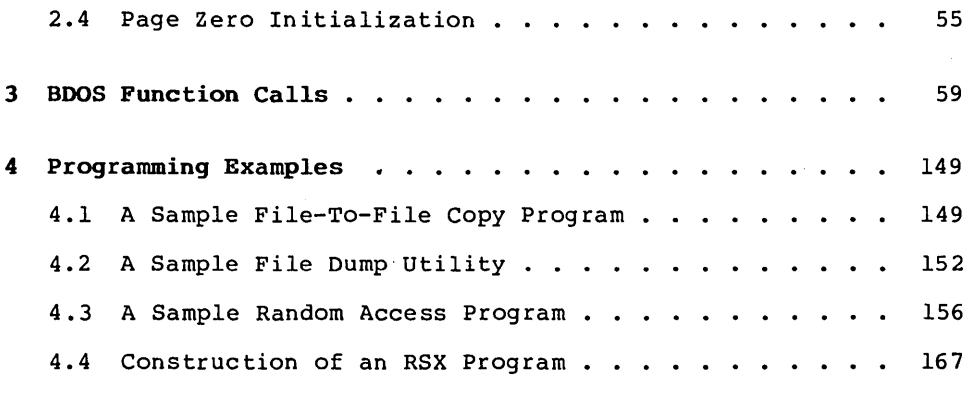

## **Appendixes**

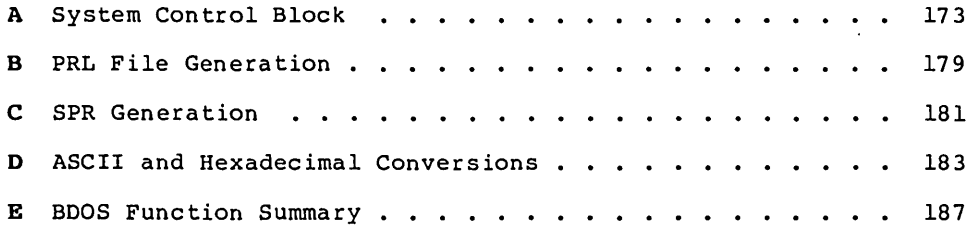

## **Tables and Figures**

#### **Tab1es**

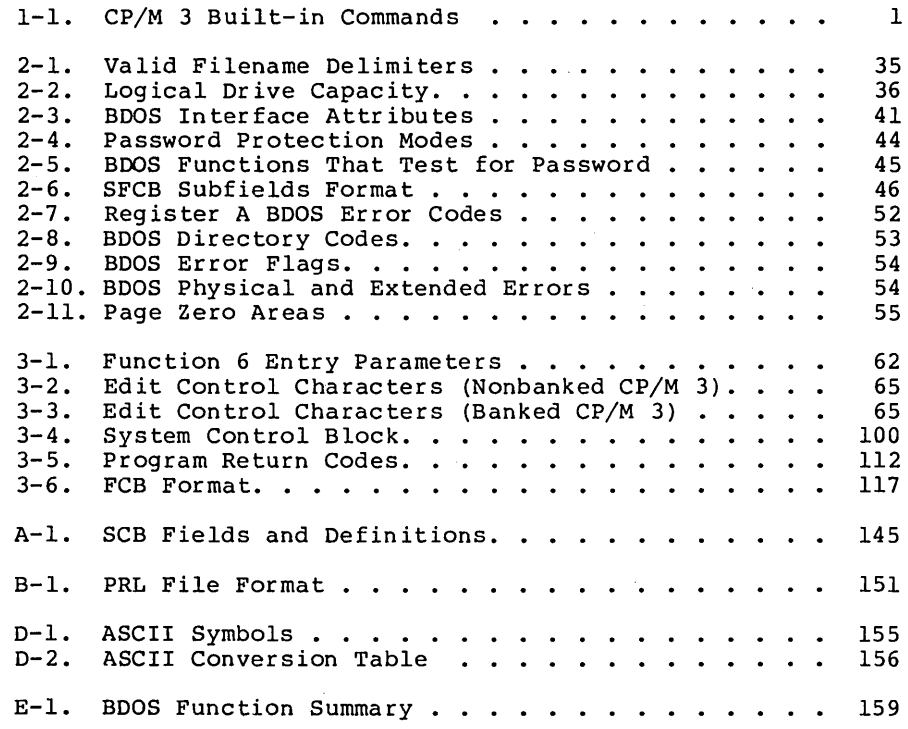

#### **Figures**

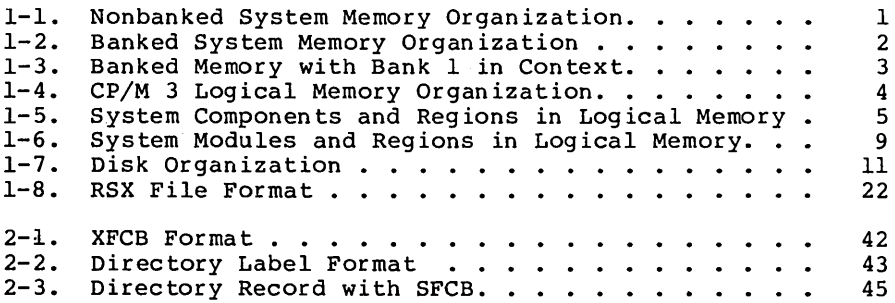

## Section 1 Introduction to CP/M 3

This section introduces you to the general features of CP/M 3 with an emphasis on how CP/M 3 organizes your computer's memory. The section begins by describing the general memory organization of banked and nonbanked systems and defines the programming environment they have in common. It then shows how CP/M 3 defines memory space into standard regions for operating system modules and executing Subsequent paragraphs describe the components of the operating system, how they communicate with each other and the application program, and in greater detail where each component and program is located in memory. After a brief introduction to disk organization, the final section gives examples of system operation.

CP/M 3 is available in two versions: a version that supports bank-switched memory, and a version that runs on nonbanked systems. CP/M 3 uses the additional memory available in banked systems to provide functions that are not present in the nonbanked version. For example, the banked version of CP/M 3 supports file passwords; the nonbanked version does not. However, because a nonbanked system treats passwords the same way as a banked system does when password protection is not enabled, an application program can run under either system without modification.

#### 1.1 Banked and Nonbanked Memory Organization

The memory organization for a nonbanked CP/M 3 system is very simple, as shown in Figure 1-1.

O.s.

Top of Memory

Low Memory (OOOOH)

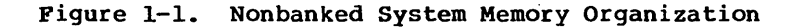

In the nonbanked organization, physical memory consists of a single, contiguous region addressable from OOOOH up to a maximum of OFFFFH (64K-l). The shaded region below the operating system represents the memory space available for the loading and execution of transient programs. The clear area above the operating system represents space that GENCPM can allocate to the operating system for disk record buffers and directory hash tables, as described in the CP/M Plus (CP/M Version 3) Operating System System Guide. The minimum size of this area is determined by the specific hardware requirements of the host microcomputer system.

To expand memory capaci ty beyond the 64K address space of an 8 bit microprocessor, CP/M 3 supports bank-switched memory in a special version called the banked system. In the banked version, the operating system is divided into two modules: the resident portion and the banked portion. The resident portion resides in common memory; the banked portion resides just below the top of banked memory in Bank O. Figure. 1-2 shows memory organization under the banked system.

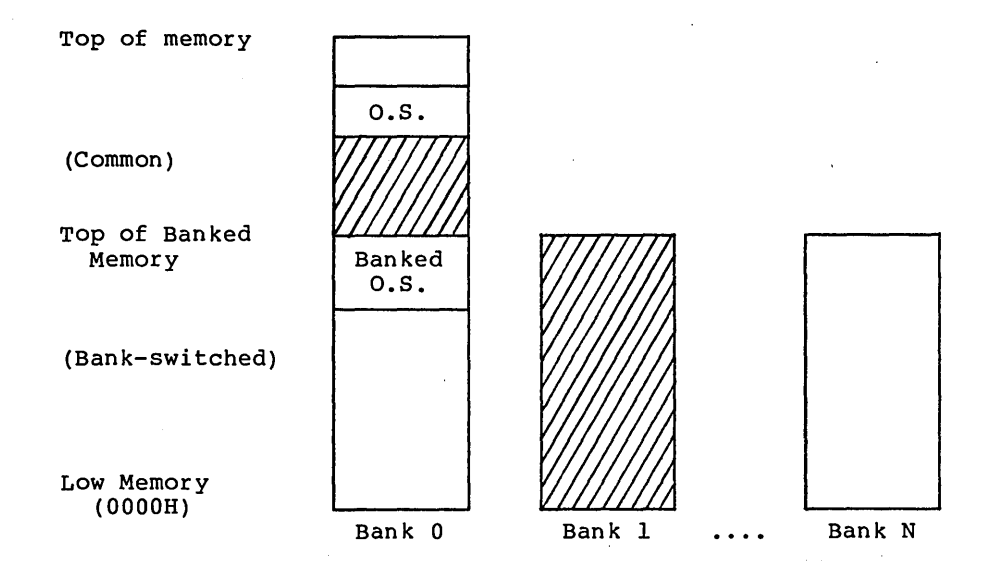

Figure 1-2. Banked System Memory Organization

In Figure 1-2, Bank 0 is switched in, or in context. The top region of memory, the common region, is always in context; that is, it can always be referenced, no matter what bank is switched in. Figure 1-3 shows memory organization when Bank 1 is in context.

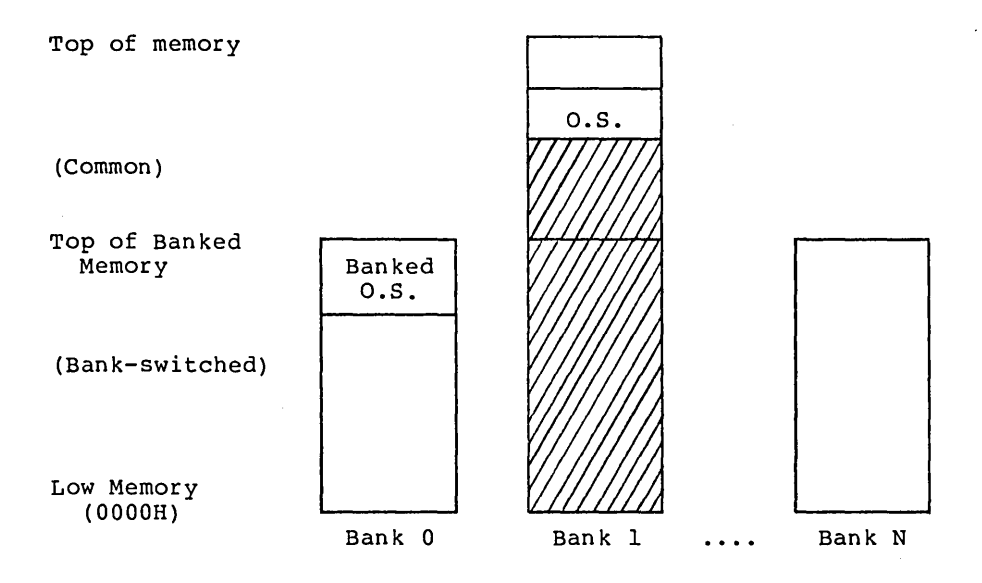

Figure 1-3. Banked Memory with Bank I in Context

From a transient program's perspective, Bank 1 is always in context. The operating system can switch to Bank 0 or other banks when performing operating system functions without affecting the execution of the transient program. Any bank-switching performed by the operating system is completely transparent to the calling program. Because the major portion of the operating system resides in Bank 0 in banked systems, more memory space is available for transient programs in banked CP/M 3 systems than in nonbanked systems.

The operating system uses the clear areas in Figures 1-2 and 1- 3 for disk record buffers and directory hash tables. The clear area in the common region above the operating system represents space that can be allocated for data buffers by GENCPM. Again, the minimum size of this area is determined by the specific hardware requirements of the host microcomputer system.

The banked version of CP/M 3 requires a minimum of two banks, Bank 0 and Bank 1, and can support up to 16 banks of memory. Bank numbers are generally arbitrary with the following exceptions: Bank 0 is the system bank and is in context when CP/M 3 is started. Bank 0 is the system bank and is in context when crym 3 is started. Bank<br>1 is the transient program bank, and must be contiguous from location zero to the top of banked memory. This requirement does not apply to the other banks. However, common memory must be contiguous.

The size of the common region is typically 16K. The only size requirement on the common region is that it must be large enough to contain the resident portion of the operating system. The maximum

top of memory address for both banked and nonbanked systems is 64K-l  $(O$ FFFFH $)$ .

In summary, no matter how physical memory is configured, or whether the operating system is banked or nonbanked, CP/M 3 always organizes memory logically so that to a transient program in any CP/M 3 system, memory appears as shown in Figure 1-4.

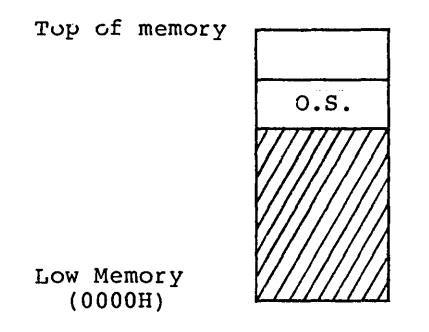

#### Figure 1-4. CP/M 3 Logical Memory Organization

#### 1.2 System Components

Functionally, the CP/M 3 operating system is composed of distinct modules. Transient programs can communicate with these modules to request system services. Figure 1-5 shows the regions where these modules reside in logical memory. Note that from the transient program's perspective, Figure 1-5 is just a more detailed version of Figure 1-4.

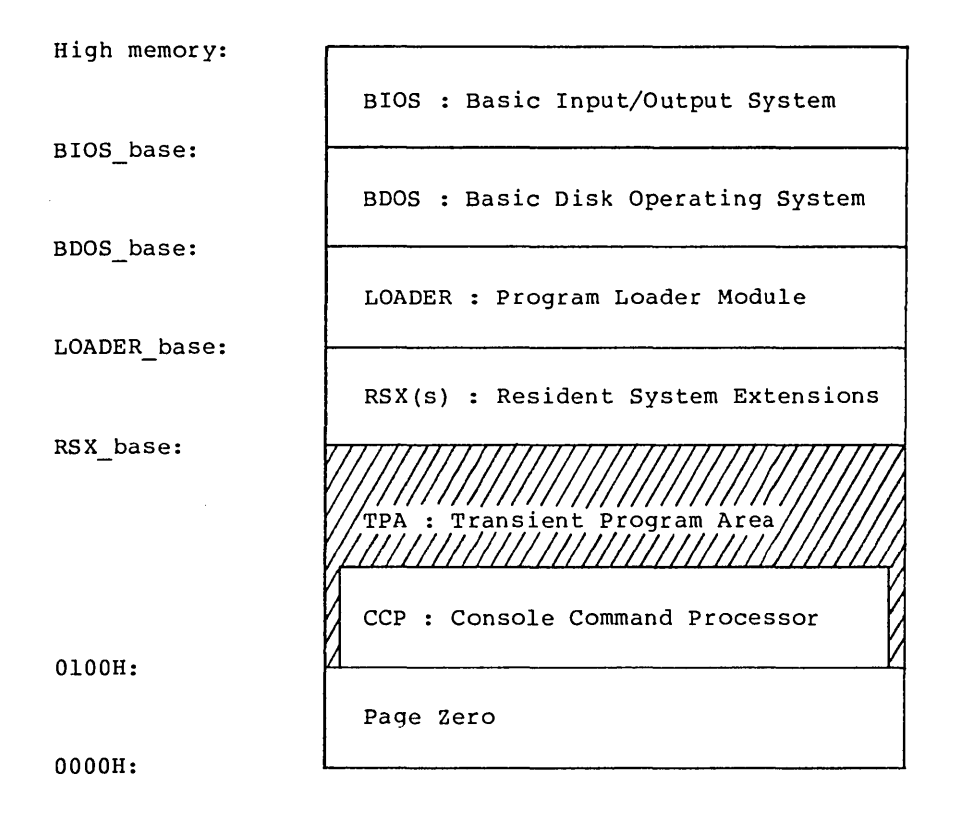

#### Figure 1-5. System Components and Regions in Logical Memory

The Basic Input/Output System, BIOS, is a hardware-dependent module that defines the low-level interface to a particular computer<br>system. It contains the device-driving routines necessary for It contains the device-driving routines necessary for peripheral device I/O.

The Basic Disk Operating System, BDOS, is the hardware-independent module that is the logical nucleus of CP/M 3. It provides a standard operating environment for transient programs by making services available through numbered system function calls.

The LOADER module handles program loading for the Console Command Processor and transient programs. Usually, this module is not resident when transient programs execute. However, when it is resident, transient programs can access this module by making BDOS Function 59 calls.

Resident System Extensions, RSXs, are temporary additional operating system modules that can selectively extend or modify normal operating system functions. The LOADER module is always resident when RSXs are active.

The Transient Program Area, TPA, is the region of memory where transient programs execute. The CCP also executes in this region.

The Console Command Processor, CCP, is not an operating system module, but is a system program that presents a human-or iented interface to CP/M 3 for the user.

The Page Zero region is not an operating system module either, but functions primarily as an interface to the BOOS module from the CCP and transient programs. It also contains critical system parameters.

#### 1.3 System Component Interaction and Communication

This section describes interaction and communication between<br>modules and regions defined in Section 1.2. The most the modules and regions defined in Section  $1.2.$ significant channels of communication are between the BOOS and the BIOS, transient programs and the BOOS, and transient programs and RSXs.

The division of responsibility between the different modules and the way they communicate with one another, provide three important benefits. First, because the operating system is divided into two modules--one that is configured for different hardware environments, and one that remains constant on every computer-- CP/M 3 software is hardware independent: you can port your programs unchanged to different hardware configurations. Second, because all communication between transient programs and the BOOS is channeled through Page Zero, CP/M 3 transient programs execute, if sufficient memory is available, independent of configured memory size. Third, the CP/M 3 RSX facility can customize the services of CP/M 3 on a selective basis.

#### 1.3.1 The BDOS and BIOS

CP/M 3 achieves hardware independence through the interface between the BOOS and the BIOS modules of the operating system. This interface consists of a series of entry points in the BIOS that the BOOS calls to perform hardware-dependent pr imi tive functions such as peripheral device I/O. For example, the BOOS calls the CONIN entry point of the BIOS to read the next console input character.

A system implementor can customize the BIOS to match a specific hardware environment. However, even when the BIOS primitives are customized to match the host computer's hardware environment, the BIOS entry points and the BDOS remain constant. Therefore, the BDOS and the BIOS modules work together to give the CCP and other transient programs hardware-independent access to CP/M 3's facilities.

#### 1.3.2 Applications and the BDOS

Transient programs and the CCP access CP/M 3 facilities by making BDOS function calls. BDOS functions can create, delete, open, and close disk files, read or write to opened files, retrieve input from the console, send output to the console or list device, and perform a wide range of other services described in Section 3, "BOOS Functions."

To make a BOOS function call, a transient program loads CPU registers with specific entry parameters and calls location 0005H in Page Zero. If RSXs are not active in memory, location 0005H contains a jump instruction to location BOOS base + 6. If RSXs are active, location 0005H contains a jump instruction to an address below BDOS base. Thus, the Page Zero interface allows programs to run without regard to where the operating system modules are located in memory. In addition, transient programs can use the address at location 0006H as a memory ceiling.

Some BOOS functions are similar to BIOS entry points, particularly in the case of simple device I/O. For example, when a transient program makes a console output BOOS function call, the BOOS makes a BIOS console output call. In the case of disk I/O, however, this relationship is more complex. The BOOS might call many BIOS entry points to perform a single BOOS file I/O function.

Transient programs can terminate execution by jumping to location 0000H in the Page Zero region. This location contains a jump instruction to BIOS base+3, which contains a jump instruction to the BIOS warm start routine. The BIOS warm start routine loads the CCP into memory at location lOOH and then passes control to it.

The Console Command Processor is a special system program that executes in the TPA and makes BOOS calls just like an application program. However, the CCP has a unique role: it gives the user access to operating system facilities while transient programs are not executing. It includes several built-in commands, such as TYPE and OIR, that can be executed directly without having to be loaded When the CCP receives control, it reads the user's command lines, distinguishes between built-in and transient commands, and when necessary, calls upon the LOAOER module to load transient programs from disk into the TPA for execution. Section 1.6.2 describes CCP operation in detail.

#### 1.3.3 Applications and RSXs

A Resident System Extension is a temporary addi tional operating system module. An RSX can extend or modify one or more operating system functions selectively. As with a standard BOOS function, a transient program accesses an RSX function through a numbered function call.

At anyone time there might be zero, one, or multiple RSXs active in memory. When a transient program makes a BDOS function call, and RSXs are active, each RSX examines the function number of the call. If the function number matches the function the RSX is des igned to extend or modify, the RSX performs the requested function. Otherwise, the RSX passes the function request to the next RSX. Nonintercepted functions are eventually passed to the BDOS for standard execution.

RSXs are loaded into memo'ry when programs containing RSXs are loaded. The CP/M 3 utility, GENCOM, can attach RSXs to program files. When attaching RSXs, GENCOM places a special one page header at the beginning of the program file. The CCP reads this header, learns that a program has attached RSXs, and loads the RSXs accordingly. The header itself is not loaded into memory; it merely indicates to the CCP that RSX loading is required.

The LOADER module is a special type of RSX that supports BDOS function 59, Load Overlay. It is always resident when RSXs are active. To indicate RSX support is required, a program that calls function 59 must have an RSX header attached byGENCOM, even if the program does not require other RSXs. When the CCP encounters this type of header in a program file when no RSXs are active, it sets the address at location 0006H in Page Zero to LOADER base + <sup>6</sup> instead of BDOS base  $+ 6$ .

#### **1.4 Memory Region Boundaries**

This section reviews memory regions under CP/M 3, and then describes some details of region boundaries. It then relates the sizes of various modules to the space available for the execution of transient programs. Figure 1-6 reviews the location of regions in logical memory.

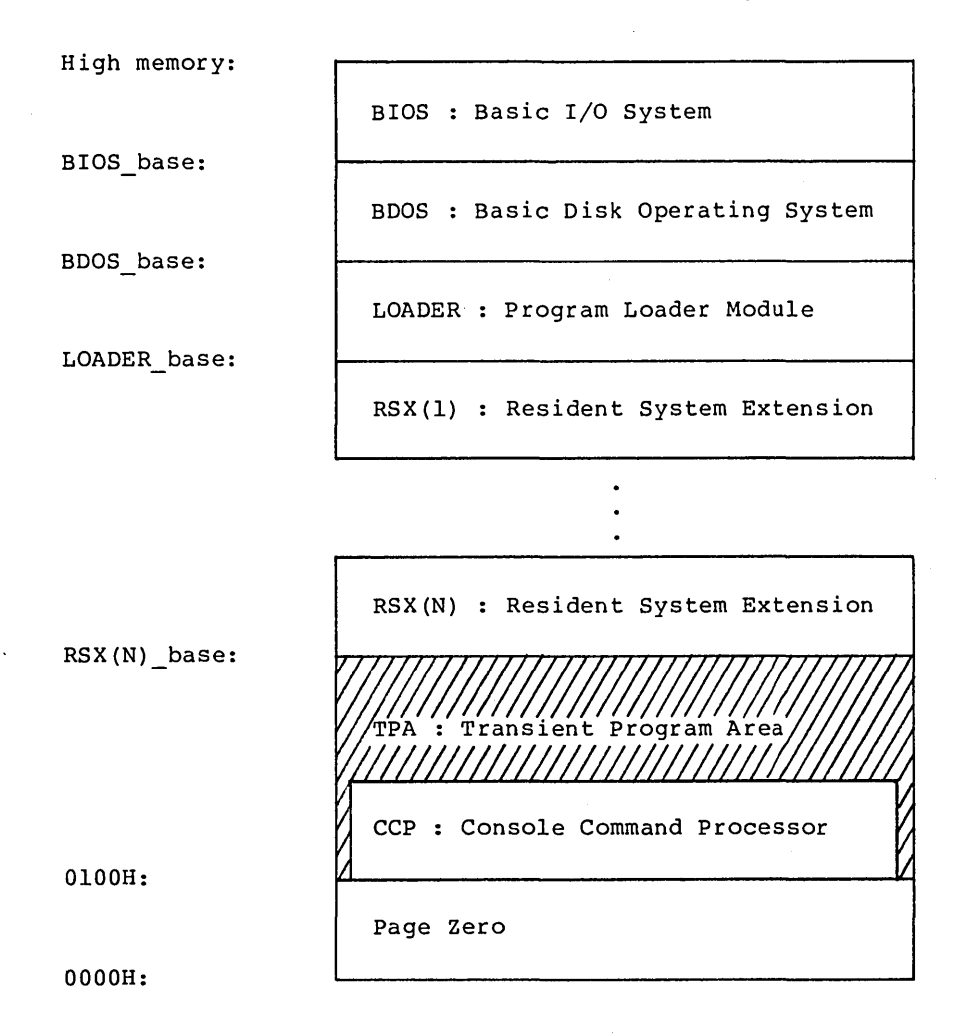

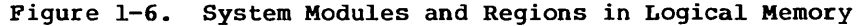

First note that all memory regions in CP/M 3 are page-aligned. This means that regions and operating system modules must begin on a page boundary. A page is defined as 256 bytes, so a page boundary always begins at an address where the low-order byte is zero.

The term high memory in Figure 1-6 denotes the high address of a CP/M 3 system. This address may fall below the actual top of memory address if space above the operating system has been allocated for directory hashing or data buffering by GENCPM. The maximum top of memory address for both banked and nonbanked systems is 64K-l (OFFFFH).

The labels BIOS base, BOOS base, and LOADER base represent the base addresses of the operating system regions: These addresses always fallon page boundaries. The size of the BIOS region is not fixed, but is determined by the requirements of the host computer system.

The size of the BOOS region differs for the banked and nonbanked versions of CP/M 3. In the banked version, the resident BDOS size is 6 pages, 1.5K. In the nonbanked system, the BOOS size ranges from 31 pages, 7.75K, to 33 pages, 8.25K, depending on system generation options and BIOS requirements.

RSXs are page aligned modules that are stacked in memory below LOADER base in memory. In the configuration shown in Figure 1-6, location 0005H of Page Zero contains a jump to location RSX(N) base + 6. Thus, the memory ceiling of the TPA region is reduced when RSXs are active.

Under CP/M 3, the CCP is a transient program that the BIOS loads into the TPA region of memory at system cold and warm start. The BIOS also loads the LOADER module at this time, because the LOADER module is attached to the CCP. When the CCP gains control, it relocates the LOADER module just below BOOS base. The LOADER module handles program loading for the CCP. It is three pages long.

The maximum size of a transient program that can be loaded into the TPA is limited by LOADER base because the LOADER cannot load a program over itself. Transient programs may extend beyond this point, however, by using memory above LOADER base for uninitialized data areas such as I/O buffers. programs-that use memory above BOOS base cannot make BOOS function calls.

#### 1.5 Disk and Drive Organization and Requirements

CP/M 3 can support up to sixteen logical drives, identified by the letters A through P, with up to 512 megabytes of storage each. A logical drive usually corresponds to a physical drive on the system, particularly for physical drives that support removable media such as floppy disks. High-capacity hard disks, however, are commonly divided up into multiple logical drives. Figure 1-7 illustrates the standard organization of a CP/M 3 disk.

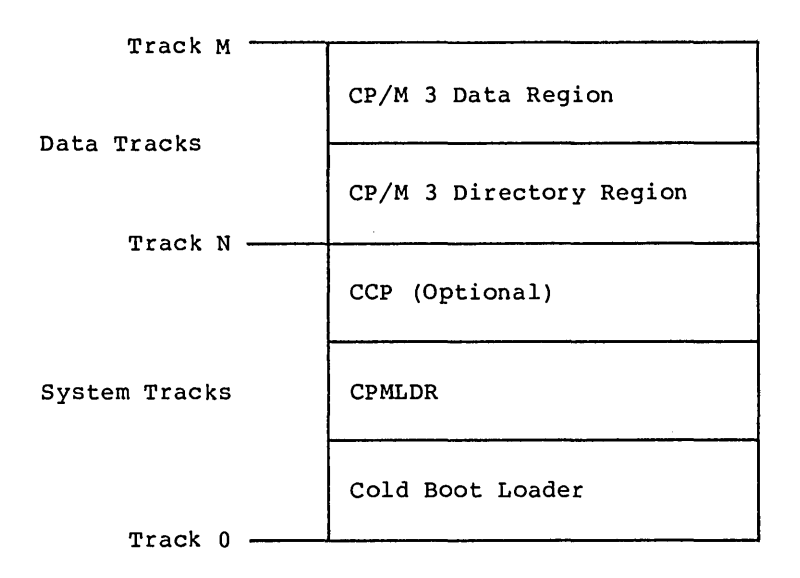

#### Figure 1-7. Disk Organization

In Figure 1-7, the first N tracks are the system tracks. System tracks are required only on the disk used by CP/M 3 during system cold start or warm start. The contents of this region are described in Section 1. 6.1. All normal CP/M 3 disk access is directed to the data tracks which CP/M 3 uses for file storage.

The data tracks are divided into two regions: a directory area and a data area. The directory area defines the files that exist on the drive and identifies the data space that belongs to each file. The data area contains the file data defined by the directory. If the drive has adequate storage, a  $CP/M$  3 file can be as large as 32 megabytes.

The directory area is subdivided into sixteen logically independent directories. These directories are identified by user numbers 0 through 15. During system operation, CP/M 3 runs with the user number set to a single value. The user number can be changed at the console with the USER command. A transient program can change the user number by calling a BOOS function.

The user number specifies the currently active directories for all the drives on the system. For example, a PIP command to copy a file from one disk to another gives the destination file the same user number as the source file unless the PIP command is modified by the [G] option.

The directory identifies each file with an eight-character filename and a three-character filetype. Together, these fields must be unique for each file. Files with the same filename and

filetype can reside in different user directories on the same drive without conflict. Under the banked version of CP/M 3, a file can be assigned an eight-character password to protect the file from unauthorized access.

All BOOS functions that involve file operations specify the requested file by filename and filetype. Multiple files can be specified by a technique called ambiguous reference, which uses question marks and asterisks as wildcard characters to give CP/M 3 a pattern to match as it searches the directory. A question mark in an ambiguous reference matches any value in the same position in the directory filename or filetype field. An asterisk fills the remainder of the filename or filetype field of the ambiguous reference with question marks. Thus, a filename and filetype field of all question marks, ???????????, equals an ambiguous reference of two asterisks, \*.\*, and matches all files in the directory that belong to the current user number.

The CP/M 3 file system automatically allocates directory space and data area space when a file is created or extended, and returns previously allocated space to free space when a file is deleted or If no directory or data space is available for a requested operation, the BOOS returns an error to the calling program. In general, the allocation and deallocation of disk space is transparent to the calling program. As a result, you need not be concerned with directory and drive organization when using the file system facilities of CP/M 3.

#### 1.6 System Operation

This section introduces the general operation of CP/M 3. This overview covers topics concerning the CP/M 3 system components, how they function and how they interact when CP/M 3 is running. This section does not describe the total functionality of CP/M 3, but simply introduces basic CP/M 3 operations.

For the purpose of this overview, CP/M 3 system operation is divided into five categories. First is system cold start, the process that begins execution of the operating system. This process that begins execution of the operating system. procedure ends when the Console Command Processor, CCP, is loaded in to memory and the system prompt is displayed on the screen. Second is the operation of the CCP, which provides the user interface to CP/M 3. Third is transient program initiation, execution and termination. Fourth is the way Resident System Extensions run under CP/M 3. The fifth and final category describes the operation of the CP/M 3 SUBMIT utility.

#### 1.6.1 Cold Start Operation

The cold start procedure is typically executed immediately after the computer is turned on. The cold start brings CP/M 3 into memory and gives it control of the computer's resources. Cold start is a four-stage procedure.

In the first stage, a hardware feature, or ROM-based software associated with system reset, loads a small program, called the Cold Boot Loader, into memory from the system tracks of drive A (see Figure 1-6). The Cold Boot Loader is usually 128 or 256 bytes long.

The Cold Boot Loader performs the second stage of the cold start process. It loads the CP/M 3 loader program, CPMLDR, into memory from the system tracks of the system disk and passes control to it. During this stage, the Cold Boot Loader can also perform other tasks, such as initializing hardware dependent I/O ports.

CPMLDR performs the third stage in the cold start process. First, it reads the CPM3.SYS file from the data area of the disk. The CPM3.SYS file, which is created by the CP/M 3 system generation utility GENCPM, contains the BDOS and BIOS system components and information indicating where these modules are to reside in memory. Once CPMLDR has loaded the BDOS and BIOS into memory, it sends a sign-on message to the console and passes control to the BIOS Cold Boot entry point. If specified as a GENCPM option, CPMLDR can also display a memory map of the CP/M 3 system.

CPMLDR is a small, self-contained version of CP/M 3 that supports only console output and sequential file input. Consistent with CP/M 3's organization, it contains two modules, an invariant CPMLDR BDOS, and a variant CPMLDR BIOS that is adapted to match the host mIcrocomputer hardware environment. Cold start initialization o'f I/O ports and similar functions can also be performed in the CPMLDR\_BIOS module during the third stage of cold start.

In the banked version of CP/M 3, these first three stages of the cold boot procedure are performed with Bank 0 in context. The BIOS Cold Start function switches in Bank 1 before proceeding to stage four.

The fourth and final stage in the cold start procedure is performed by the BIOS Cold Start function, Function O. The entry point to this function is located at BIOS base as described in Section 1.4. The BIOS Cold Start function begins by performing any remaining hardware initialization, and initializing Page Zero. To initialize Page Zero, the BIOS Cold Start function places a jump to BIOS base + 3, the BIOS Warm Start entry point, at location OOOOH, and a jump to BDOS base + 6, the BDOS entry point, at location 0005H in memory. -

The BIOS Cold Start function completes the fourth stage by loading the CCP into the TPA region of memory and passing control to it. The CCP can be loaded from one of two locations. If there is sufficient space in the system tracks for the CCP, it is usually loaded from there. If there is not enough space in the system tracks, the BIOS Cold Start function can read the CCP from the file CCP.COM.

On some banked systems, the CCP is also copied to an alternate bank, so that warm start operations can copy the CCP into the TPA from memory. This speeds up the system warm start operation, and makes it possible to warm start the system without having to access a system disk.

When the CCP gains control, it displays a prompt that references the default disk. If a PROFILE.SUB submit file is present on the default drive, the CCP executes this submit file before prompting the user for a command.

At this point, the cold start procedure is complete. Note that the user number is set to zero when CP/M 3 is cold started. However, the PROFILE submit file can set the user number to another value if this is desirable.

The cold start procedure is designed so that the system tracks need to be initialized only once. This is accomplished because the system track routines are independent of the configured memory size of the CP/M 3 system. The Cold Boot Loader loads CPMLDR into a constant location in memory. This location is chosen when the system is configured. However, CPMLDR locates the BDOS and BIOS system components in memory as specified by the CPM3.SYS file. The CCP always executes at location 100H in the TPA. Thus, CP/M 3 allows the user to generate a new system with GENCPM, and then run it without having to update the system tracks of the system disk.

#### 1.6.2 CCP Operation

The Console Command Processor provides the user access to CP/M 3 facilities when transient programs are not running. It also reads the user's command lines, differentiates between built-in commands and transient commands, and executes the commands accordingly.

This section describes the responsibili ties and capabili ties of the CCP in some detail. The section begins with a description of the CCp's activities when it first receives control from the Cold Start procedure. The section continues with a general discussion of built-in commands, and concludes with a step-by-step description of the procedure the CCP follows to execute the user's commands.

When the CCP gains control following a cold start procedure, it displays the system prompt at the console. This signifies that the CCP is ready to execute a command. The system prompt displays the letter of the drive designated as the initial default drive in GENCPM. For example, if GENCPM specified drive A as the initial default drive, the CCP displays the following prompt:

A>

After displaying the system prompt, the CCP scans the directory of the default drive for the file PROFILE.SUB. If the file exists, the CCP creates the command line SUBMIT PROFILE; otherwise the CCP reads the user's first command line by making a BDOS Read Console Buffer function call (BDOS Function 10).

The CCP accepts two different command forms. The simplest CCP command form changes the default drive. The following example illustrates a user changing the default drive from A to B.

> $A > B$ :  $B$

This command is one of the CCp's built-in commands. Built-in commands are part of the CCP. They reside in memory while the CCP is active, and therefore can be executed without referencing a disk.

The second command form the CCP accepts is the standard CP/M command line. A standard CP/M command line consists of a command keyword followed by an optional command tail. The command keyword and the command tail can be typed in any combination of upper-case and lower-case letters; the CCP converts all letters in the command line to upper-case. The following syntax defines the standard CP/M command line:

<command> <command tail>

where

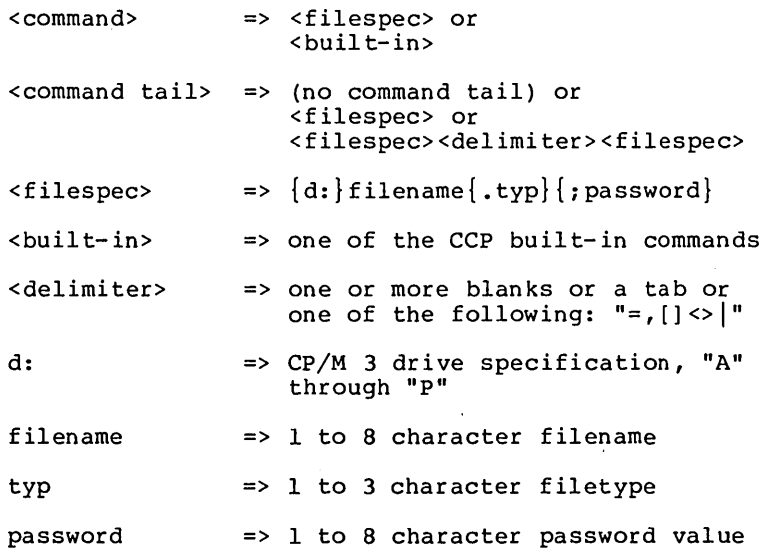

Fields enclosed in curly brackets are optional. If there is no drive  $\{d\}$ : present in a file specification <filespec>, the default drive is assumed. If the type field {.typ} is omitted, a type field of all blanks is implied. Omitting the password field  $\{;\text{password}\}$ implies a password of all blanks. When a command line is entered at the console, it is terminated by a return or line-feed keystroke.

Transient programs that run under CP/M 3 are not restricted to the above command tail definition. However, the CCP only parses command tails in this format for transient programs. Transient programs that define their command tails differently must perform their own command tail parsing.

The command field must identify either a built-in command, a transient program, or a submit file. For example, USER is the keyword that identifies the built-in command that changes the current user number. The CP/M 3 CCP displays the user number in the surface was number. The errit state and prompt when the user number is non-zero. The following example illustrates changing the user number from zero to 15.

> B>USER 15 15B>

The following table summarizes the built-in commands.

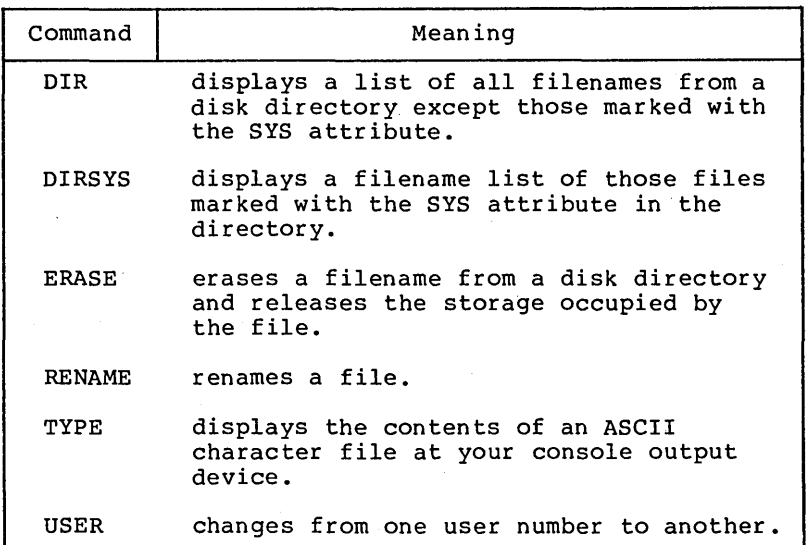

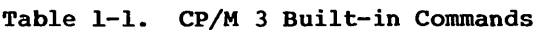

Some built-in commands have associated command files which expand upon the options provided by the built-in command. If the CCP reads a command line and discovers the built-in command does not support the options requested in the command line, the CCP loads the built-in function's corresponding command file to. perform the command. The DIR command is an example of this type of command. Simple DIR commands are supported by the DIR built-in directly. More complex requests are handled by the DIR.COM utility.

All command keywords that do not identify built-in commands identify either a transient program file or a submit file. If the CCP identifies a command keyword as a transient program, the transient program file is loaded into the TPA from disk and executed. If it recognizes a submit file, the CCP reconstructs the command line into the following form:

SUBMIT <command> <command tail>

and attempts to load and execute the SUBMIT utility. Thus, the original command field becomes the first command tail field of the SUBMIT command. Section 1.6.5 describes the execution of CP/M 3's SUBMIT utility. The procedure the CCP follows to parse a standard command line and execute built-in and transient commands is described as follows:

- .1) The CCP parses the command line to pick up the command field.
- 2) If the command field is not preceded by a drive specification, or followed by a filetype or password field, the CCP checks to see if the command is a CCP built-in function. If the command is a built-in command, and the CCP can support the options specified in the command tail, the CCP executes the command. Otherwise, the CCP goes on to step 3.
- 3) At this point the CCP assumes the command field references a command file or submit file on disk. If the optional filetype field is omitted from the command, the CCP usually assumes the command field references a file of type COM. For example, if the command field is PIP, the CCP attempts to open the file PIP.COM.

Optionally, the CP/M 3 utility SETDEF can specify that a filetype of SUB also be considered when the command<br>filetype field is omitted. When this automatic submit When this automatic submit option is in effect, the CCP attempts to open the command with a filetype of COM. If the COM file cannot be found, the CCP repeats the open operation with a filetype of SUB. As an alternative, the order of open operations can be reversed so that the CCP attempts to open with a filetype In either case, the file that is found on disk first determines the filetype field that is ultimately associated with the command.

If the filetype field is present in the command, it must equal COM, SUB or PRL. A PRL file is a Page Relocatable file used in Digital Research's multi-user operating system,  $MP/M^M$ . Under CP/M 3, the CCP handles PRL files exactly like COM files.

If the command field is preceded by a drive specification {d:}, the CCP attempts to open the command or submit file on the specified drive. Otherwise, the CCP attempts to open the file on the drives specified in the drive chain.

The drive chain specifies up to four drives that are to be referenced in sequence for CCP open operations of command and submit files. If an open operation is unsuccessful on a drive in the drive chain because the file cannot be found, the CCP repeats the open operation on the next drive in the chain. This sequence of open operations is repeated until the file is found, or the drive chain is exhausted. The drive chain contains the current default drive as its only drive unless the user modifies the drive chain with the CP/M 3 SETDEF utility.

When the current user number is non-zero, all open requests that fail because the file cannot be found, attempt to locate the command file under user zero. If the file locate the command file under user zero. exists under user zero with the system attribute set, the file is opened from user zero. This search for a file under user zero is made by the BDOS Open File function. Thus, the user zero open attempt is made before advancing to the next drive in the search chain.

When automatic submit is in effect, the CCP attempts to open with the first filetype, SUB or COM, on all drives in the search chain before trying the second filetype.

In the banked system, if a password specified in the command field does not match the password of a file on a disk protected in Read mode, the CCP file open operation is terminated with a password error.

If the CCP does not find the command or submit file, it echoes the command line followed by a question mark to the console. If it finds a command file with a filetype of COM or PRL, the CCP proceeds to step 4. If it finds a submit file, it reconstructs the command line as described above, and repeats step 3 for the command, SUBMIT.COM.

4) When the CCP successfully opens the command file, it initializes the following Page Zero fields for access by the loaded transient program:

OOSOH Drive that the command file was loaded from 00500 : Dilve that the command file was foaded from 0053H : Password address of first file in command tail<br>0053H : Password length of first file in command tail 0054H Password address of second file in command tail NOSTAN: PASSWORD address Of second Tite in command tail NOSON: Password Tengen of Second Tite in Command<br>005CH: Parsed FCB for first file in command tail 006CH : Parsed FCB for first life in command tail 000CH : Farsed FCB for second file in Command carr<br>0080H : Command tail preceded by command tail length

Page Zero initialization is covered in more detail in Section 2.4.

5) At this point, the CCP calls the LOADER module to load the command file into the TPA. The LOADER module terminates the load operation if a read error occurs, or if the

available TPA space is not large enough to contain the file. If no RSXs are resident in memory, the available TPA space is determined by the address LOADER base because the LOADER cannot load over itself. Otherwise, the maximum TPA address is determined by the base address of the lowest RSX in memory.

6) Once the program is loaded, the LOADER module checks for a RSX header on the program. Programs with RSX headers are identified by a return instruction at location lOOH.

If an RSX header is present, the LOADER relocates all RSXs attached to the end of the program, to the top of the TPA region of memory under the LOADER module, or any other RSXs that are already resident. It also updates the address in location 0006H of Page Zero to address the lowest RSX in memory. Finally, the LOADER discards the RSX header and relocates the program file down one page in memory so that the first executable instruction resides at 100H.

7) After initializing Page Zero, the LOADER module sets up a 32-byte stack with the return address set to location OOOOH of Page Zero and jumps to location lOOH. At this point, the loaded transient program begins execution.

When a transient program terminates execution, the BIOS warm start routine reloads the CCP into memory. When the CCP receives control, it tests to see if RSXs .are resident in memory. If not, it relocates the LOADER module below the BDOS module at the top of the TPA region of memory. Otherwise, it skips this step because the LOADER module is already resident. The CCP execution cycle then repeats.

Unlike earlier versions of CP/M, the CCP does not reset the disk system at warm start. However, the·CCP does reset the disk system if a CTRL-C is typed at the prompt.

#### **1.6.3 Transient Program Operation**

A transient program is one that the CCP loads into the TPA region of memory and executes. As the name transient implies, transient programs are not system resident. The CCP must load a transient program into memory every time the program is to be<br>executed. For example, the utilities PIP and RMAC" that are For example, the utilities PIP and  $RMAC$ " shipped with CP/M 3 execute as transient programs; programs such as word processing and accounting packages distributed by applications vendors also execute as transient programs under CP/M 3.

Section 1.6.2 describes how the CCP prepared the CP/M 3 environment for the execution of a transient program. To summarize, the CCP initializes Page Zero to contain parsed command-line fields and sets up a 32-byte stack before jumping to location OlOOH to pass control to the transient program. In addition, the CCP might also

load RSXs attached to the command file into memory for access by the transient program.

Generally, an executing transient program communicates with the<br>ating system only through BDOS function calls. Transient operating system only through BDOS function calls. programs make BOOS function calls by loading 'the CPU registers with the appropriate entry parameters and calling location 0005H in Page Zero.

Transient programs can use BDOS Function 50, Call BIOS, to access BIOS entry points. This is the preferred method for accessing the BIOS; however, for compatibility with earlier releases of CP/M, transient programs can also make direct BIOS calls for console and list I/O by using the jump instruction at location OOOOH in Page Zero. But, to simplify portability, use direct BIOS calls only where the primitive level of functionality provided by the BIOS functions is absolutely required. For example, a disk formatting program must bypass CP/M's disk organization to do its job, and therefore is justified in making direct BIOS calls. Note however, that disk formatting programs are rarely portable.

A transient program can terminate execution in one of three ways: by jumping to location OOOOH, by making a BOOS System Reset call, or by making a BOOS Chain To Program call. The first two cally of by making a bbob chain to riogram call. The filse exo-<br>methods are equivalent; they pass control to the BIOS warm start entry point, which then loads the CCP into the TPA, and the CCP prompts for the next command.

The Chain to Program call allows a transient program to specify the next command to be executed before it terminates its own execution. A Program Chain call executes a standard warm boot A Program Chain call executes a standard warm boot sequence, but passes the command specified by the terminating program to the CCP in such a way that the CCP executes the specified command instead of prompting the console for the next command.

Transient programs can also set a Program Return Code before terminating by making a BOOS Function 108 call, Get/Set Program Return Code. The CCP initializes the Program Return Code to zero, successful, when it loads a transient program, unless the program is loaded as the result of a program chain. Therefore, a transient program that terminates successfully can use the Program Return Code to pass a value to a chained program. If the program terminates as the result of a BOOS fatal error, or a CTRL-C entered at the console, the BOOS sets the return code to an unsuccessful value. All other types of program termination leave the return code at its current value.

The CCP has a conditional command facility that uses the Program Return Code. If a command line submitted to the CCP by the SUBMIT utility begins with a colon, the CCP skips execution of the command if the previous command set an unsuccessful Program Return Code. In the following example, the SUBMIT utility sends a command sequence to the CCP:

A>SUBMIT **SUBFILE**  A>COMPUTE RESULTS.DAT A>:REPORT RESULTS.DAT

The CCP does not execute the REPORT command if the COMPUTE command sets an unsuccessful Program Return Code.

#### **1.6.4 Resident System Extension Operation**

This section gives a general overview of RSX use, then describes how RSXs are loaded, defines the RSX file structure, and tells how the LOADER module uses the RSX prefix and flags to manage RSX activity.

A Resident System Extension (RSX) is a special type of program that can be attached to the operating system to modify or extend the functionality of the BDOS. RSX modules intercept BDOS functions and either perform them, translate them into other BOOS functions, or pass them through un touched. The BOOS executes non- inter cepted functions in the standard manner.

A transient program can also use BOOS Function 60, Call Resident System Extension, to call an RSX for special functions. Function 60 is a general purpose function that allows customized interfaces between programs and RSXs.

Two examples of RSX applications are the GET utility and the LOADER module. The GET.COM command file has an attached RSX, GET. RSX, which intercepts all console input calls and returns characters from the file specified in the GET command line. The LOADER module is another example of an RSX, but it is special because it supports Function 59, Load Overlay. It is always resident in memory when other RSXs are active.

RSXs are loaded into memory at program load time. As described in Section 1. 6. 2, after the CCP locates a command file, it calls the LOADER module to load the program into the TPA. The LOADER loads -the transient program into memory along with any attached RSXs. Subsequently, the loader relocates each attached RSX to the top of the TPA and adjusts the TPA size by changing the jump at location 0005H in Page Zero to point to the RSX. When RSX modules reside in memory, the LOADER module resides directly below the BOOS, and the RSX modules stack downward from it.

The order in which the RSX modules are stacked affects the order in which they intercept BOOS calls. A more recently stacked RSX has precedence over an older RSX. Thus, if two RSXs in memory intercept the same BOOS function, the more recently loaded RSX handles the function.

The CP/M 3 utility GENCOM attaches RSX modules to program<br>files. Program files with attached RSXs have a special one page Program files with attached RSXs have a special one page header that the LOADER recognizes when it loads the command file. GENCOM can also attach one or more RSXs to a null command file so

that the CCP can load RSXs without having to execute a transient program. In this case, the command file consists of the RSX header followed by the RSXs.

RSX modules are Page Relocatable, PRL, files with the file type<br>RSX. RSX files must be page relocatable because their execution RSX. RSX files must be page relocatable because their execution address is determined dynamically by the LOADER module at load time. RSX files have the following format:

End of File:

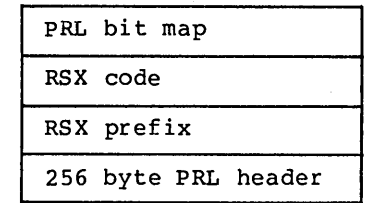

OIOOH:

OOOOH:

#### Figure 1-8. RSX Fi1e Format

RSX files begin with a one page PRL. header that specifies the total size of the RSX prefix and code sections. The PRL bit map is a string of bits identifying those bytes in the RSX prefix and code sections that require relocation. The PRL format is described in detail in Appendix B. Note that the PRL header and bit map are removed when an RSX is loaded into memory. They are only used by the LOADER module to load the RSX.

The RSX prefix is a standard data structure that the LOADER module uses to manage RSXs (see Section 4.4). Included in this data structure are jump instructions to the previous and next RSX in memory, and two flags. The LOADER module initializes and updates these jump instructions to maintain the link from location 6 of Page Zero to the BDOS entry point. The RSX flags are the Remove flag and the Nonbanked flag. The Remove flag controls RSX removal from<br>memory. The CCP tests this flag to determine whether or not it The CCP tests this flag to determine whether or not it<br>emove the RSX from memory at system warm start. The should remove the RSX from memory at system warm start. nonbanked flag identifies RSXs that are loaded only in nonbanked CP/M 3 systems. For example, the CP/M 3 RSX, DIRLBL.RSX, is a non ban ked RSX. It provi des BDOS Function 100, Set Directory Label, support for nonbanked systems only. Banked systems support this function in the BDOS.

The RSX code section contains the main body of the RSX. This section always begins with code to intercept the BDOS function that is supported by the RSX. Nonintercepted functions are passed to the next RSX in memory. This section can also include initialization and termination code that transient programs can call with BDOS Function 60.

When the CCP gains control after a system warm start, it removes any RSXs in memory that have the Remove flag set. All other RSXs remain active in memory. If the Remove flag contains OFFH, it indicates that the RSX is not active and it can be removed. Note that if an RSX marked for removal is not the lowest active RSX in memory, it still occupies memory after removal. Although the removed RSX cannot be executed, its space is returned to the TPA only when all the lower RSXs are removed.

There is one special case where the CCP does not remove an RSX with the Remove flag set following warm start. This case occurs on warm starts following the load of an empty file with attached RSXs. This exception allows an RSX with the Remove flag set to be loaded into memory before a transient program. The transient program can then access the RSX during execution. After the transient program terminates, however, the CCP removes the RSX from the system environment.

As an example of RSX operation, here is a description of the operation of the GET utility. The GET.COM command file has an operation of the GET utility. The GET.COM command file has an attached RSX. The LOADER moves this RSX to the top of the TPA when attached RSX. The LOADER moves this RSX to the top of the TPA when<br>it loads the GET.COM command file. The GET utility performs it loads the GET.COM command file. The GET utility performs<br>necessary initializations which include opening the ASCII file specified in the GET command line. It also makes a BDOS Function 60 call to initialize the GET.RSX. At this point, the GET utility terminates. Subsequently, the GET. RSX intercepts all console input calls and returns characters from the file specified in the GET calls and feculis characters from the file specified in the GET command line. It continues this action until it reads end-of-file. command line. It continues this action until it reads end-or-rile.<br>At this point, it sets its Remove flag in the RSX prefix, and stops intercepting console input. On the following warm boot, the CCP removes the RSX from memory.

#### **1.6.5 SUBMIT Operation**

A SUBMIT command line has the following syntax:

SUBMIT <filespec> <parameters>

If the CCP identifies a command as a submit file, it automatically inserts the SUBMIT keyword into the command line as described in Section 1.6.2.

When the SUBMIT utility begins execution, it opens and reads the file specified by <filespec> and creates a temporary submit file<br>of type SSS on the system's temporary file drive. GENCPM of type \$\$\$ on the system's temporary file drive. initializes the temporary file drive to the CCp's current default drive. The SETDEF utility can set the temporary file drive to a specific drive. As it creates the temporary file, SUBMIT performs the parameter substitutions requested by the <parameters> subfield of the SUBMIT command line. See the CP/M Plus (CP/M Version 3) Operating System User's Guide for a detailed description of this process.

#### CP/M 3 Programmer's Guide 1.6 System Operation

After SUBMIT creates the temporary submit file, its operation is similar to that of the GET utility described in Section 1.6.4. The SUBMIT command file also has an attached RSX that performs console input redirection from a file. However, the SUBMIT RSX expands upon the simpler facilities provided by the GET RSX. Command lines in a submit file can be marked to indicate whether they are program or CCP input. Furthermore, if a program exhausts all its program input, the next SUBMIT command is a CCP command, the SUBMIT RSX temporarily reverts to console input. Redirected input from the submit file resumes when the program terminates.

Because CP/M 3's submit facility is implemented with RSXs, submit files can be nested. That is, a submit file can contain additional SUBMIT or GET commands. Similarly, a GET command can specify a file that contains GET or SUBMIT commands. For example, when a SUBMIT command is encountered in a submit file, a new SUBMIT RSX is created below the current RSX. The new RSX handles console input until it reads end-of-file on its temporary submit file. At this point, control reverts to the previous SUBMIT RSX.

#### 1.7 System Control Block

The System Control Block, SCB, is a 100 byte CP/M 3 data<br>sture that resides in the BDOS system component. The SCB structure that resides in the BDOS system component. contains internal BDOS flags and data, CCP flags and data, and other system information such as console characteristics and the current date and time. The BDOS, BIOS, CCP system components as well as CP/M 3 utilities and RSXs reference SCB fields. BDOS Function 49, Get/Set System Control Block, provides access to the SCB fields for transient programs, RSXs, and the CCP.

However, use caution when you access the SCB and use Function 49 for two reasons. First, the SCB is a CP/M 3 data structure. Digital Research's multi-user operating system, MP/M, does not support BDOS Function 49. Programs that access the SCB can run only on CP/M 3. Secondly, the SCB contains critical system parameters<br>that reflect the current state of the operating system. If a that reflect the current state of the operating system. program modifies these parameters illegally, the operating system However, for application writers who are writing system-oriented applications, access to the SCB variables might prove valuable.

For example, the CCP default drive and current user number are maintained in the System Control Block. This information is displayed in the system prompt. If a transient program changes the current disk or user number by making an explicit BDOS call, the System Control Block values are not changed. reflect the state of the system when the transient program was loaded. For compatibility with CP/M version 2, the current disk and user number are also maintained in location 0004H of Page Zero. The high-order nibble contains the user number, and the low-order nibble contains the drive.

 $\bar{\lambda}$ 

 $\mathbf{r}$ 

 $\mathbf{r}$ 

Refer to the description of BOOS Function 49 in Section 2.5 for more information on the System Control Block. The SCB fields are also discussed in Appendix A.

End of Section 1

All Information Presented Here is proprietary to Digital Research

 $\sim 10^{-1}$ 

 $\ddot{\phantom{a}}$ 

 $\sim$ 

All Information Presented Here is proprietary to Digital Research

 $\bar{z}$ 

## Section 2 The BDOS System Interface

This section describes the operating system services available<br>transient program through the BDOS module of CP/M 3. The to a transient program through the BDOS module of CP/M 3. section begins by defining how a transient program calls BOOS functions, then discusses ser ial I/O for console, 1 ist and auxiliary devices, the file system, and Page Zero intitialization.

#### 2.1 BDOS Calling Conventions

CP/M 3 uses a standard convention for BOOS function calls. On entry to the BDOS, register C contains the BDOS function number, and register pair OE contains a byte or word value or an information address. BOOS functions return single-byte values in register A, and double-byte values in register pair HL. In addition, they<br>return with register A equal to L, and register H equal to B. If a return with register A equal to  $L$ , and register H equal to B. transient program makes a BOOS call to a nonsupported function number in the range of 0 to 127, the BOOS returns with register pair HL set to OFFFFH. For compatibility with MP/M, the BOOS returns with register pair HL set to OOOOH on nonsupported function numbers in the range of 128 to 255. Note that CP/M 2 returns with HL set to zero on all invalid function calls.  $CP/M$  3's register passing conventions for BOOS function calls are consistent with the conventions used by the Intel PL/M systems programming language.

When a transient program makes a BDOS function call, the BDOS does not restore registers to their entry values before returning to the calling program. The responsibility for saving and restoring any critical register values rests with the calling program.

When the CCP loads a transient program, the LOAOER module sets the stack pointer to a 16 level stack, and then pushes the address OOOOH onto the stack. Thus, an immediate return to the system is equivalent to a jump to OOOOH. However, most transient programs set up their own stack, and terminate execution by making a BOOS System Reset call (Function O) or by jumping to location OOOOH.

The following example illustrates how a transient program calls a BDOS function. This program reads characters continuously until<br>it encounters an asterisk. Then it terminates execution by it encounters an asterisk.<br>returning to the system.
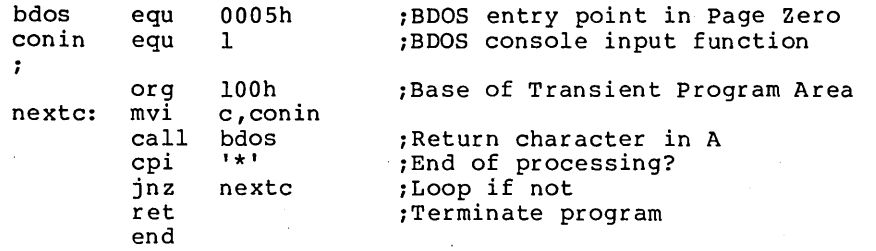

## 2.2 BOOS Serial Device I/O

Under CP/M 3, serial device I/O is simply input to and output from simple devices such as consoles, line printers, and communications devices. These physical devices can be assigned the logical device names defined below:

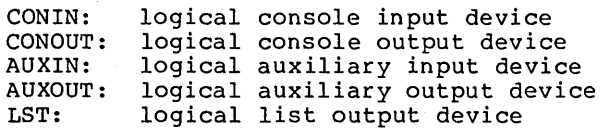

If your system supports the BIOS DEVTBL function, the CP/M 3 DEVICE utility can display and change the assignment of logical devices to physical devices. DEVICE can also display the names and attributes of physical devices supported on your system. If your system does not support the DEVTBL entry point, then the logical to physical device assignments are fixed by the BIOS.

In general, BDOS serial I/O functions read and write an individual ASCII character, or character string to and from these devices, or test the device's ready status. For these BDOS functions, a string of characters is defined as zero to N characters terminated by a delimi ter. A block of characters is defined as zero to N characters where N is specified by a word count field. The maximum value of N in both cases is limi ted only by available memory. The following list summarizes BDOS serial device I/O functions.

> Read a character from CONIN: Read a character buffer from CONIN: write a character to CONOUT: Write a string of characters to CONOUT: Write a block of characters to CONOUT: Read a character from AUXIN: Write a character to AUXOUT: Write a character to LST: Write a block of characters to LST: Interrogate CONIN:, AUXIN:, AUXOUT: ready

CP/M 3 cannot run unless CONIN: and CONOUT: are assigned to a physical console. The remaining logical devices can remain unassigned. If a logical output device is not assigned to a physical device, an output BOOS call to the logical device performs no action. If a logical input device is not assigned to a physical device, an input BDOS call to the logical device typically returns a CTRL-Z (lAH), which indicates end-of-file. Note that this action depends on your system's BIOS implementation.

## 2.2.1 BOOS Console I/O

Because a transient program's main interaction with its user is through the console, the BOOS supports many console I/O functions. Console I/O functions can be divided into four categories: basic console I/O, direct console I/O, buffered console input, and special console functions. Using the basic console I/O functions, programs can access the console device for simple input and output. The basic console I/O functions are:

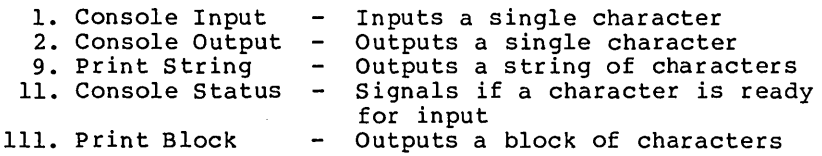

The input function echoes the character to the console so that the user can identify the typed character. The output functions expand tabs in columns of eight characters.

The basic I/O functions also monitor the console to stop and start console output scroll at the user's request. To provide this support, the console output functions make internal status checks for an input character before writing a character to the output device. The console input and console status functions also check the input character. If the user types a CTRL-S, these functions make an additional BIOS console input call. This input call suspends execution until a character is typed. If the typed character is not a CTRL-Q, an additional BIOS console input call is made. Execution and console scrolling resume when the user types a CTRL-Q.

When the BDOS is suspended because of a typed CTRL-S, it scans input for three special characters: CTRL-Q, CTRL-C, and CTRL-P. If the user types any other character, the BDOS echoes a bell character, CTRL-G, to the console, discards the input character, and continues the scan. If the user types a CTRL-C, the BDOS executes a warm start which terminates the calling program. If the user types a CTRL-P, the BDOS toggles the printer echo switch. The printer echo switch controls whether console output is automatically echoed to the list device, LST:. The BOOS signals when it turns on printer echo by sending a bell character to the console.

All basic console I/O functions discard any CTRL-Q or CTRL-P character that is not preceded by a CTRL-S character. Thus, BOOS function 1 cannot read a CTRL-S, CTRL-Q, or CTRL-P character. Furthermore, these characters are invisible to the console status function.

The second category of console I/O is direct console I/O. BOOS function 6 can provide direct console  $I/O$  in situations where unadorned console I/O is required. Function 6 actually consists of several sub-functions that support direct console input, output, and<br>status checks. The BDOS does not filter out special characters The BDOS does not filter out special characters during direct console I/O. The direct output sub-function does not expand tabs, and the direct input sub-function does not echo typed characters to the console.

The third category of console I/O accepts edited input from the console. The only function in this category, Function 10, Read Buffer Input, reads an input line from a buffer and recognizes certain control characters that edit the input. As an option, the line to be edited can be initialized by the calling program.

In the nonbanked version of CP/M 3, editing within the buffer is restricted to the last character on the line. That is, to edit a character embedded in the line, the user must delete all characters that follow the erroneous character, correct the error, and then retype the remainder of the line. The banked version of CP/M 3 supports complete line editing in which characters can be deleted and inserted anywhere in the line. In addition, the banked version can also  $recall$  the previously entered line.

Function 10 also filters input for certain control characters. If the user types a CTRL-C as the first character in the line, Function 10 terminates the calling program by branching to the BIOS warm start entry point. A CTRL-C in any other position is simply echoed at the console. Function 10 also watches for a CTRL-P keystroke, and if it finds one at any position in the command line, it toggles the printer echo switch. Function 10 does not filter CTRL-S and CTRL-Q characters, but accepts them as normal input. In general, all control characters that Function 10 does not recognize as editing control characters, it accepts as input characters. Function 10 identifies a control character with a leading caret,  $\hat{h}$ , when it echoes the control character to the console. Thus, CTRL-C appears as ~C in a Function 10 command line on the screen.

The final category of console I/O functions includes special functions that modify the behavior of other console functions. These functions are:

> 109. Get/Set Console Mode 110. Get/Set Output Delimiter

Function 110 can get or set the current delimiter for Function 9, Print String. The delimiter is \$, when a transient program begins execution. Function 109 gets or sets a 16-bit system variable called the Console Mode. The following list describes the bits of

the Console Mode variable and their functions:

- bit 0 : If this bit is set, Function 11 returns true only if a CTRL-If this sit is set, ranction if returns that only if a cine<br>C is typed at the console. Programs that make repeated console status calls to test if execution should be interrupted, can set this bit to interrupt on CTRL-C only. The CCP DIR and TYPE built-in commands run in this mode.
- bit 1 : Setting this bit disables stop and start scroll support for the basic console I/O functions, which comprise the first category of functions described in this section. When this bit is set, Function 1 reads CTRL-S, CTRL-Q, and CTRL-P, and Function 11 returns true if the user types these characters. Use this mode in situations where raw console input and edited output is needed. While in this mode, you can use Function 6 for input and input status, and Functions  $1$ ,  $9$ , and  $111$  for output without the possibility of the output functions intercepting input CTRL-S, CTRL-Q, or CTRL-P characters.
- bit 2 : Setting this bit disables tab expansion and printer echo support for Functions 2, 9, and 111. Use this mode when non-edited output is required.
- bit 3 : This bit disables all CTRL-C intercept action in the BDOS. This mode is useful for programs that must control their own termination.
- bits 8 and 9 : The BDOS does not use these bits, but reserves them for the CP/M 3 GET RSX that performs console input redirection from a file. With one exception, these bits determine how the GET RSX responds to a program console status request (Function 6, Function 11, or direct BIOS) •

bit  $8 = 0$ , bit  $9 = 0$  - conditional status bit  $8 = 0$ , bit  $9 = 1 -$  false status bit  $8 = 1$ , bit  $9 = 0$  - true status bit  $8 = 1$ , bit  $9 = 1 -$  do not perform redirection

In condi tional status mode, GET responds false to all status requests except for a status call preceded immediately by another status call. On the second call, GET responds with a true result. Thus, a program that spins on status to wait for a character is signaled that a character is ready on the second call. In addition, a program that makes status calls periodically to see if the user wants to stop is not signaled.

When a transient program begins execution, the Console Mode bits are normally set to zero. However, the CP/M 3 utility GENCOM can attach an RSX header to a COM file so that when it is loaded, the console mode bits are set differently. This feature allows you to modify a program's console I/O behavior without having to change the program.

## 2.2.2 Other Serial I/O

The BOOS supports single character output functions for the logical devices LST: and AUXOUT:, an input function for AUXIN:, and status functions for AUXIN: and AUXOUT:. A block output function is also supported for the LST: device. Unlike the console I/O functions, the BOOS does not intercept control characters or expand tabs for these functions. Note that AUXIN: and AUXOUT: replace the READER and PUNCH devices supported by earlier versions of CP/M.

#### 2.3 BOOS File System

Transient programs depend on the BOOS file system to create, update, and maintain disk files. This section describes the capabili ties of the BOOS file system in detail. You must understand the general features of CP/M 3 described in Section 1 before you can use the detail presented in this section.

The remaining introductory paragraphs define the four categories of BOOS file functions. This is followed by a review of file naming conventions and disk and file organization. The section then descr ibes the data structure used by the BOOS file, and directory oriented functions: the File Control Block (FCB). Subsequent discussions cover file attributes, user numbers, directory labels and extended File Control Blocks (XFCBs), passwords, date and time stamping, blocking and deblocking, multi-<br>sector I/O, disk reset and removable media, byte counts, and error sector I/O, disk reset and removable media, byte counts, and error handling. These topics are closely related to the BOOS file system. You must be familiar with the contents of Section 2 before attempting to use the BDOS functions described individually in Section 3.

The BOOS file system supports four categories of functions: file access functions, directory functions, drive related functions, and miscellaneous functions. The file access category includes functions to create a file, open an existing file, and close a file. Both the make and open functions activate the file for subsequent access by BDOS file access functions. The BDOS read and write functions are file access functions that operate ei ther sequentially or randomly by record position. They transfer data in units of 128 bytes, which is the basic record size of the file system. The close function makes any necessary updates to the directory to permanently record the status of an activated file. .

BOOS directory functions operate on existing file entries in a drive's directory. This category includes functions to search for one or more files, delete one or more files, truncate a file, rename a file, set file attributes, assign a password to a file, and compute the size of a file. The search and delete functions are the only BOOS functions that support ambiguous file references. All other directory and file related functions require a specific file reference.

 $\mathbf{v}$ 

The BDOS drive-related category includes functions that select the default drive, compute a drive's free space, interrogate drive status, and assign a directory label to a drive. A drive's directory label controls whether or not CP/M 3 enforces file password protection, or stamps files with the date and time. Note that the nonbanked version of CP/M 3 does not support file passwords.

The miscellaneous category includes functions to set the current DMA address, access and update the current user number, cha in to a new program, and flush internal blocking/deblocking buffers. Also included are functions that set the BDOS multi-sector count, and the BOOS error mode. The BOOS multi-sector count determines the number of l28-byte records to be processed by BDOS read and write functions. It can range from 1 to 128. The BOOS error mode determines how the BDOS file system handles certain classes of errors.

Also included in the miscellaneous category are functions that call the BIOS directly, set a program return code, and parse filenames. If-the LOADER RSX is resident in memory, programs can also make a BDOS function call to load an overlay. Another miscellaneous function accesses system var iables in the System Control Block.

The following list summarizes the operations performed by the BDOS file system:

Disk System Reset Drive Selection File Creation File Open File Close Directory Search File Delete File Rename Random or Sequential Read Random or Sequential Write Interrogate Selected Disks Set DMA Address Set/Reset File Attributes Reset Drive Set BDOS Multi-Sector Count Set BDOS Error Mode Get Disk Free Space Chain to Program Flush Buffers Get/Set System Control Block Call BIOS Load Over lay Call RSX Truncate File Set Directory Label Get File's Date Stamps and Password Mode Write File XFCB

Set/Get Date and Time Set Default Password Return CP/M 3 serial number Get/Set Program Return Code Parse Filename

## 2.3.1 File Naming Conventions

Under CP/M 3, a file specification consists of four parts: the drive specifier, the filename field, the filetype field, and the file password field. The general format for a command line file specification is shown below:

{d:}filename{.tYP}{ipassword}

The drive specifier field specifies the drive where the file is<br>located. The filename and type fields identify the file. The The filename and type fields identify the file. password field specifies the password if a file is password protected.

The drive, type, and password fields are optional, and the delimiters :.; are required only when specifying their associated field. The drive specifier can be assigned a letter from A to P where the actual drive letters supported on a given system are determined by the BIOS implementation. When the drive letter is not decermined by the Brob Imprementation. When the dis-

The filename and password fields can contain one to eight nondelimiter characters. The filetype field can contain one to three non-delimiter characters. All three fields are padded with blanks, if necessary. Omitting the optional type or password fields implies a field specification of all blanks.

The CCP calls BOOS Function 152, Parse Filename, to parse file specifications from a command line. Function 152 recognizes certain ASCII characters as valid delimiters when it parses a file from a command line. The valid delimiters are shown in Table 2-1.

| ASCII  | HEX EQUIVALENT |
|--------|----------------|
| null   | 00             |
| space  | 20             |
| return | 0D             |
| tab    | 09             |
|        | 3A             |
|        | 2E             |
|        | 3B             |
|        | 3D             |
|        | 2 <sub>C</sub> |
|        | 5B             |
|        | 5D             |
|        | 3 <sub>C</sub> |
| ↘      | 3E             |
|        | 7С             |

Table 2-1. Valid Filename Delimiters

Function 152 also excludes all control characters from the file fields, and translates all lower-case letters to upper case.

Avoid using parentheses and the backslash character,  $\setminus$ , in the filename and filetype fields because they are commonly used delimiters. Use asterisk and question mark characters, \* and ?, only to make an ambiguous file reference. When Function 152 encounters an \* in a filename or filetype field, it pads the remainder of the field with question marks. For example, a filename of X\*. \* is parsed to X??????? ??? The BOOS search and delete functions treat a ? in the filename and type fields as follows: A? in any position matches the corresponding field of any directory<br>entry belonging to the current user number. Thus, a search entry belonging to the current user number. operation for X?????????? finds all the current user files on the directory beginning in X. Most other file related BDOS functions treat the presence of a ? in the filename or type field as an error.

It is not mandatory to follow the file naming conventions of CP/M 3 when you create or rename a file with BOOS functions. However, the conventions must be used if the file is to be accessed from a command line. For example, the CCP cannot locate a command file in the directory if its filename or type field contains a lower-case letter.

As a general rule, the filetype field names the generic category of a particular file, while the filename distinguishes individual files in each category. Although they are generally arbitrary, the following list of filetypes names some of the generic categories that have been established.

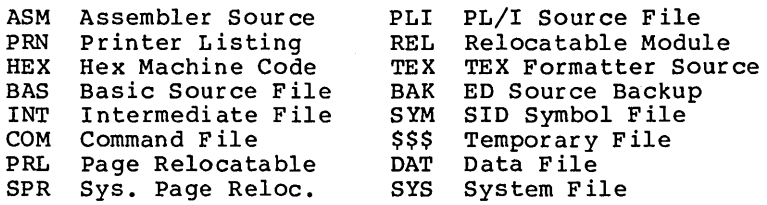

#### 2.3.2 Disk and File Organization

The BDOS file system can support from one to sixteen logical drives. The maximum file size supported on a drive is 32 megabytes. The maximum capacity of a drive is determined by the data block size specified for the drive in the BIOS. The data block size is the basic unit in which the BDOS allocates disk space to files. Table 2-2 displays the relationship between data block size and drive capacity.

| Data Block Size | Maximum Drive Capacity |
|-----------------|------------------------|
| 1K              | 256 Kilobytes          |
| 2K              | 64 Megabytes           |
| 4К              | 128 Megabytes          |
| 8Κ              | 256 Megabytes          |
| 16K             | 512 Megabytes          |

Table 2-2. Logical Drive Capacity

Logical drives are divided into two regions: a directory area and a data area. The directory area contains from one to sixteen blocks located at the beginning of the drive. The actual number is set in the BIOS. This area contains entries that define which files exist on the drive. The directory entries corresponding to a particular file define those data blocks in the drive's data area that belong to the file. These data blocks contain the file's records. The directory area is logically subdivided into sixteen independent directories identified as user 0 through 15. independent directory shares the actual directory area on the drive. However, a file's directory entries cannot exist under more than one user number. In general, only files belonging to the current user number are visible in the directory.

Each disk file consists of a set of up to 262,144 128-byte records. Each record in a file is identified by its position in the file. This position is called the record's random record number. If a file is created sequentially, the first record has a position of zero, while the last record has a position one less than the number of records in the file. Such a file can be read sequentially in record position order beginning at record zero, or randomly by record position. Conversely, if a file is created randomly, records are added to the file by specified position. A file created in

this way is called sparse if positions exist within the file where a record has not been written.

The BOOS automatically allocates data blocks to a file to contain its records on the basis of the record positions consumed. Thus, a sparse file that contains two records, one at position zero, the other at position 262,143, consumes only two data blocks in the data area. Sparse files can only be created and accessed randomly, not sequentially. Note that any data block allocated to a file is permanently allocated to the file until the file is deleted or truncated. These are the only mechanisms supported by the BDOS for releasing data blocks belonging to a file.

Source files under CP/M 3 are treated as a sequence of ASCII characters, where each line of the source file is followed by a carriage return line-feed sequence, ODH followed by OAH. single 128-byte record could contain several lines of source text. The end of an ASCII file is denoted by a CTRL-Z character, lAH, or a real end of file, returned by the BOOS read operation. CTRL-Z characters embedded within machine code files such as COM files are ignored. The actual end-of-file condition returned by the BOOS is used to terminate read operations.

# **2.3.3 File Control Block Definition**

The File Control Block, FCB, is a data structure that is set up and initialized by a transient program, and then used by any BDOS file access and directory functions called by the transient program. Thus the FCB is an important channel for information exchange between the BDOS and a transient program. For example, when a between the BDOS and a transient program. program opens a file, and subsequently accesses it with BOOS read and write record functions, the BDOS file system maintains the current file state and position within the program's FCB. Some BOOS functions use certain fields in the FCB for invoking special options. Other BOOS functions use the FCB to return data to the calling program. In addition, all BOOS random I/O functions specify the random record number with a 3-byte field at the end of the FCB.

When a transient program makes a file access or directory BDOS function call, register pair DE must address an FCB. The length of the FCB data area depends on the BOOS function. For most functions, the required length is 33 bytes. For random I/O functions, the Truncate File function, and the Compute File Size function, the FCB length must be 36 bytes. The FCB format is shown on the next page.

 $\mathbb{Z}_{\mathcal{L}}$ 

 $\bar{z}$ 

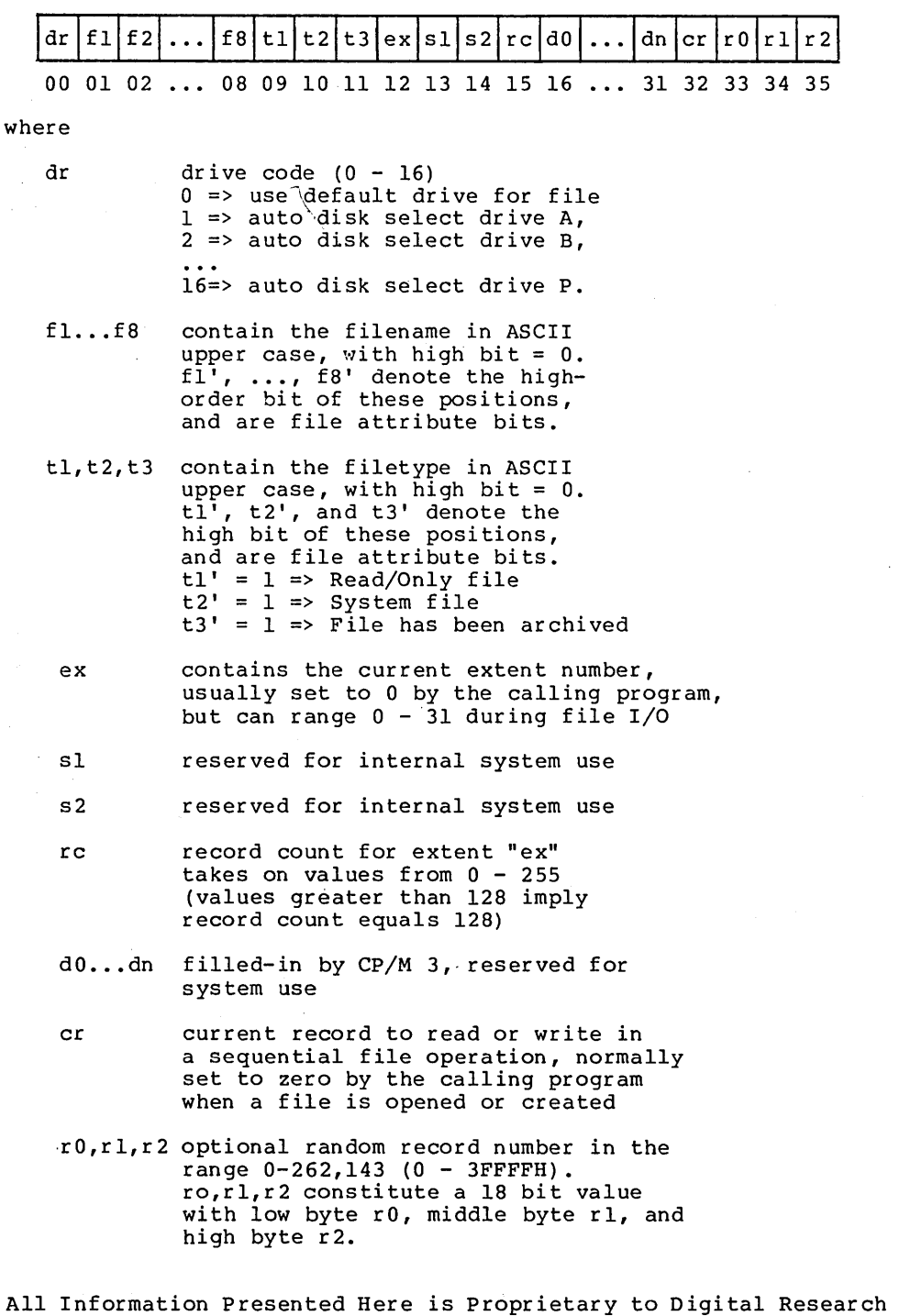

For BDOS directory functions, the calling program must initialize bytes 0 through 11 of the FCB before issuing the function call. The Set Oirectory Label and Write File XFCB functions also require the calling program to initialize byte 12. The Rename File function requires the calling program to place the new filename and type in bytes 17 through 27.

BOOS open or make function calls require the calling program to intialize bytes 0 through 12 of the FCB before making the call. Usually, byte 12 is set to zero. In addition, if the file is to be processed from the beginning using sequential read or write functions, byte 32, cr, must be zeroed.

After an FCB is activated by an-open or make operation, a program does not have to modify the FCB to perform sequential read or write operations. In fact, bytes 0 through 31 of an activated FCB should not be modified. However, random I/O functions require that a program set bytes 33 through 35 to the requested random record number prior to making the function call.

File directory entries maintained in'the directory area of each disk have the same format as FCBs, excluding bytes 32 through 35, except for byte 0 which contains the file's user number. Both the Open File and Make File functions bring these entries, excluding byte 0, into memory in the FCB specified by the calling program. All read and write operations on a file must specify an FCB activated in this manner.

The BDOS updates the memory copy of the FCB during file processing to maintain the current position within the file. During file write operations, the BOOS updates the memory copy of the FCB to record the allocation of data to the file, and at the termination of file processing, the Close File function permanently records this information on disk. Note that data allocated to a file during file write operations is not completely recorded in the directory until the calling program issues a Close File call. Therefore, a program that creates or modifies files must close the files at the end of· any write processing. Otherwise, data might be lost.

The BOOS Search and Oelete functions support mul tiple or ambiguous file references. In general, a question mark in the filename, filetype, or extent field matches any value in the corresponding positions of directory FCBs during a directory search operation. The BOOS search functions also recognize a question mark in the drive code field, and if specified, they return all directory entries on the disk regardless of user number, including empty entries. A directory FCB that begins with E5H is an empty directory entry.

## 2.3.4 File Attributes

The high-order bits of the FCB filename, fl',...,f8', and filetype, tl' ,t2' ,t3', fields are called attribute bits. Attributes bits are 1 bit Boolean fields where 1 indicates on or true, and 0 indicates off or false. Attribute bits indicate two kinds of attributes within the file system: file attributes and interface attributes.

The file attribute bits,  $f_1$ ',..., $f_4$ ' and tl',t2',t3', can indicate that a file has a defined file attribute. These bits are recorded in a file's directory FCBs. File attributes can be set or reset only by the BOOS Set File Attributes function. When the BOOS Make File function creates a file, it initializes all file attributes to zero. A program can interrogate file attributes in an FCB activated by the BOOS Open File function, or in directory FCBs returned by the BOOS Search For First and Search For Next functions.

Note: the BOOS file system ignores file attribute bits when it attempts to locate a file in the directory.

The file system defines the file attribute bits, tl',t2',t3', as follows:

- tl': Read-Only attribute The file system prevents write operations to a file with the read-only attribute set.
- t2': System attribute This attribute, if set, identifies the file as a CP/M 3 system file. System files are not usually displayed by the CP/M 3 OIR command. In addition, user-zero system files can be accessed on a read-only basis from other user numbers.
- t3': Archive attribute This attribute is designed for user written archive programs. When an archive program copies a file to backup storage, it sets the archive attribute of the copied The file system automatically resets the archive attribute of a directory FCB that has been issued a write command. The archive program can test this attribute in each of the file's directory FCBs via the BDOS Search and Search<br>Next functions. If all directory FCBs have the archive If all directory FCBs have the archive attribute set, it indicates that the file has 'not been modified since the previous archive. Note that the CP/M 3 PIP utility supports file archival.

Attributes fl' through f4' are available for definition by the user.

The interface attributes are indicated by bits f5' through f8' and cannot be used as file attributes. Interface attributes fS' and f6' can request options for BOOS Make File, Close File, Delete File, and Set File Attributes functions. Table '2-3 defines options indicated by the fS' and f6' interface attribute bits for these functions.

| BDOS Function   | Interface Attribute Definition                           |
|-----------------|----------------------------------------------------------|
| 16. Close File  | $f5' = 1$ : Partial Close                                |
| 19. Delete File | $f5' = 1$ : Delete file XFCBs only                       |
| 22. Make File   | $f6' = 1$ : Assign password to file                      |
|                 | 30. Set File Attributes $f_6' = 1$ : Set file byte count |

Table 2-3. BDOS Interface Attributes

Section 3 discusses each interface attribute in detail in the definitions of the above functions. Attributes f5' and f6' are always reset when control is returned to the calling program. Interface attributes f7' and f8' are reserved for internal use by the BOOS file system.

## 2.3.5 User Number Conventions

The CP/M 3 User facility divides each drive directory into sixteen logically independent directories, designated as user 0 through user 15. Physically, all user directories share the directory area of a drive. In most other aspects, however, they are independent. For example, files with the same name can exist on different user numbers of the same drive with no conflict. However, a single file cannot reside under more than one user number.

Only one user number is active for a program at one time, and the current user number applies to all drives on the system. Furthermore, the FCB format does not contain any field that can be used to override the current user number. As a result, all file and directory operations reference directories associated with the cur rent user number. However, it is possible for a program to access files on different user numbers; this can be accomplished by setting the user number to the file's user number with the BOOS Set User function before making the desired BOOS function call for the file. Note that this technique must be used carefully. An error occurs if a program attempts to read or write to a file under a user number different from the user number that was active when the file was opened.

When the CCP loads and executes a transient program, it initializes the user number to the value displayed in the system prompt. If the system prompt does not display a user number, user zero is implied. A transient program can change its user number by making a BDOS Set User function call. Changing the user number in this way does not affect the CCP's user number displayed in the system prompt. When the transient program terminates, the CCP's user number is restored. However, an option of the BOOS Program Chain command allows a program to pass its current user number and

default drive to the chained program.

User 0 has special properties under CP/M 3. When the current user number is not equal to zero, and if a requested file is not present under the current user number, the file system automatically attempts to open the file under user zero. If the file exists under user zero, and if it has the system attribute, t2', set, the file is opened from user zero. Note, however, that files opened in this way cannot be written to; they are available only for read access. This procedure allows utilities that may include overlays and any other commonly accessed files to be placed on user zero, but also be available for access from other user numbers. As a result, commonly needed utilities need not be copied to all user numbers on a directory, and you can control which user zero files are directly accessible from other user numbers.

## 2.3.6 Directory Labels and XFCBS

The BDOS file system includes two special types of FCBs: the XFCB and the Directory Label. The XFCB is an extended FCB that<br>optionally can be associated with a file in the directory. If optionally can be associated with a file in the directory. present, it contains the file's password. Note that password protected files and XFCBs are supported only in the banked version of CP/M 3. The format of the XFCB follows.

|  |  |  |  | $ar \mid$ file $\mid$ type $\mid$ pm sl s2 $\mid$ rc $\mid$ password $\mid$ reserved |
|--|--|--|--|--------------------------------------------------------------------------------------|
|  |  |  |  |                                                                                      |

Figure 2-1. XFCB FORMAT

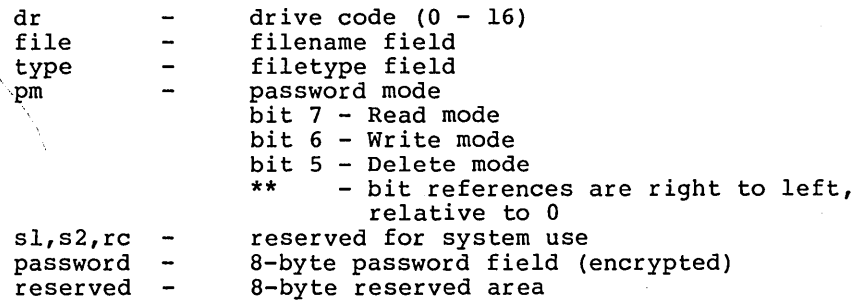

An XFCB can be created only on a drive that has a directory label, and only if the directory label has activated password protection. For drives in this state, an XFCB can be created for a file in two ways: by the BDOS Make function or by the BDOS Write File XFCB function. The BDOS Make function creates an XFCB if the calling program requests that a password be assigned to the created The BDOS Write File XFCB function can be used to assign a

password to an existing file. Note that in the directory, an XFCB is identified by a drive byte value, byte 0 in the FCB, equal to  $16$ + N, where N equals the user number.

For its drive, the directory label specifies if file password support is to be activated, and if date and time stamping for files is to be performed. The format of the Directory Label follows.

|  |  |  | $\begin{vmatrix} 00 & 01 & 09 & 09 & 12 & 13 & 14 & 15 & 16 & \ldots & 24 & 28 \end{vmatrix}$ |  |
|--|--|--|-----------------------------------------------------------------------------------------------|--|

Figure 2-2. DIRECTORY LABEL FORMAT

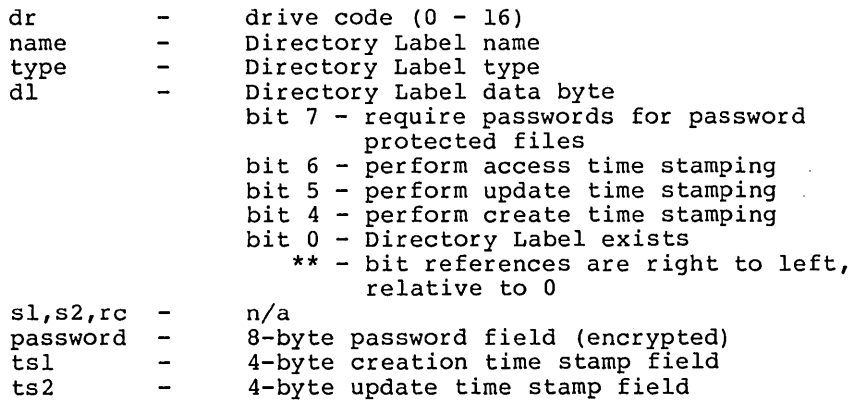

Only one Directory Label can exist in a drive's directory. The Directory Label name and type fields are not used to search for a Directory Label; they can be used to identify a disk. A Directory Label can be created, or its fields can be updated by BDOS function 100, Set Directory Label. This function can also assign a Directory Label a password. The Directory Label password, if assigned, cannot be circumvented, whereas file password protection is an option controlled by the Directory Label. Thus, access to the Directory Label password provides a kind of super-user status on that drive.

The nonbanked version of CP/M 3 does not support file<br>passwords. However, it does provide password protection of However, it does provide password protection of directory labels. The CP/M 3 RSX, DIRLBL.RSX, which implements BDOS Function 100 in the 'nonbanked version of CP/M 3, provides this support.

The BDOS file system has no function to read the Directory Label FCB directly. However, the Directory Label data byte can be read directly with the BDOS Function 101, Return Directory Label. In addition, the BDOS Search functions, with a ? in the FCB drive byte, can be used to find the Directory Label on the default drive.

 $\overline{(\ }$ 

## 2.3.7 File Passwords

Only the banked version of CP/M 3 supports file passwords. In the nonban ked version, all BOOS functions wi th password related options operate the same way the banked version does when passwords<br>are not enabled.

Files can be assigned passwords in two ways: by the Make File<br>function or by the Write File XFCB function. A file's password can also be changed by the Write File XFCB function if the original password is supplied.

Password protection is provided in one of three modes. Table 2-4 shows the difference in access level allowed to BOOS functions when the password is not supplied.

| Password<br>Mode | Access level allowed when the password<br>is not supplied. |  |  |  |  |
|------------------|------------------------------------------------------------|--|--|--|--|
| 1. Read          | The file cannot be read.                                   |  |  |  |  |
| 2. Write         | The file can be read, but not modified.                    |  |  |  |  |
| 3. Delete        | The file can be modified, but not<br>deleted.              |  |  |  |  |

Table 2-4. Password Protection Modes

If a file is password protected in Read mode, the password must be supplied to open the file. A file protected in Write mode cannot be written to without the password. A file protected in Delete mode allows read and write access, but the user must specify the password to delete the file, rename the file, or to modify the file's attributes. Thus, password protection in mode I implies mode 2 and 3 protection, and mode 2 protection implies mode 3 protection. All three modes require the user to specify the password to delete the file, rename the file, or to modify the file's attributes.

If the correct password is supplied, or if password protection is disabled by the Directory Label, then access to the BDOS functions is the same as for a file that is not password protected. In addition, the Search For First and Search For Next functions are not affected by file passwords.

Table 2-5 lists the BDOS functions that test for password.

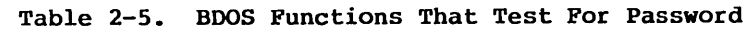

15. Open File 19. Delete File 23. Rename File 30. Set File Attributes 99. Truncate File 100. Set Directory Label 103. Write File XFCB

File passwords are eight bytes in length. They are maintained in the XFCB Directory Label in encrypted form. To make a BDOS function call for a file that requires a password, a program must place the password in the first eight bytes of the current DMA, or specify it with the BDOS function, Set Default Password, prior to specify it with the BDOS function, Set Default Password, prior to making the function call.

Note: the BDOS keeps an assigned default password value until it is replaced with a new assigned value.

## 2.3.8 File Date and Time Stamps

The *CP/M* 3 File System uses a special type of directory entry called an SFCB to record date and time stamps for files. When a directory has been initialized for date and time stamping, SFCBs reside in every fourth position of the directory. Each SFCB maintains the date and time stamps for the previous three directory entries as shown in Figure 2-2.

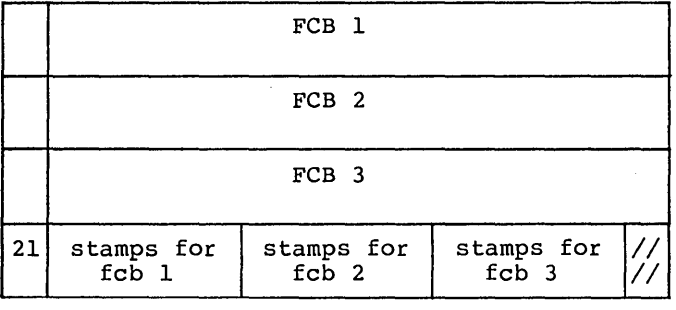

# Figure 2-3. Directory Record with SFCB

This figure shows a directory record that contains an SFCB. Directory records consist of four directory entries, each 32 bytes long. SFCBs always occupy the last position of a directory record.

## CP/M 3 Programmer's Guide 2.3 BDOS File System

The SFCB directory item contains five fields. The first field is one byte long and contains the value 2lH. This value identifies the SFCB in the directory. The next three fields, the SFCB subfields, contain the date and time stamps for their corresponding FCB entries in the directory record. These fields are 10 bytes<br>long. The last byte of the SFCB is reserved for system use. The long. The last byte of the SFCB is reserved for system use. format of the SFCB subfields is shown in Table 2-6.

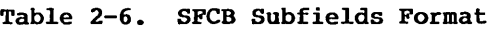

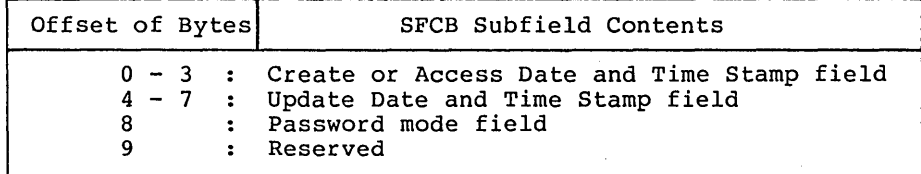

An SFCB sub field contains valid information only if its corresponding FCB in the directory record is an extent zero FCB. This FCB is a file's first directory entry. For password protected files, the SFCB subfield also contains the password mode of the file. This field is zero for files that are not password protected. The BDOS Search and Search Next functions can be used to access SFCBs directly. In addition, BDOS Function 102 can return the file date and time stamps and password mode for a specified file. Refer to Section 3, function 102, for a description of the format of a date and time stamp field.

CP/M 3 supports three types of file stamping: create, access, and update. Create stamps record when the file was created, access stamps record when the file was last opened, and update stamps record the last time the file was modified. Create and access stamps share the same field. As a result, file access stamps overwrite any create stamps.

The CP/M 3 utility, INITDIR, initializes a directory for date and time stamping by placing SFCBs in every fourth directory entry. Date and time stamping is not supported on disks that have not been initialized in this manner. For initialized disks the disks' Directory Label determines the type of date and time stamping supported for files on the drive. If a disk does not have a Directory Label, or if it is Read-Only, or if the disk's Directory Label does not specify date and time stamping, then date and time stamping for files is not performed. Note that the Directory Label is also time stamped, but these stamps are not made in an SFCB. Time stamp fields in the last eight bytes of the Directory Label record when it was created and last updated. Access stamping for Directory Labels is not supported.

The BDOS file system uses the CP/M 3 system date and time when it records a date and time stamp. This value is maintained in a field in the System Control Block (SCB). On CP/M 3 systems that support a hardware clock, the BIOS module directly updates the SCB

system date and time field. Otherwise, date and time stamps record the last initialized value for the system date and time. The CP/M 3 DATE utility can be used to set the system date and time.

## 2.3.9 Record Blocking and Deblocking

Under CP/M 3, the logical record size for disk I/O is 128 bytes. This is the basic unit of data transfer between the bytes. This is the basic unit of data transfer between the operating system and transient programs. However, on disk, the record size is not restricted to 128 bytes. These records, called physical records, can range from 128 bytes to 4K bytes in size. Record blocking and deblocking is required on systems that support drives with physical record sizes larger than 128 bytes.

The process of building up physical records from 128 byte logical records is called record blocking. This process is required in write operations. The reverse process of breaking up physical records into their component 128 byte logical records is called record deblocking. This process is required in read operations. Under CP/M 3, record blocking and deblocking is normally performed by the BOOS.

Record deblocking implies a read-ahead operation. For example, if a transient program makes a BOOS function call to read a logical record that resides at the beginning of a physical record, the entire physical record is read into an internal buffer. Subsequent BDOS read calls for the remaining logical records access the buffer instead of the disk. Conversely, record blocking results in the postponement of physical write operations but only for data write operations. For example, if a transient program makes a BOOS write call, the logical record is placed in a buffer equal in size to the physical record size. The write operation on the physical record buffer is postponed until the buffer is needed in another I/O operation. Note that under CP/M 3, directory write operations are never postponed.

Postponing physical record write operations has implications for some applications programs. For those programs that involve file updating, it is often critical to guarantee that the state of the file on disk parallels the state of the file in memory after the update operation. This is only an issue on systems where physical write operations are postponed because of record blocking and deblocking. If the system should crash while a physical buffer is pending, data would be lost. To prevent this loss of data, the BDOS Flush Buffers function, function 48, can be called to force the write of any pending physical buffers.

Note: the CCP automatically discards all pending physical data buffers when it receives control following a system warm start. However, the BOOS file system automatically makes a Flush Buffers call in the Close File function. Thus, it is sufficient to close a file to ensure that all pending physical buffers for that file are written to the disk.

# 2.3.10 Multi-Sector I/O

CP/M 3 can read or write multiple l28-byte records in a single BOOS function call. This process, called multi-sector I/O, is useful primarily in sequential read and write operations, particularly on drives with physical record sizes larger than 128 bytes. In a multi-sector I/O operation, the BDOS file system bypasses, when possible, all intermediate record buffer ing. Data is transferred directly between the TPA and the drive. In addition, the BOOS informs the BIOS when it is reading or writing multiple physical records in sequence on a drive. information to further optimize the I/O operation resulting in even better performance. Thus, the primary objective of multi-sector I/O is to improve sequential I/O performance. The actual improvement obtained, however, depends on the hardware environment of the host system, and the implementation of the BIOS.

The number of records that can be supported with multi-sector I/O ranges from 1 to 128. This value can be set by BDOS function 44, Set multi-sector Count. The multi-sector count is set to one when a transient program begins execution. However, the CP/M 3 LOADER module executes wi th the mul ti-sector Count set to 128 unless the available TPA space is less than 16K. In addition, the CP/M 3 PIP utility also sets the multi-sector count to 128 when sufficient buffer space is available. Note that the greatest potential performance increases are obtained when the multi-sector count is set to 128. Of course, this requires a 16K buffer.

 $/\!\!$  be performed by the following BDOS functions: The multi-sector count determines the number of operations to

• Sequential Read and Write functions

f

• Random Read and Write functions including Write Random with Zero Fill

If the multi-sector count is N, calling one of the above functions is equivalent to making N function calls. If a multi-sector I/O operation is interrupted with an error such as reading unwritten data, the file system returns in register H the number of l28-byte records successfully processed. .

## 2.3.11 Disk Reset and Removable Media

The BDOS functions, Disk Reset (function 13) and Reset Drive (function 37) allow a program to control when a disk's directory is<br>to be reinitialized for file operations. This process of to be reinitialized for file operations.  $in$ -trializing a disk s-directory is called logging-in the drive. When CP/M 3 is cold started, all drives are in the  $\text{reset}$  state. Subsequently, as drives are referenced, they are automatically logged-in by the file system. Once logged-in, a drive remains in the logged-in state until it is reset by BOOS function 13 or 37. ene rogged in state until it is reset by Bbos ranction is of S...<br>Following the reset operation, the drive is again automatically<br>logged-in by the file system when it is next used. Note that BDOS functions 13 and 37 have similar effects except that function 13 is

directed to all drives on the system. Any combination of drives can be reset with Function 37.

Logging-in a drive consists of several steps. The most important step is the initialization of the drive's allocation vector. The allocation vector records the allocation and deallocation of data blocks to files, as files are created, extended, deleted, and truncated. Another function performed during drive log-in is the initialization of the directory check-sum vector. The file system uses the check-sum vector to detect media changes on a drive. Note that permanent drives, which are drives that do not support media changes, might not have check-sum vectors. If directory hashing has been specified for the drive, a BIOS and GENCPM option, the file system creates a hash table for the directory during log-in.

The primary use of the drive reset functions is to prepare for a media change on a drive. Subsequently, when the drive is accessed by a BOOS function call, the drive is automatically logged-in. Resetting a drive has two important side effects. First of all, any pending blocking/deblocking buffers on the reset drive are discarded. Secondly, any data blocks that have been allocated to files that have not been closed are lost. Be sure to close your files, particularly files that have been written to, prior to resetting a drive.

Although CP/M 3 automatically relogs in removable media when media changes are detected, you should still explicitly reset a drive before prompting the user to change disks.

## 2.3.12 File Byte Counts

Although the logical record size of CP/M 3 is restricted to 128 bytes, CP/M 3 does provide a mechanism to store and retrieve a byte count for a file. This facility can identify the last byte of the last record of a file. The BDOS Compute File Size function returns the random record number, plus 1, of the last record of a file.

The BOOS Set File Attributes function can set a file's byte count. Conversely, the Open function can return a file's byte count to the cr field of the FCB. The BDOS Search and Search Next functions also return a file's byte count. These functions return the byte count in the sl field of the FCB returned in the current DMA buffer (see BDOS Functions Returned 17 and 26).

Note that the file svstem does not access or update the byte count value in file read or write operations. However, the BOOS Make File function does set the byte count of a file to zero when it creates a file in the directory.

## 2.3.13 BDOS Error Handling

The BDOS file system responds to error situations in one of three ways:

- Method 1. It returns to the calling program with return codes in register A, H, and L identifying the error.
- Method 2. It displays an error message on the console, and branches to the BIOS warm start entry point, thereby terminating execution of the calling program.
- Method 3. It displays an error message on the console, and returns to the calling program as in method 1.

The file system handles the majority of errors it detects by method 1. Two examples of this kind of error are the file not found error for the open function and the reading unwritten data error for a read function. More serious errors, such as disk I/O errors, are usually handled by method 2. Errors in this category, called physical and extended errors, can also be reported by methods 1 and 3 under program control.

The BOOS Error Mode, which can exist in three states, determines how the file system handles physical and extended errors. In the default state, the BDOS displays the error message, and terminates the calling program, method 2. In return error mode, the BOOS returns control to the calling program with the error identified in registers A, H, and L, method 1. In return and display mode, the BDOS returns control to the calling program with the error identified in registers A, H, and L, and also displays the error message at the console, method 3. While both return modes protect a program from termination because of a physical or extended error, the return and display mode also allows the calling program to take advantage of the built-in error reporting of the BOOS file system. Physical and extended errors are displayed on the console in the following format:

> CP/M Error on d: error message BDOS function = nn File = filename.typ

where d identifies the drive selected when the error condition is detected; error message identifies the error; nn is the BDOS function number, and filename.typ identifies the file specified by the BOOS function. If the BOOS function did not involve an FCB, the file information is omitted. Note that the second line of the above error message is displayed only in the banked version of CP/M 3 if expanded error message reporting is requested in GENCPM. It is not displayed in the nonbanked version of CP/M 3.

The BOOS physical errors are identified by the following error messages:

- 
- 
- Disk I/O Invalid Drive Read-Only File Read-Only Disk
- 

The Disk I/O error results from an error condition returned to the BOOS from the BIOS module. The file system makes BIOS read and write calls to execute file-related BOOS calls. If the BIOS read or write routine detects an error, it returns an error code to the BOOS resulting in this error.

The Invalid Drive error also results from an error condition returned to the BOOS from the BIOS module. The BOOS makes a BIOS Select Disk call prior to accessing a drive to perform a requested BOOS function. If the BIOS does not support the selected disk, the BOOS returns an error code resulting in this error message.

The Read-Only File error is returned when a program attempts to write to a file that is marked with the Read-Only attribute. It is also returned to a program that attempts to write to a system file opened under user zero from a nonzero user number. In addition, this error is returned when a program attempts to write to a file password protected in Write mode if the program does not supply the correct password.

The Read-Only Disk error is returned when a program writes to a disk that is in read-only status. A drive can be placed in readonly status explicitly with the BOOS Write Protect Disk function.

The BOOS extended errors are identified by the following error messages:

- o Password Error
- o File Exists
- ? in Filename

The File Password error is returned when the file password is not supplied, or when it is incorrect. This error is reported only by the banked version of CP/M 3.

The File Exists error is returned by the BOOS Make File and Rename File functions when the BOOS detects a conflict such as a duplicate filename and type.

The? in Filename error is returned when the BOOS detects a ? in the filename or type field of the passed FCB for the BOOS Rename File, Set File Attributes, Open File, Make File, and Truncate File functions.

The following paragraphs describe the error return code<br>entions of the BDOS file system functions. Most BDOS file conventions of the BDOS file system functions. system functions fall into three categories in regard to return<br>codes: they return an Error Code, a Directory Code, or an Error codes: they return an Error Code, a Directory Code, or an Error<br>Flag. The error conventions of CP/M 3 are designed to allow The error conventions of CP/M 3 are designed to allow programs written for earlier versions of CP/M to run without modification.

The following BDOS functions return an Error Code in register A.

- 20. Read Sequential<br>21. Write Sequential
- 21. Write Sequential
- 33. Read Random<br>34. Write Random
- 34. Write Random<br>40. Write Random
- Write Random w/Zero Fill

The Error Code definitions for register A are shown in Table 2-7.

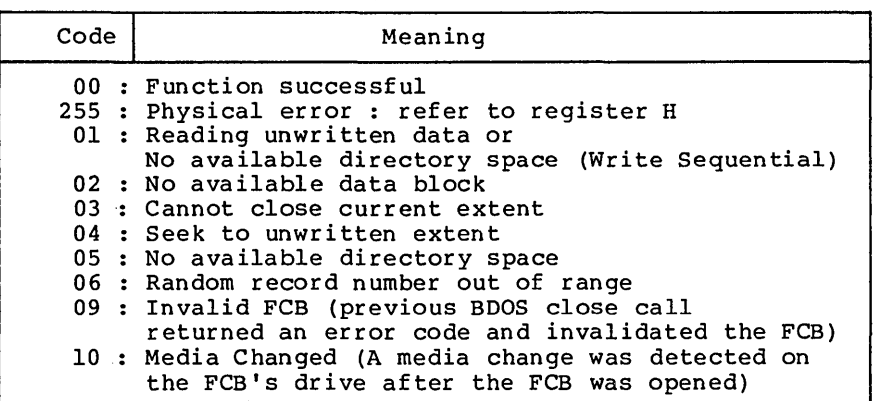

#### Table 2-7. Register A BOOS Error Codes

For BDOS read or write functions, the file system also sets register H when the returned Error Code is a value other than zero or 255. In this case, register H contains the number of 128-byte records successfully read or written before the error was encountered. Note that register H can contain only a nonzero value if the calling program has set the BOOS Multi-Sector Count to a value other than one; otherwise register H is set to zero. On successful functions, Error Code = 0, register H is also set to zero. If the Error Code equals 255, register H contains a physical error code (see Table 2- 11) •

The following BDOS functions return a Directory Code in register A:

- 15. Open File 16. Close File 17. Search For First 18. Search For Next 19. Delete File 22. Make File 23. Rename File 30. Set File Attributes 35. Compute File Size 99. Truncate File \* 100. Set Directory Label 102. Read File Date Stamps and Password Mode \*\* 103. Write File XFCB \* This function is supported in the DIRLBL.RSX in the
	- non ban ked version of CP/M 3.
- \*\* This function is supported only in the banked version of CP/M 3.

The Directory Code definitions for register A are shown in Table 2- 8.

Table 2-8. BDOS Directory Codes

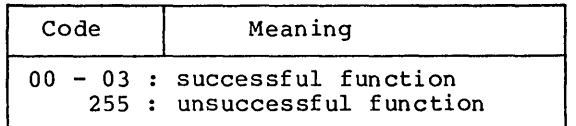

With the exception of the BDOS search functions, all functions in this category return with the directory code set to zero on successful returns. However, for the search functions, a successful Directory Code also identifies the relative starting position of the directory entry in the calling program's current DMA buffer.

If the Set BDOS Error Mode function is used to place the BDOS in return error mode, the following functions return an Error Flag on physical errors:

- 14. Select Disk
- 46. Get Disk Free Space
- 48. Flush Buffers
- 98. Free Blocks
- 101. Return Directory Label Data

The Error Flag definition for register A is shown in Table 2-9.

Table 2-9. BDOS Error Flags

| Code | Meaning                                                                |
|------|------------------------------------------------------------------------|
|      | 00 : successful function<br>255 : physical error : refer to register H |

The BDOS returns nonzero values in register H to identify a physical or extended error if the BOOS Error Mode is in one of the return modes. Except for functions that return a Directory Code, register A equal to 255 indicates that register H identifies the physical or extended error. For functions that return a Directory Code, if register A equals 255, and register H is not equal to zero, register H identifies the physical or extended error. Table 2-10 shows the physical and extended error codes returned in register H.

Table 2-10. BOOS Physical and Extended Errors

| Code | Meaning                                                                                                    |
|------|----------------------------------------------------------------------------------------------------|
|      | 00 - no error, or not a register H error<br>01 - Disk I/O error<br>02 - Read-Only Disk<br>03 - Read-Only File or<br>File Opened under user zero from<br>another user number or<br>file password protected<br>in write mode and correct<br>password not specified.<br>04 - Invalid Drive : drive select error<br>07 - Password Error<br>08 - File Exists<br>$09 - ?$ in Filename |

The following two functions represent a special case because they return an address in registers H and L.

> 27. Get Addr{Alloc) 31. Get Addr{Disk Parms)

When the BDOS is in return error mode, and it detects a physical error for these functions, it returns to the calling program with registers A, H, and L all set to 255. Otherwise, they return no error code.

# 2.4 Page Zero Initialization

Page Zero is the region of memory located from OOOOH to OOFFH. This region contains several segments of code and data that are used by transient programs while running under CP/M 3. The code and data areas are shown in Table 2-11 for reference.

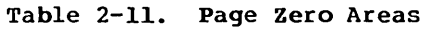

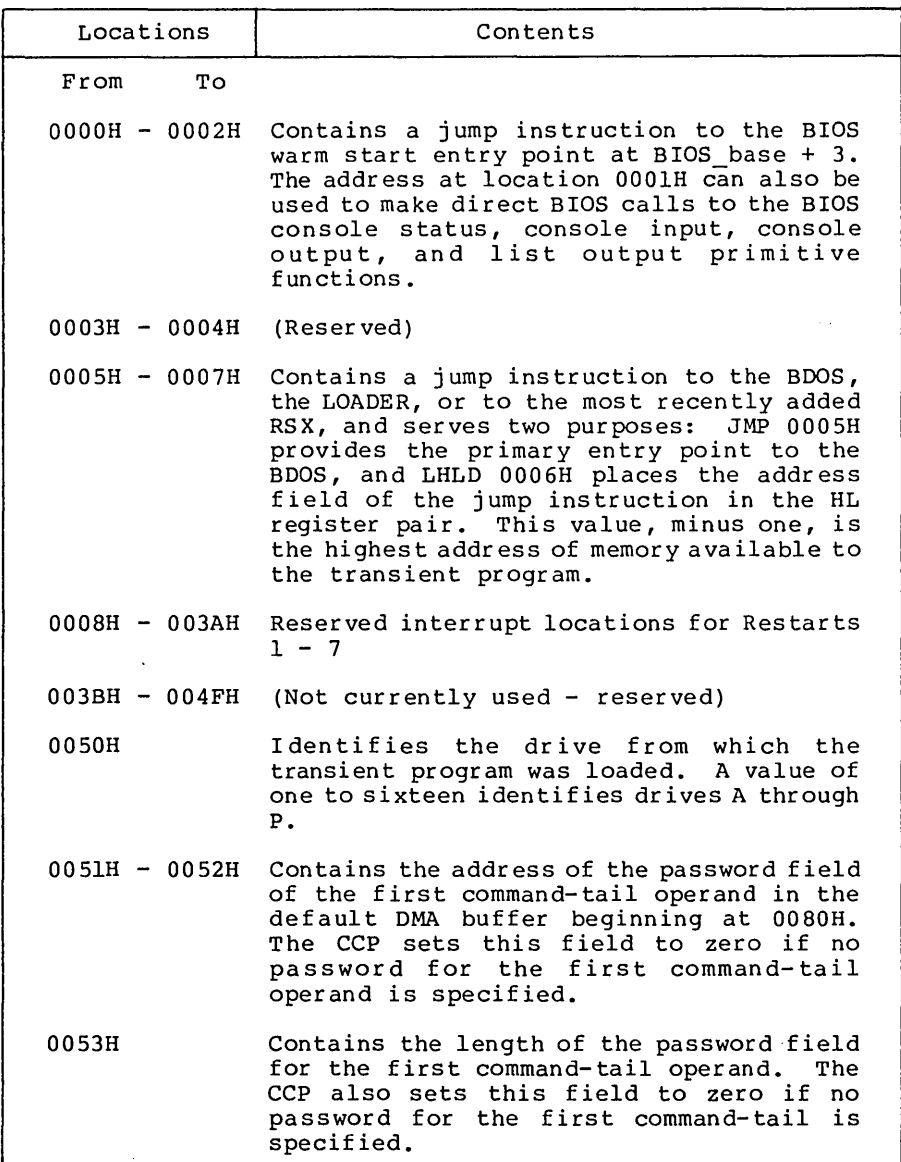

| Location        | Contents                                                                                                    |
|-----------------|----------------------------------------------------------------------------------------------------|
| From<br>Tо      |                                                                                                    |
| 0054H - 0055H   | Contains the address of the password field<br>of the second command-tail operand in the<br>default DMA buffer beginning at 0080H.<br>The CCP sets this field to zero if no<br>password for the second command-tail<br>operand is specified. |
| 0056H           | Contains the length of the password field<br>for the second command-tail operand.<br>The<br>CCP also sets this field to zero if no<br>password for the second command-tail is<br>specified.                                                 |
| 0057H - 005BH   | (Not currently used - reserved)                                                                                                    |
| 005CH - 007BH   | Default File Control Block, FCB, area 1<br>initialized by the CCP from the first<br>command-tail operand of the command line,<br>if it exists.                                                                                              |
| 006CH - 007BH   | Default File Control Block, FCB, area 2<br>initialized by the CCP from the second<br>command-tail operand of the command line,<br>if it exists.                                                                                             |
|                 | Note: this area overlays the last 16<br>bytes of default FCB area <sup>1</sup> . To use the<br>information in this area, a transient<br>program must copy it to another location<br>before using FCB area 1.                                |
| 007CH           | Current record position of default FCB<br>area 1. This field is used with default<br>area 1 in sequential record<br>FCB<br>processing.                                                                                                    |
| 007DH - 007FH   | Optional default random record position.<br>This field is an extension of default FCB<br>area 1 used in random record processing.                                                                                                    |
| $0080H - 00FFH$ | Default 128-byte disk buffer. This buffer<br>is also filled with the command tail when<br>the CCP loads a transient program.                                                                                                    |

Table 2-11. (continued)

The CCP initializes Page Zero prior to initiating a transient program. The fields at 0050H and above are initialized from the command line invoking the transient program. The command line format was described in detail in Section 1.6.2. To summarize, a command line usually takes the form:

<command> <command tail>

where

<command> => <file spec> <command tail> => (no command tail)  $\Rightarrow$  <file spec> => <file spec><delimiter><file spec>  $\{file\ spec\}$  =>  $\{d:right$   $fill$   $\{type\}$   $\{password\}$ 

If a drive  $\{d\}$  is specified in the <command> field, the CCP initializes the command drive field at 0050H to the drive index,  $A =$  $1, \ldots$ ,  $P = 16$ . Otherwise, it sets the field to zero.

The default FCB at 005CH is defined if a command tail is entered. Otherwise, the fields at 005CH, 0068H to 006BH are set to binary zeros, the fields from 005DH to 0067H are set to blanks. The fields at 0051H through 0053H are set if a password is specified for the first <file spec> of the command tail. If not, these fields are set to zero.

The default FCB at 006CH is defined if a second <file spec> exists in the command tail. Otherwise, the fields at 006CH, 0078H to 007Bh are set to binary zeros, the fields from 005DH to 0067H are set to blanks. The fields at 0054H through 0056H are set if a password is specified for the second <file spec> of the command tail. If not, these fields are set to zero.

Transient programs often use the default FCB at 005CH for file<br>operations. This FCB may even be used for random file access This FCB may even be used for random file access because the three bytes starting at 007DH are available for this purpose. However, a transient program must copy the contents of the default FCB at 006CH to another area before using the default FCB at 005CH, because an open operation for the default FCB at 005CH overwrites the· FCB data at 006CH.

The default DMA address for transient programs is 0080H. The CCP also initializes this area to contain the command tail of the command line. The first position contains the number of characters in the command line, followed by the command line characters. The character following the last command tail character is set to binary zero. The command line characters are preceded by a leading blank and are. translated to ASCII upper-case. Because the l28-byte region and are crandidated to hooff upper case: Because the 120 Bjec region.<br>beginning at 0080H is the default DMA, the BDOS file system moves l28-byte records to this area with read operations and accesses 128 byte records from this area with write operations. The transient

program must extract the command tail information from this buffer before performing file operations unless it explicitly changes the DMA address with the BDOS Set DMA Address function.

The Page Zero fields of 005lH through 0056H locate the password fields of the first two file specifications in the command tail if they exist. These fields are provided so that transient programs are not required to parse the command tail for password fields. However, the transient program must save the password, or change the DMA address before performing file operations.

The following example illustrates the initialization of the command line fields of Page Zero. Assuming the following command line is typed at the console:

A: PROGRAM B: FILE. TYP: PASS C: FILE. TYP: PASSWORD

A hexadecimal dump of 0050H to OOA5H would show the Page Zero initialization performed by the CCP.

0050H: 01 8D 00 04 9D 00 08 00 00 00 00 00 02 46 49 4C •••••••••••••••••••••••••<br>0060H: 45 20 20 20 20 54 59 50 00 00 00 00 03 46 49 4C E•••••••••••••••• 0070H: 45 20 20 20 20 54 59 50 00 00 00 00 00 00 00 00 E....TYP........ 0080H 24 20 42 3A 46 49 4C 45 2E 54 59 50 3B 50 41 53 • B:FILE.TYP;PAS 009011 53 20 43 3A 46 49 4C 45 2E 54 59 50 3B 50 41 53 S C:FILE.TYP;PAS OOACH: 53 57 4F 52 44 00 SWORD.

End of Section 2

# **Section 3 BDOS Function Calls**

This section describes each CP/M 3 system function, including t.he parameters a program must pass when calling the function, and the values the function returns to the program. The functions are arranged numerically for easy reference. You should be familiar with the BOOS calling conventions and other concepts presented in Section 2 before referencing this section.

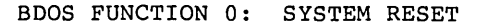

Entry Parameters: Register C: OOH

The System Reset function terminates the calling program and returns control to the CCP via a warm start sequence (see Section<br>1.3.2). Calling this function has the same effect as a jump to Calling this function has the same effect as a jump to location OOOOH of Page Zero.

Note that the disk subsystem is not reset by System Reset under CP/M 3. The calling program can pass a return code to the CCP by calling Function 108, Get/Set Program Return Code, prior to making a System Reset call or jumping to location OOOOH.

BDOS FUNCTION 1: CONSOLE INPUT

Entry Parameters: Register C: OlH Returned Value:<br>Register A: ASCII Character

The Console Input function reads the next character from the logical console, CONIN:, to register A. Graphic characters, along with carriage return, line feed, and backspace, CTRL-H, are echoed to the console. Tab characters, CTRL-I, are expanded in columns of 8 characters. CTRL-S, CTRL-Q, and CTRL-P are normally intercepted as described below. All other non-graphic characters are returned in register A but are not echoed to the console.

When the Console Mode is in the default state (see Section 2.2.1), Function 1 intercepts the stop scroll, CTRL-S, start scroll,<br>CTRL-Q, and start/stop printer echo, CTRL-P, characters. Any CTRL-Q, and start/stop printer echo, CTRL-P, characters. Any characters that are typed following a CTRL-S, and preceding a CTRL-Q<br>are also intercepted. However, if start/stop scroll has been However, if start/stop scroll has been disabled by the Console Mode, the CTRL-S, CTRL-Q, and CTRL-P characters are not intercepted. Instead, they are returned in register A, but are not echoed to the console.

If printer echo has been invoked, all characters that are echoed to the console are also sent to the list device, LST:.

Function 1 does not return control to the calling program until a non-intercepted character is typed, thus suspending execution if a character is not ready.

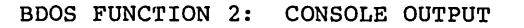

Entry Parameters:<br>Register C: Register C: 02H<br>Register E: ASC ASCII Character

The Console Output function sends the ASCII character from register E to the logical console device, CONOUT:. When the Console Mode is in the default state (see Section 2.2.1), Function 2 expands tab characters, CTRL-I, in columns of 8 characters, checks for stop scroll, CTRL-S, start scroll, CTRL-Q, and echoes characters to the logical list device, LST:, if printer echo, CTRL-P, has been invoked.

BDOS FUNCTION 3: AUXILIARY INPUT

Entry Parameters: Register C: 03H Returned Value: Register A: ASCII Character

The Auxiliary Input function reads the next character from the logical auxiliary input device, AUXIN:, into register A. Control does not return to the calling program until the character is read.

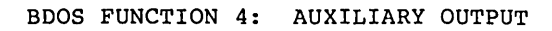

Entry Parameters: Register C: 04H<br>Register E: ASCI E: ASCII Character

The Auxiliary Output function sends the ASCII character from register E to the logical auxiliary output device, AUXOUT:.
BOOS FUNCTION 5: LIST OUTPUT

Entry Parameters: Register C: 05H<br>Register E: ASC E: ASCII Character

The List Output function sends the ASCII character in register E to the logical list device, LST:.

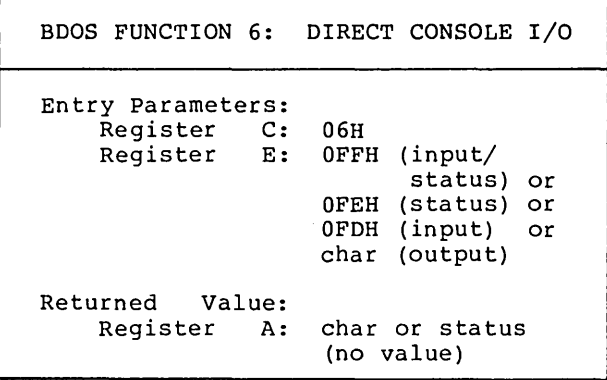

CP/M 3 supports direct I/O to the logical console, CONIN:, for those specialized applications where unadorned console input and output is required. Use direct console I/O carefully because it bypasses all the normal control character functions. Programs that perform direct I/O through the BIOS under previous releases of CP/M should be changed to use direct I/O so that they can be fully supported under future releases of MP/M and CP/M.

A program calls Function 6 by passing one of four different values in register E. The values and their meanings are summarized in Table 3-1.

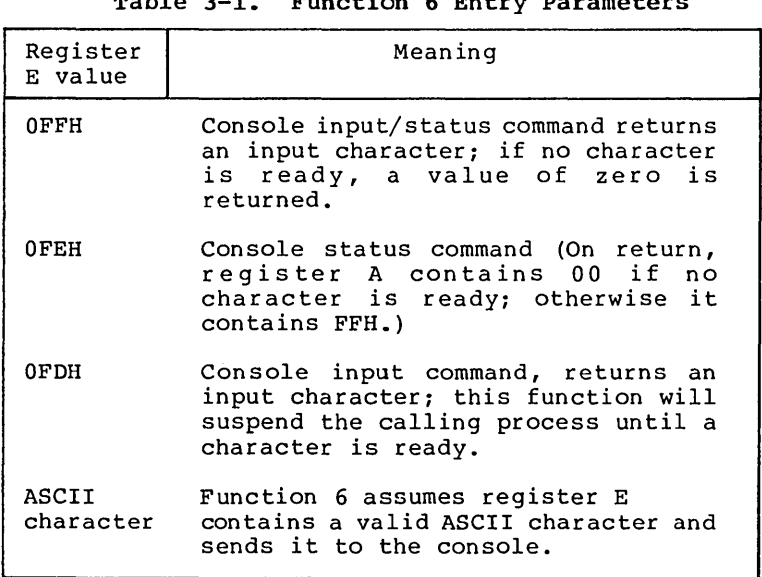

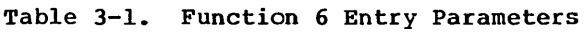

BDOS FUNCTION 7: AUXILIARY INPUT STATUS Entry Parameters: Register C: 07H Returned Value Register A: Auxiliary Input Status

The Auxiliary Input Status function returns the value OFFH in register A if a character is ready for input from the logical auxiliary input device, AUXIN:. If no character is ready for input, the value OOH is returned.

 $\mathbf{I}$ 

BOOS FUNCTION 8: AUXILIARY OUTPUT STATUS Entry Parameters: Register C: 08H Returned Value:<br>Register A: Auxiliary Output Status

The Auxiliary Output Status function returns the value OFFH in register A if the logical auxiliary output device, AUXOUT:, is ready to accept a character for output. If the device is not ready for output, the value OOH is returned.

 $\mathbf{I}$ 

(

BDOS FUNCTION 9: PRINT STRING

Entry Parameters: Register C: 09H Registers DE: String Address

The Print String function sends the character string addressed by register pair DE to the logical console, CONOUT:, until it encounters a delimiter in the string. Usually the delimiter is a dollar sign, \$, but it can be changed to any other value by Function 110, Get/Set Output Delimiter. If the Console Mode is in the default state (see Section 2.2.1), Function 9 expands tab characters, CTRL-I, in columns of 8 characters. It also checks for stop scroll, CTRL-S, start scroll, CTRL-Q, and echoes to the logical list device, LST:, if printer echo, CTRL-P, has been invoked.

BDOS FUNCTION 10: READ CONSOLE BUFFER Entry Parameters: Register C: OAH Registers DE: Buffer Address Returned Value: Console Characters in Buffer

The Read Console Buffer function reads a line of edited console input from the logical console, CONIN:, to a buffer that register pair DE addresses. It terminates input and returns to the calling program when it encounters a return, CTRL-M, or a line feed, CTRL-J, character. Function 10 also discards all input characters after the input buffer is filled. In addition, it outputs a bell character, CTRL-G, to the console when it discards a character to signal the user that the buffer is full. The input buffer addressed by DE has the following format:

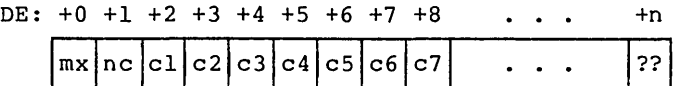

where mx is the maximum number of characters which the buffer holds, and nc is the number of characters placed in the buffer. The characters entered by the operator follow the nc value. The value mx must be set prior to making a Function 10 call and may range in value from 1 to 255. Setting mx to zero is equivalent to setting mx to one. The value nc is returned to the calling program and may range from zero to mx. If nc < mx, then uninitialized positions If  $nc < mx$ , then uninitialized positions follow the last character, denoted by?? in the figure. Note that a terminating return or line feed character is not placed in the buffer and not included in the count nc.

If register pair DE is set to zero, Function 10 assumes that an initialized input buffer is located at the current DMA address (see<br>Function 26, Set DMA Address). This allows a program to put a string on the screen for the user to edit. To initialize the input buffer, set characters cl through cn to the initial value followed by a binary zero terminator.

When a program calls Function 10 with an initialized buffer, Function 10 operates as if the user had typed in the string. When Function 10 encounters the binary zero terminator, it accepts input from the console. At this point, the user can edit the initialized string or accept it as it is by pressing the RETURN key. However, if the initialized string contains a return, CTRL-M, or a linefeed, CTRL-J, character, Function 10 returns to the calling program without giving the user the opportunity to edit the string.

The level of console editing supported by Function 10 differs for the banked and nonbanked versions of CP/M 3. Refer to the CP/M Plus (CP/M Version 3) Operating System User's Guide for a detailed description of console editing. In the nonbanked version, Function 10 recognizes the edit control characters summarized in Table 3-2.

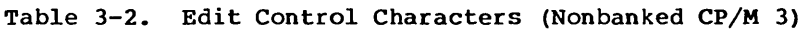

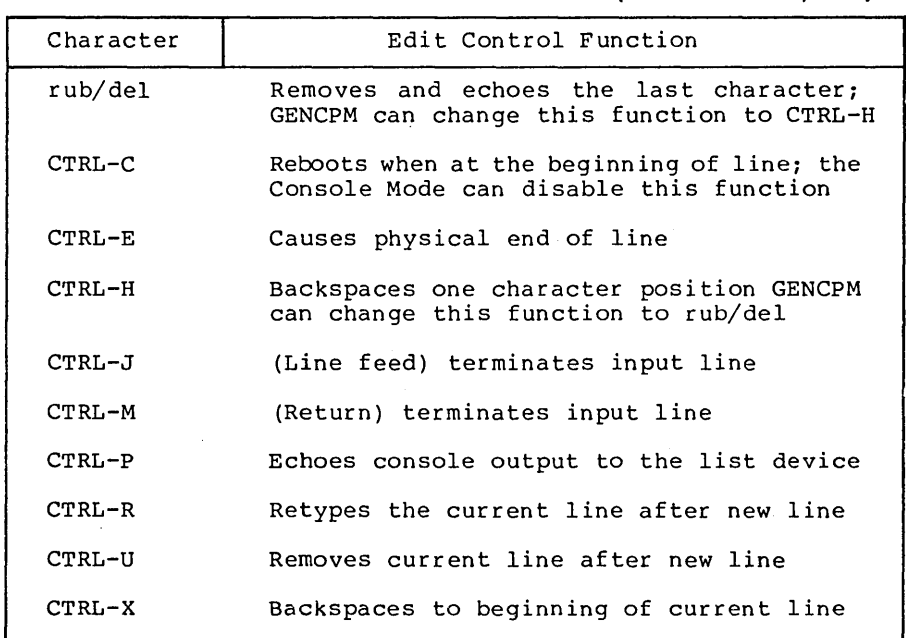

The banked version of CP/M 3 expands upon the editing provided in the nonbanked version. The functionality of the two versions is In the homodined verbron. The randeromatic<sub>1</sub> or the emb verbrond is<br>similar when the cursor is positioned at the end of the line. However, in the banked version, the user can move the cursor anywhere in the current line, insert characters, delete characters, and perform other editing functions. In addition, the banked<br>version saves the previous command line; it can be recalled when the current line is empty. Table 3-3 summarizes the edit control characters supported by Function 10 in the banked version of CP/M 3.

'n

Table 3-3. Edit Control Characters (Banked CP/M 3)

| Character | Edit Control Function                                                                                                    |
|-----------|----------------------------------------------------------------------------------------------------|
| rub/del   | Removes and echoes the last character if<br>at the end of the line; otherwise deletes<br>the character to the left of the current<br>cursor position; GENCPM can change this<br>function to CTRL-H. |
| CTRL-A    | Moves cursor one character to the left                                                                                                    |
| CTRL-B    | Moves cursor to the beginning of the line<br>when not at the beginning; otherwise moves<br>cursor to the end of the line                                                                            |
| $CTRL-C$  | Reboots when at the beginning of line; the<br>Console Mode can disable this function                                                                                                    |
| CTRL-E    | Causes physical end of line; if the cursor<br>is positioned in the middle of a line, the<br>characters at, and to the right of the<br>cursor are displayed on the next line                         |
| CTRL-F    | Moves cursor one character to the right                                                                                                    |
| $CTRL-G$  | Deletes the character at the current<br>cursor position when in the middle of the<br>line; has no effect when the cursor is at<br>the end of the line                                               |
| CTRL-H    | Backspaces one character position when<br>positioned at the end of the line;<br>otherwise deletes the character to the<br>left of the cursor; GENCPM can change this<br>function to rub/del         |
| CTRL-J    | (Line-feed) terminates input; the cursor<br>can be positioned anywhere in the line;<br>the entire input line is accepted; sets<br>the previous line buffer to the input line                        |
| CTRL-K    | Deletes all characters to the right of the<br>cursor along with the character at the<br>cursor                                                                                                    |
| CTRL-M    | (Return) terminates input; the cursor can<br>be positioned anywhere in the line; the<br>entire input line is accepted; sets the<br>previous line buffer to the input line                           |
| CTRL-P    | Echoes console output to the list device                                                                                                    |
| CTRL-R    | Retypes the characters to the left of the<br>cursor on the new line                                                                                                    |

 $\overline{1}$ 

| Character | Edit Control Function                                                                                                    |
|-----------|----------------------------------------------------------------------------------------------------|
| CTRL-U    | Updates the previous line buffer to<br>contain the characters to the left of the<br>cursor; deletes current line, and advances<br>to new line |
| CTRL-W    | Recalls previous line if current line is<br>empty; otherwise moves cursor to end of<br>line                                                   |
| $CTRL-X$  | Deletes all characters to the left of the<br>cursor                                                                                           |

**Table 3-3. (continued)** 

For banked systems, Function 10 uses the console width field defined in the System Contrdl Block. If the console width is exceeded when the cursor is positioned at the end of the line, Function 10 automatically advances to the next line. The beginning of the line can be edited by entering a CTRL-R.

When a character is typed while the cursor is positioned in the middle of the line, the typed character is inserted into the line. Characters at, and to the right of the cursor are shifted to the end active the console width is exceeded, the characters disappear off the right of the screen. However, these characters are not lost. They reappear if characters are deleted out of the line, or if a CTRL-E is typed.

BOOS FUNC'rION 11: GET CONSOLE STATUS

Entry Parameters:

Register C: OBH

Returned Value:<br>Register A: Console Status

The Get Console Status function checks to see if a character has been typed at the logical console, CONIN:. If the Console Mode is in the default state (see Section 2.2.1), Function 11 returns the value OlH in register A when a character is ready. If a character is not ready, it returns a value of OOH.

If the Console Mode is in CTRL-C Only Status mode, Function 11 returns the value OlH in register A only if a CTRL-C has been typed at the console.

BOOS FUNCTION 12: RETURN VERSION NUMBER

Entry Parameters: Register C: OCH

Returned Value: Registers HL: Version Number

The Return Version Number function provides information that allows version independent programming. It returns a two-byte value in register pair HL: H contains OOH for CP/M® and L contains 31H, the BOOS file system version number. Function 12 is useful for writing applications programs that must run on multiple versions of CP/M and MP/M.

BDOS FUNCTION 13: RESET DISK SYSTEM

Entry Parameters: Register C: ODH

The Reset Disk System function restores the file system to a reset state where all the disk drives are set to read-write (see Functions 28 and 29), the default disk is set to drive A, and the default DMA address is reset to 0080H. This function can be used, for example, by an application program that requires disk changes during operation. Function 37, Reset Drive, can also be used for this purpose.

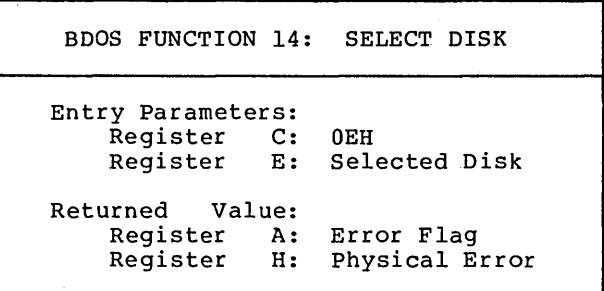

The Select Disk function designates the disk drive named in register E as the default disk for subsequent BOOS file operations. Register E is set to 0 for drive A, 1 for drive B, and so on through 15 for drive P in a full 16 drive system. In addition, Function 14 logs in the designated drive if it is currently in the reset state. Logging-in a drive activates the drive's directory until the next disk system reset or drive reset operation.

FCBs that specify drive code zero  $(dr = 00H)$  automatically reference the currently selected default drive. FCBs with drive code values between 1 and 16, however, ignore the selected default drive and directly reference drives A through P.

Upon return, register A contains a zero if the select operation was successful. If a physical error was encountered, the select function performs different actions depending on the BOOS error mode (see Function  $45$ ). If the BDOS error mode is in the default mode, a message identifying the error is displayed at the console, and the message raentifying ene effor is displayed at the consort, and the calling program is terminated. Otherwise, the select function returns to the calling program with register A set to OFFH and register H set to one of the following physical error codes:

> 01 : Disk I/O Error 04 Invalid drive

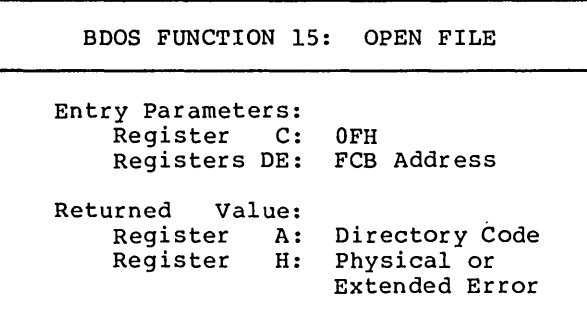

The Open File function activates the FCB for a file that exists in the disk directory under the currently active user number or user zero. The calling program passes the address of the FCB in register pair DE, with byte 0 of the FCB specifying the drive, bytes 1 through 11 specifying the filename and filetype, and byte 12 specifying the extent. Usually, byte 12 of the FCB is initialized to zero.

If the file is password protected in Read mode, the correct password must be placed in the first eight bytes of the current DMA, or have been previously established as the default password (see Function 106). If the current record field of the FCB, cr, is set to OFFH, Function 15 returns the byte count of the last record of the file in the cr field. You can set the last record byte count for a file with Function 30, Set File Attributes. Note that the current record field of the FCB, cr, must be zeroed by the calling program before beginning read or write operations if the file is to be accessed sequentially from the first record.

If the current user is non-zero, and the file to be opened does not exist under the current user number, the open function searches user zero for the file. If the file exists under user zero, and has the system attribute, t2', set, the file is opened under user zero. Write operations are not supported for a file that is opened under user zero in this manner.

If the open operation is successful, the user's FCB is activated for read and write operations. The relevant directory information is copied from the matching directory FCB into bytes dO through dn of the FCB. If the file is opened under user zero when the current user number is not zero, interface attribute f8' is set to one in the user's FCB. In addition, if the referenced file is password protected in Write mode, and the correct password was not passed in the DMA, or did not match the default password, interface attribute f7' is set to one. Write operations are not supported for an activated FCB if interface attribute f7' or f8' is true.

When the open operation is successful, the open function also makes an Access date and time stamp for the opened file when the following conditions are satisfied: the referenced drive has a directory label that requests Access date and time stamping, and the FCB extent number field is zero.

Upon return, the Open File function returns a directory code in register A with the value OOH if the open was successful, or FFH, 255 decimal, if the file was not found. Register H is set to zero in both of these cases. If a physical or extended error was encountered, the Open File function performs different actions depending on the BOOS error mode (see Function 45). If the BOOS error mode is in the default mode, a message identifying the error is displayed at the console and the program is terminated. Otherwise, the Open File function returns to the calling program with register A set to OFFH, and register H set to one of the following physical or extended error codes:

> 01 : Disk I/O Error 04 Invalid drive error 07 : File password error 09 : ? in the FCB filename or filetype field

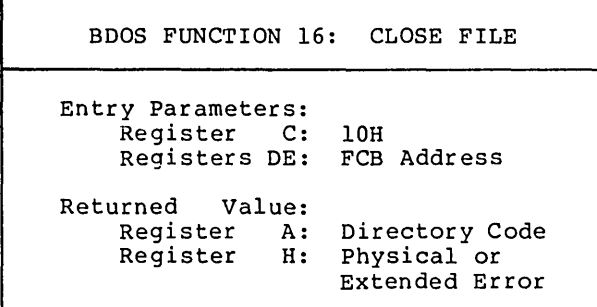

The Close File function performs the inverse of the Open File<br>function. The calling program passes the address of an FCB in The calling program passes the address of an FCB in register pair DE. The referenced FCB must have been previously activated by a successful Open or Make function call (see Functions 15 and 22). Interface attribute f5' specifies how the file is to be closed as shown below:

> $f5' = 0$  - Permanent close (default mode)  $f5' = 1 -$  Partial close

A permanent close operation indicates that the program has completed file operations on the file. A partial close operation updates the directory, but indicates that the file is to be maintained in the open state.

If the referenced FCB contains new information because of write operations to the FCB, the close function permanently records the new information in the referenced disk directory. Note that the FCB does not contain new information, and the directory update step is bypassed if only read or update operations have been made to the referenced FCB.

Upon return, the close function returns a directory code in register A with the value OOH if the close was successful, or FFH, 255 Decimal, if the file was not found. Register H is set to zero in both of these cases. If a physical or extended error is encountered, the close function performs different actions depending on the BDOS error mode (see Function 45). If the BDOS error mode is in the default mode, a message identifying the error is displayed at the console, and the calling program is terminated. Otherwise, the close function returns to the calling program with register A set to OFFH and register H set to one of the following physical error codes:

> 01 : Disk I/O error 02 : Read/only disk 04 Invalid drive error

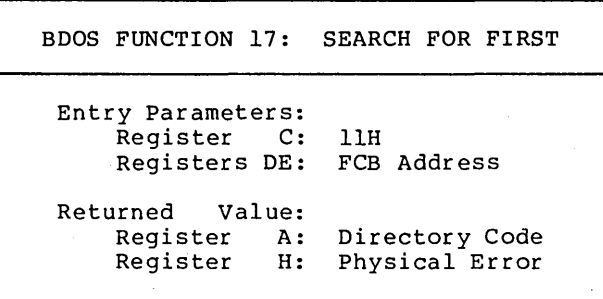

The Search For First function scans the directory for a match with the FCB addressed by register pair DE. Two types of searches can be performed. For standard searches, the calling program initializes bytes 0 through 12 of the referenced FCB, with byte 0 specifying the drive directory to be searched, bytes 1 through 11 specifying the file or files to be searched for, and byte 12 specifying the extent. Usually byte 12 is set to zero. An ASCII question mar k, 63 decimal, 3F hex, in any of the bytes 1 through 12 matches all entries on the directory in the corresponding position. This facility, called ambiquous reference, can be used to search for multiple files on the directory. When called in the standard mode, the Search function scans for the first file entry in the specified directory that matches the FCB, and belongs to the current user number.

The Search For First function also initializes the Search For Next function. After the Search function has located the first directory entry matching the referenced FCB, the Search For Next function can be called repeatedly to locate all remaining matching entries. In terms of execution sequence, however, the Search For Next call must either follow a Search For First or Search For Next call with no other intervening BDOS disk-related function calls.

If byte 0 of the referenced FCB is set to a question mark, the Search function ignores the remainder of the referenced FCB, and locates the first directory entry residing on the current default drive. All remaining directory entries can be located by making multiple Search For Next calls. This type of search operation is not usually made by application programs, but it does provide<br>complete flexibility to scan all current directory values. Note complete flexibility to scan all current directory values. that this type of search operation must be performed to access a drive's directory label (see Section 2.3.6).

Upon return, the Search function returns a Directory Code in register A with the value 0 to 3 if the search is successful, or OFFH, 255 Decimal, if a matching directory entry is not found. Register H is set to zero in both of these cases. For successful searches, the current DMA is also filled with the directory record containing the matching entry, and the relative starting position is A \* 32 (that is, rotate the A register left 5 bits, or ADD A five

times). Although it is not usually required for application programs, the directory information can be extracted from the buffer at this position.

If the directory has been initialized for date and time stamping by INITDIR, then an SFCB resides in every fourth directory entry, and successful Directory Codes are restricted to the values 0 to 2. For successful searches, if the matching directory record is an extent zero entry, and if an SFCB resides at offset 96 within the current DMA, contents of (DMA Address  $+96$ ) = 21H, the SFCB contains the date and time stamp information, and password mode for the file. This information is located at the relative starting position of 97 + (A \* 10) within the current DMA in the following format:

o - 3 Create or Access Date and Time Stamp Field

- 4 7 : Update Date and Time Stamp Field
- 8 : Password Mode Field

(Refer to Section 2.3.8 for more information on SFCBs.)

If a physical error is encountered, the Search function performs different actions depending on the BDOS error mode (see Function 45). If the BDOS error mode is in the default mode, a message identifying the error is displayed at the console, and the message radicitying the criot is displayed at the search function<br>calling program is terminated. Otherwise, the Search function returns to the calling program with register A set to OFFH, and register H set to one of the following physical error codes:

> 01 : Disk I/O error 04 : Invalid drive error

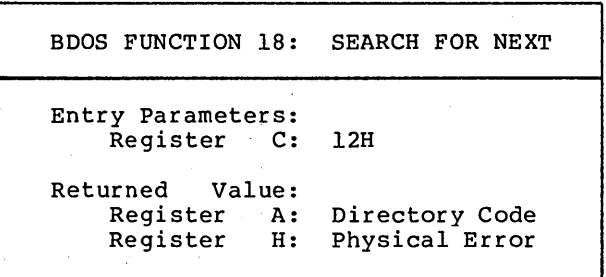

The Search For Next function is identical to the Search For First function, except that the directory scan continues from the last entry that was matched. Function 18 returns a Directory code in register A, analogous to Function 17.

Note: in execution sequence, a Function 18 call must follow either a Function 17 or another Function 18 call wi th no other intervening BOOS disk-related function calls.

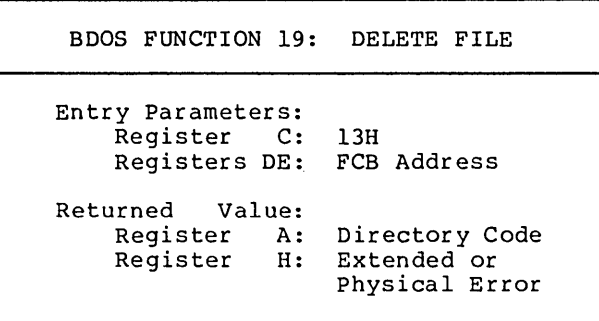

The Delete File function removes files or XFCBs that match the FCB addressed in register pair DE. The filename and filetype can contain ambiguous references, that is, question marks in bytes fl through t3, but the dr byte cannot be ambiguous, as it can in the Search and Search Next functions. Interface attribute f5' specifies the type of delete operation that is performed.

> $f5' = 0 - Standard$  Delete (default mode)  $f5' = 1$  - Delete only XFCB's

If any of the files that the referenced FCB specify are password protected, the correct password must be placed in the first eight bytes of the current DMA buffer, or have been previously established as the default password (see Function 106).

For standard delete operations, the Delete function removes all directory entries belonging to files that match the referenced FCB. All disk directory and data space owned by the deleted files is returned to free space, and becomes available for allocation to other files. Directory XFCBs that were owned by the deleted files are also removed from the directory. If interface attribute f5' of the FCB is set to 1, Function 19 deletes only the directory XFCBs that match the referenced FCB.

Note: if any of the files that match the input FCB specification fail the password check, or are Read-Only, then the Delete function does not delete any files or XFCBs. This applies to both types of delete operations.

In nonbanked systems, file passwords and XFCBs are not supported. Thus, if the Delete function is called with interface attribute f5' set to true, the Delete function performs no action but returns with register A set to zero.

Upon return, the Delete function returns a Directory Code in register A with the value 0 if the delete is successful, or OFFH, 255 Decimal, if no file that matches the referenced FCB is found. Register H is set to zero in both of these cases. If a physical, or extended error is encountered, the Delete function performs

different actions depending on the BOOS error mode (see Function 45). If the BOOS error mode is the default mode, a message identifying the error is displayed at the console and the calling program is terminated. Otherwise, the Delete function returns to the calling program with register A set to OFFH and register H set to one of the following physical or extended error codes:

> 01 : Disk I/O error 02 : Read-Only disk 03 : Read-Only file 04 : Invalid drive error 07 : File password error

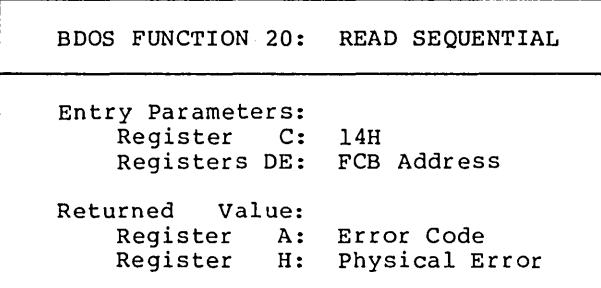

The Read Sequential function reads the next 1 to 128 128-byte records from a file into memory beginning at the current DMA address. The BDOS Multi-Sector Count (see Function 44) determines the number of records to be read. The default is one record. The FCB addressed by register pair DE must have been previously activated by an Open or Make function call.

Function 20 reads each record from byte cr of the extent, then automatically increments the cr field to the next record position. If the cr field overflows, then the function automatically opens the next logical extent and resets the cr field to 0 in preparation for the next read operation. The calling program must set the cr field to 0 following the Open call if the intent is to read sequentially from the beginning of the file.

Upon return, the Read Sequential function sets register A to zero if the read operation is successful. Otherwise, register A contains an error code identifying the error as shown below:

- 01 Reading unwritten data (end of file)
- 09 : Invalid FCB
- 10 : Media change occurred
- 255 : Physical error; refer to register H

Error Code 01 is returned if no data exists at the next record position of the file. Usually, the no data situation is encountered at the end of a file. However, it can also occur if an attempt is made to read a data block that has not been previously written, or an extent which has not been created. These situations are usually restricted to files created or appended with the BOOS random write functions (see Functions 34 and 40).

Error Code 09 is returned if the FCB is invalidated by a previous BOOS close call that returns an error.

Error Code 10 is returned if a media change occurs on the drive after the referenced FCB is activated by a BOOS open, or make call.

Error Code 255 is returned if a physical error is encountered and the BOOS error mode is Return Error mode, or Return and Display Error mode (see Function 45). If the error mode is the default mode, a message identifying the physical error is displayed at the<br>console, and the calling program is terminated. When a physical error is returned to the calling program, register H contains one of the following error codes:

01 : Disk I/O error<br>04 : Invalid drive error

On all error returns except for physical error returns,  $A =$ 255, Function 20 sets register H to the number of records successfully read before the error is encountered. This value can range from 0 to 127 depending on the current BDOS Multi-Sector Count. It is always set to zero when the Multi-Sector Count is equal to one.

BOOS FUNCTION 21: Entry Parameters: Register C: 15H Registers DE: FCB Address Returned Value: Register A: Error Code Register WRITE SEQUENTIAL H: Physical Error

The Write Sequential function writes 1 to 128 128-byte data records, beginning at the current DMA address into the file named by the FCB addressed in register pair DE. The BOOS Multi-Sector Count (see Function 44) determines the number of 128 byte records that are written. The default is one record. The referenced FCB must have been previously activated by a BOOS Open or Make function call.

Function 21 places the record into the file at the position indica ted by the cr byte of the FCB, and then automatically increments the cr byte to the next record position. If the cr field overflows, the function automatically opens, or creates the next logical extent, and resets the cr field to 0 in preparation for the<br>next write operation. If Function 21 is used to write to an If Function 21 is used to write to an existing file, then the newly written records overlay those already existing in the file. The calling program must set the cr field to o following an Open or Make call if the intent is to write sequentially from the beginning of the file.

Function 21 makes an Update date and time for the file if the following conditions are satisfied: the referenced drive has a directory label that requests date and time stamping, and the file has not already been stamped for update by a previous Make or Write function call.

Upon return, the Write Sequential function sets register A to zero if the write operation is successful. Otherwise, register A contains an errpr code identifying the error as shown below:

- 01 : No available directory space
- 02 : No available data block
- 09 Invalid FCB
- 10 : Media change occurred
- 255 : Physical error : refer to register H

Error Code 01 is returned when the write function attempts to create a new extent that requires a new directory entry, and no available directory entries exist on the selected disk drive.

 $\overline{1}$ 

Error Code 02 is returned when the write command attempts to allocate a new data block to the file, and no unallocated data blocks exist on the selected disk drive.

Error Code 09 is returned if the FCB is invalidated by a previous BDOS close call that returns an error.

Error Code 10 is returned if a media change occurs on the drive after the referenced FCB is activated by a BDOS open or make call.

Error Code 255 is returned if a physical error is encountered and the BDOS error mode is Return Error mode, or Return and Display Error mode (see Function 45). If the error mode is the default mode, a message identifying the physical error is displayed at the console, and the calling program is terminated. When a physical error is returned to the calling program, register H contains one of the following error codes:

- 01 : Disk I/O error
- 02 : Read-Only disk
- 03 : Read-Only file or File open from user 0 when the current user number is non-zero or File password protected in Write mode 04 : Invalid drive error

On all error returns, except for physical error returns, A <sup>=</sup> 255, Function 21 sets register H to the number of records successfully written before the error was encountered. This value can range from 0 to 127 depending on the current BDOS Multi-Sector Count. It is always set to zero when the Multi-Sector Count is set to one.

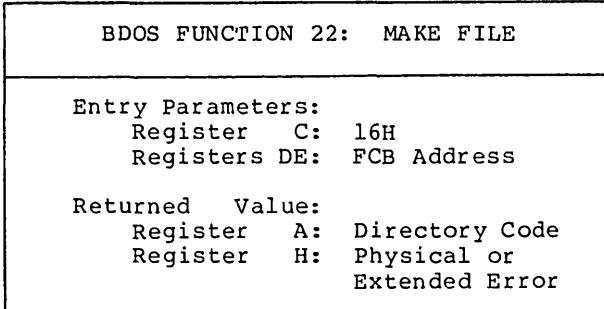

The Make File function creates a new directory entry for a file under the current user number. It also creates an XFCB for the file if the referenced drive has a directory label that enables password protection on the drive, and the calling program assigns a password to the file.

The calling program passes the address of the FCB in register pair DE, with byte 0 of the FCB specifying the drive, bytes 1 through 11 specifying the filename and filetype, and byte 12 set to the extent number. Usually, byte 12 is set to zero. Byte 32 of the FCB, the cr field, must be initialized to zero, before or after the Make call, if the intent is to write sequentially from the beginning of the file.

Interface attribute f6' specifies whether a password is to be assigned to the created file.

> $f6' = 0$  - Do not assign password (default)  $f6' = 1$  - Assign password to created file

When attribute f6' is set to 1, the calling program must place the password in the first 8 bytes of the current DMA buffer, and set byte 9 of the DMA buffer to the password mode (see Function 102). Note that the Make function only interrogates interface attribute<br>f6' if passwords are activated on the referenced drive. In f6' if passwords are activated on the referenced drive. nonbanked systems, file passwords are not supported, and attribute f6' is never interrogated.

The Make function returns with an error if the referenced FCB names a file that currently exists in the directory under the current user number.

If the Make function is successful, it activates the referenced FCB for file operations by opening the FCB, and initializes both the directory entry and the referenced FCB to an empty file. It also initializes all file attributes to zero. In addition, Function 22 makes a Creation date and time stamp for the file if the following conditions are satisfied: the referenced drive has a directory label that requests Creation date and time stamping and the FCB extent number field is equal to zero. Function 22 also makes an

Update stamp if the directory label requests update stamping and the FCB extent field is equal to zero.

If the referenced drive contains a directory label that enables password protection, and if interface attribute f6' has been set to 1, the Make function creates an XFCB for the file. In addition, Function 22 also assigns the password, and password mode placed in the first nine bytes of the DMA, to the XFCB.

Upon return, the Make function returns a directory code in register A with the value 0 if the make operation is successful, or OFFH, 255 decimal, if no directory space is available. Register H is set to zero in both of these cases. If a physical or extended error is encountered, the Make function performs different actions depending on the BOOS error mode (see Function 45). If the BOOS error mode is the default mode, a message identifying the error is displayed at the console, and the calling program is terminated. Otherwise, the Make function returns to the calling program with register A set to OFFH, and register H set to one of the following physical or extended error codes:

> 01 : Disk I/O error 02 : Read-Only disk 04 Invalid drive error 08 : File already exists 09 : ? in filename or filetype field

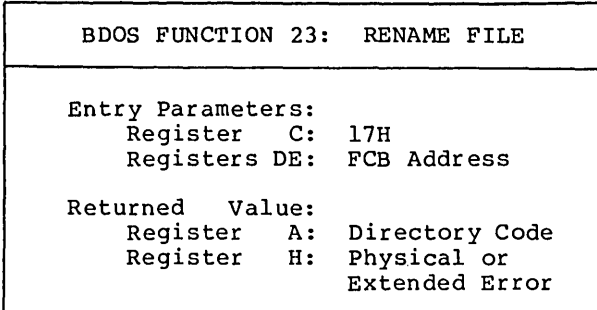

The Rename function uses the FCB, addressed by register pair DE, to change all directory entries of the file specified by the filename in the first 16 bytes of the FCB to the filename in the second 16 bytes. If the file specified by the first filename is password protected, the correct password must be placed in the first eight bytes of the current DMA buffer, or have been previously established as the default password (see Function 106). The calling program must also ensure that the filenames specified in the FCB are valid and unambiguous, and that the new filename does not already exist on the drive. Function 23 uses the dr code at byte 0 of the FCB to select the drive. The drive code at byte 16 of the FCB is ignored.

Upon return, the Rename function returns a Directory Code in register A with the value 0 if the rename is successful, or OFFH (255 Decimal) if the file named by the first filename in the FCB is not found. Register H is set to zero in both of these cases. If a physical, or extended error is encountered, the Rename function performs different actions depending on the BDOS error mode (see Function 45). If the BDOS error mode is the default mode, a message identifying the error is displayed at the console and the program is terminated. Otherwise, the Rename function returns to the calling program with register A set to OFFH and register H set to one of the following physical or extended error codes:

> 01 : Disk I/O error 02 : Read-Only disk 03 : Read-Only file 04 Invalid drive error 07 : File password error 08 : File already exists 09 ? in filename or fi1etype field

 $\mathbf{I}$ 

BOOS FUNCTION 24: RETURN LOGIN VECTOR Entry Parameters: Register C: 18H

Returned Value: Registers HL: Login Vector

Function 24 returns the login vector in register pair HL. The login vector is a 16-bit value with the least significant bit of L corresponding to drive A, and the high-order bit of H corresponding to the 16th drive, labelled P. A 0 bit indicates that the drive is not on-line, while a 1 bit indicates the drive is active. A drive is made active by either an explicit BDOS Select Disk call, number 14, or an implicit selection when a BOOS file operation specifies a non-zero dr byte in the FCB. Function 24 maintains compatibilty with earlier releases since registers A and L contain the same values upon return.

 $\ddot{\phantom{a}}$ 

BDOS FUNCTION 25: RETURN CURRENT DISK

Entry Parameters: Register C: 19H

Returned Value: Register A: Current Disk

Function 25 returns the currently selected default disk number in register A. The disk numbers range from 0 through 15 corresponding to drives A through P.

BDOS FUNCTION 26: SET DMA ADDRESS

Entry Parameters: Register C: lAH Registers DE: DMA Address

DMA is an acronym for Direct Memory Address, which is often used in connection with disk controllers that directly access the memory of the computer to transfer data to and from the disk subsystem. Under  $CP/M$  3, the current DMA is usually defined as the buffer in memory where a record resides before a disk write, and after a disk read operation. If the BDOS Multi-Sector Count is equal to one (see Function 44), the size of the buffer is 128 bytes. However, if the BDOS Multi-Sector Count is greater than one, the size of the buffer must equal  $N$  \* 128, where N equals the Multi-Sector Count.

Some BDOS functions also use the current DMA to pass parameters, and to return values. For example, BDOS functions that check and assign file passwords require that the password be placed in the current DMA. As another example, Function 46, Get Disk Free Space, returns its results in the first 3 bytes of the current DMA. When the current DMA is used in this context, the size of the buffer in memory is determined by the specific requirements of the called function.

When a transient program is initiated by the CCP, its DMA address is set to 0080H. The BDOS Reset Disk System function, Function 13, also sets the DMA address to  $0080H$ . function can change this default value to another memory address. The DMA address is set to the value passed in the register pair DE. The DMA address remains at this value until it is changed by another Set DMA Address, or Reset Disk System call.

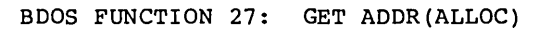

Entry Parameters: Register C: IBH

Returned Value: Registers HL: ALLOC Address

CP/M 3 maintains an allocation vector in main memory for each active disk drive. Some programs use the information provided by the allocation vector to determine the amount of free data space on a drive. Note, however, that the allocation information might be inaccurate if the drive has been marked Read-Only.

Function 27 returns in register pair HL, the base address of the allocation vector for the currently selected drive. If a physical error is encountered when the BDOS error mode is one of the return modes (see Function 45) , Function 27 returns the value OFFFFH in the register pair HL.

In banked CP/M 3 systems, the allocation vector can be placed in bank zero. In this case, a transient program cannot access the allocation vector. However, the BDOS function, Get Disk Free Space (Function 46) , can be used to directly return the number of free 128 byte records on a drive. The  $CP/M$  3 utilities that display a drive's free space, DIR and SHOW, use Function 46 for that purpose.

 $\mathfrak{f}$ 

BOOS FUNCTION 28: WRITE PROTECT DISK

Entry Parameters: Register C: 1CH

The Write Protect Disk function provides temporary write protection for the currently selected disk by marking the drive as Read-Only. No program can write to a disk that is in the Read-Only state. A drive reset operation must be performed for a Read-Only drive to restore it to the Read-Write state (see Functions 13 and  $37$ ).

BOOS FUNCTION 29: GET READ-ONLY VECTOR

Entry Parameters: Register C': IDH

Returned Value: Registers HL: R/O Vector Value

Function 29 returns a bit vector in register pair HL that indicates which drives have the temporary Read-Only bit set. The Read-Only bit can be set only by a BDOS Write Protect Disk call.

The format of the bit vector is analagous to that of the login vector returned by Function 24. The least significant bit corresponds to drive A, while the most significant bit corresponds to drive P.

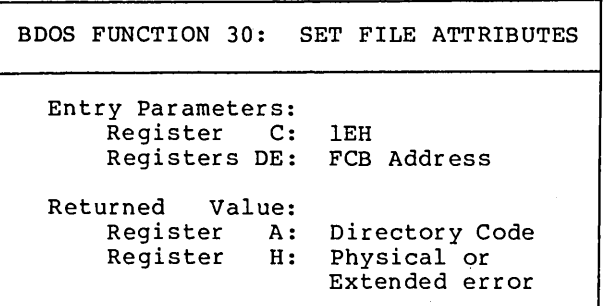

By calling the Set File Attributes function, a program can modify a file's attributes and set its last record byte count. Other BDOS functions can be called to interrogate these file parameters, but only Function 30 can change them. The file attributes that can be set or reset by Function 30 are f1' through f4', Read-Only, t1', System, t2', and Archive, t3'. The register pair DE addresses an FCB containing a filename with the appropriate attributes set or reset. The calling program must ensure that it does not specify an ambiguous filename. specified file is password protected, the correct password must be placed in the first eight bytes of the current DMA buffer or have been previously established as the default password (see Function  $106$ ).

Interface attribute f6' specifies whether the last record byte count of the specified file is to be set:

> $f6' = 0 - Do$  not set byte count (default mode)  $f6' = 1 - Set$  byte count

If interface attribute f6' is set, the calling program must set the cr field of the referenced FCB to the byte count value. A program can access a file's byte count value with the BDOS Open, Search, or Search Next functions.

Function 30 searches the referenced directory for entries belonging to the current user number that matches the FCB specified name and type fields. The function then updates the directory to contain the selected indicators, and if interface attribute f6' is set, the specified byte count value. Note that the last record byte count is maintained in byte 13 of a file's directory FCBs.

File attributes tl', t2', and t3' are defined by CP/M 3. (They are described in Section 2.3.4.) Attributes f1' through f4' are not presently used, but can be useful for application programs, because they are not involved in the matching program used by the BDOS during Open File and Close File operations. Indicators fS' through fS' are reserved for use as interface attributes.

Upon return, Function 30 returns a Directory Code in register A with the value 0 if the function is successful, or OFFH, 255 Decimal, if the file specified by the referenced FCB is not found.<br>Register H is set to zero in both of these cases. If a physical or extended error is encountered, the Set File Attributes function performs different actions depending on the BOOS error mode {see Function 45}. If the BOOS error mode is the default mode, a message identifying the error is displayed at the console, and the program is terminated. Otherwise, Function 30 returns to the calling program with register A set to OFFH, and register H set to one of the following physical or extended error codes:

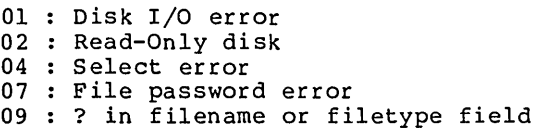
t

BOOS FUNCTION 31: GET AOOR(OPB PARMS) Entry Parameters: Register C: lFH

Returned Value: Registers HL: OPB Address

Function 31 returns in register pair HL, the address of the BIOS-resident Disk Parameter Block, DPB, for the currently selected<br>drive. (Refer to the CP/M Plus (CP/M Version 3) Operating System (Refer to the CP/M Plus (CP/M Version 3) Operating System System Guide for the format of the DPB). The calling program can use this address to extract the disk parameter values.

If a physical error is encountered when the BOOS error mode is one of the return modes (see Function 45), Function 31 returns the value OFFFFH in the register pair HL.

BOOS FUNCTION 32: SET/GET USER CODE Entry Parameters: Register C:<br>Register E: Register Returned Value: Register A: Current Code or 20H OFFH (get) or User Code (set) (no value)

A program can change, or interrogate the currently active user number by calling Function 32. If register E = OFFH, then the value of the current user number is returned in register A where the value is in the range of 0 to 15. If register E is not OFFH, then the current user number is changed to the value of E, modulo 16.

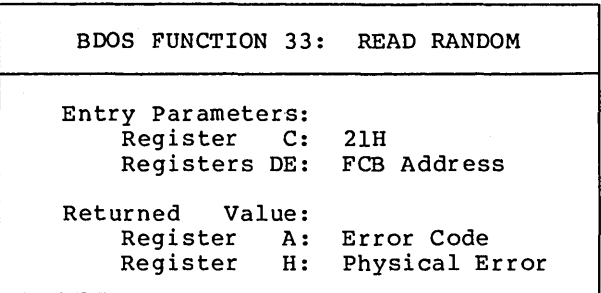

The Read Random function is similar to the Read Sequential function except that the read operation takes place at a particular random record number, selected by the 24-bit value constructed from the three byte, rO, rl, r2, field beginning at position 33 of the FCB. Note that the sequence of 24 bits is stored with the least significant byte first,  $r0$ , the middle byte next,  $r1$ , and the high byte last,  $r2$ . The random record number can range from 0 to The random record number can range from 0 to 262,143. This corresponds to a maximum value of 3 in byte r2.

To read a file with Function 33, the calling program must first open the base extent, extent O. This ensures that the FCB is properly initialized for subsequent random access operations. The base extent mayor may not contain any allocated data. Function 33 reads the record specified by the random record field into the current DMA address. The function automatically sets the logical extent and'current record values, but unlike the Read Sequential function, it does not advance the current record number. Thus, a subsequent Read Random call rereads the same record. After a random read operation, a file can be accessed sequentially, starting from the current randomly accessed position. However, the last randomly accessed record is reread or rewritten when switching from random to sequential mode.

If the BDOS Multi-Sector count is greater than one (see Function 44), the Read Random function reads multiple consecutive records into memory beginning at the current DMA. The r0, r1, and r 2 field of the FCB is automatically incremented to read each record. However, the FCBs random record number is restored to the first record's value upon return to the calling program.

Upon return, the Read Random function sets register A to zero if the read operation was successful. Otherwise, register A contains one of the following error codes:

- 01 : Reading unwritten data (end of file)
- 03 : Cannot Close current extent
- 04 : Seek to unwritten extent
- 06 : Random record number out of range
- 10 : Media change occurred
- 255 : Physical error : refer to register H

Error Code 01 is returned if no data exists at the next record position of the file. Usually, the no data situation is encountered at the end of a file. However, it can also occur if an attempt is made to read a data block that has not been previously written.

Error Code 03 is returned when the Read Random function cannot close the current extent prior to moving to a new extent.

Error Code 04 is returned when a read random operation accesses an extent that has not been created.

Error Code 06 is returned when byte 35, r2, of the referenced FCB is greater than 3.

Error Code 10 is returned if a media change occurs on the drive after the referenced FCB is activated by a BDOS open or make call.

Error Code 255 is returned if a physical error is encountered, and the aDOS error mode is one of the return modes (see Function 45). If the error mode is the default mode, a message identifying the physical error is displayed at the console, and the calling program is terminated. When a physical error is returned to the calling program, register H contains one of the following error codes:

01 : Disk I/O error<br>04 : Invalid drive error

On all error returns except for physical errors, A = 255, the Read Random function sets register H to the number of records successfully read before the error is encountered. This value can range from 0 to 127 depending on the current aDOS Multi-Sector Count. It is always set to zero when the Multi-Sector count is equal to one.

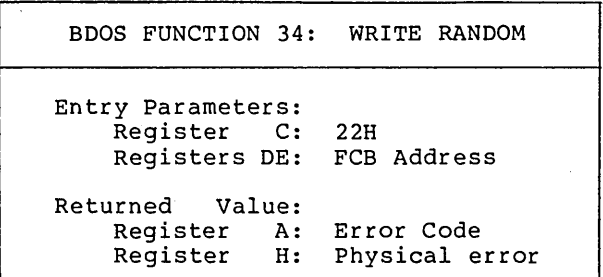

The Write Random function is analagous to the Read Random Function, except that data is written to the disk from the current OMA address. If the disk extent or data block where the data is to be written is not already allocated, the BOOS automatically performs the allocation before the write operation continues.

To write to a file using the Write Random function, the calling program must first open the base extent, extent O. This ensures that the FCB is properly initialized for subsequent random access operations. If the file is empty, the calling program must create the base extent with the Make File function before calling Function 34. The base extent might, or might not contain any allocated data, but it does record the file in the directory, so that the file can be displayed by the OIR utility.

The Write Random function sets the logical extent and current record positions to correspond with the random record being written, but does not change the random record number. Thus, sequential read or write operations can follow a random write, with the current record being reread or rewritten as the calling program switches from random to sequential mode.

Function 34 makes an Update date and time stamp for the file if the following conditions are satisfied: the referenced drive has a directory label that requests Update date and time stamping if the file has not already been stamped for update by a previous BOOS Make or Write call.

If the BDOS Multi-Sector count is greater than one (see Function 44), the Write Random function reads multiple consecutive records into memory beginning at the current DMA. The r0, r1, and r2 field of the FCB is automatically incremented to write each record. However, the FCB's random record number is restored to the first record's value when it returns to the calling program. Upon return, the Write Random function sets register A to zero if the write operation is successful. Otherwise, register A contains one of the following error codes:

- 02 : No available data block
- 03 : Cannot Close current extent
- 05 : No available directory space
- 06 : Random record number out of range
- 10 : Media change occurred
- 255 Physical error : refer to register H

Error Code 02 is returned when the write command attempts to allocate a new data block to the file and no unallocated data blocks exist on the selected disk drive.

Error Code 03 is returned when the Write Random function cannot close the current extent prior to moving to a new extent.

Error Code 05 is returned when the write function attempts to create a new extent that requires a new directory entry and no available directory entries exist on the selected disk drive.

Error Code 06 is returned when byte 35, r2, of the referenced FCB is greater than 3.

Error Code 10 is returned if a media change occurs on the drive after the referenced FCB is activated by a BDOS open or make call.

Error Code 255 is returned if a physical error is encountered and the BDOS error mode is one of the return modes (see Function 45). If the error mode is the default mode, a message identifying the physical error is displayed at the console, and the calling program is terminated. When a physical error is returned to the calling program, it is identified by register H as shown below:

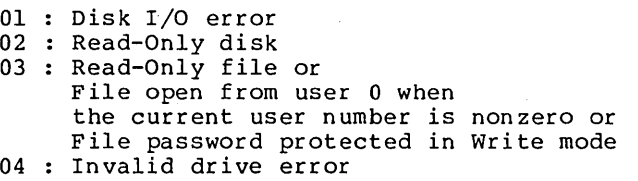

On all error returns, except for physical errors,  $A = 255$ , the Write Random function sets register H to the number of records successfully written before the error is encountered. This value can range from 0 to 127 depending on the current BDOS Multi-Sector Count. It is always set to zero when the Multi-Sector count is equal to one.

BDOS FUNCTION 35: COMPUTE FILE SIZE Entry Parameters: Register C: 23H Registers DE: FCB Address Returned Value: Register A: Error Flag Register H: Physical or Extended error Random Record Field Set

The Compute File Size function determines the virtual file size, which is, in effect, the address of the record immediately following the end of the file. The virtual size of a file corresponds to the physical size if the file is written sequentially. If the file is written in random mode, gaps might exist in the allocation, and the file might contain fewer records than the indicated size. For example, if a single record with record number 262,143, the CP/M 3 maximum is written to a file using the Write Random function, then the virtual size of the file is 262,144 records even though only 1 data block is actually allocated.

To compute file size, the calling program passes in register pair DE, the address of an FCB in random mode format, bytes r0, r1 and r2 present. Note that the FCB must contain an unambiguous filename and filetype. Function 35 sets the random record field of the FCB to the random record number + 1 of the last record in the file. If the r2 byte is set to  $04$ , then the file contains the maximum record count 262,144.

A program can append data to the end of an existing file by calling Function 35 to set the random record position to the end of file, and then performing a sequence of random writes starting at the preset record address.

Note: the BDOS does not require that the file be open to use Function 35. However, if the file has been written to, it must be closed before calling Function 35. Otherwise, an incorrect file size might be returned.

Upon return, Function 35 returns a zero in register A if the file specified by the referenced FCB is found, or an OFFH in register A if the file is not found. Register H is set to zero in both of these cases. If a physical or extended error is encountered, Function 35 performs different actions depending on the BDOS error mode (see Function 45). If the BDOS error mode is the default mode, a message identifying the error is displayed at the console and the program is terminated. Otherwise, Function 35

 $\rightarrow$ 

returns to the calling program with register A set to OFFH, and register H set to one of the following physical or extended errors:

 $\mathbf{r}$ 

01 : Disk I/O error<br>04 : Invalid drive error

# All Information Presented Here is proprietary to Digital Research

 $\mathcal{O}(\mathcal{O}_\mathcal{C})$  . We say that

BDOS FUNCTION 36: SET RANDOM RECORD Entry Parameters: Register C: 24H Registers DE: FCB Address Returned Value: Random Record Field Set

The Set Random Record function returns the random record number of the next record to be accessed from a file that has been read or written sequentially to a particular point. This value is returned in the random record field, bytes rO, rl, and r2, of the FCB addressed by the register pair DE. Function 36 can be useful in two ways.

First, it is often necessary to initially read and scan a sequential file to extract the positions of various key fields. As each key is encountered, Function 36 is called to compute the random record position for the data corresponding to this key. If the data unit size is 128 bytes, the resulting record number minus one is<br>placed into a table with the key for later retrieval. After placed into a table with the key for later retrieval. scanning the entire file and tabularizing the keys and their record numbers, you can move directly to a particular record by performing a random read using the corresponding random record number that you<br>saved earlier. The scheme is easily generalized when variable The scheme is easily generalized when variable record lengths are involved, because the program need only store the buffer-relative byte position along with the key and record number to find the exact starting position of the keyed data at a later time.

A second use of Function 36 occurs when switching from a sequential read or write over to random read or write. A file is sequential read of write over to random read of write. A fire is<br>sequentially accessed to a particular point in the file, then Function 36 is called to set the record number, and subsequent random read and write operations continue from the next record in the file.

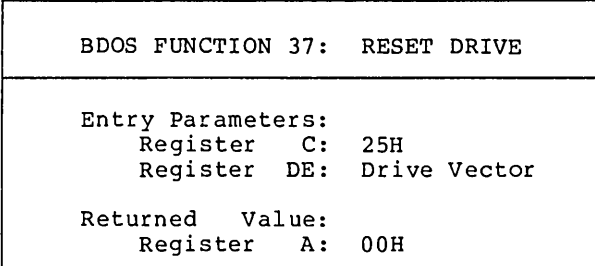

The Reset Drive function programmatically restores specified drives to the reset state. A reset drive is not logged-in and is in Read-Write status. The passed parameter in register pair DE is a 16-bit vector of drives to be reset, where the least significant bit corresponds to the first drive A, and the high-order bit corresponds to the sixteenth drive, labelled P. Bit values of I indicate that the specified drive is to be reset.

 $\mathcal{L}_{\mathbf{r}}$ 

BDOS FUNCTION 38: ACCESS DRIVE

Entry Parameters: Register C: 26H

This is an MP/M function that is not supported under CP/M 3. If called, the file system returns a zero in register A indicating It carried, the fire system feeding a get

BDOS FUNCTION 39: FREE DRIVE

'Entry Parameters: Register C: 27H

This is an MP/M function that is not supported under CP/M 3. If called, the file system returns a zero in register A indicating that the free request is successful.

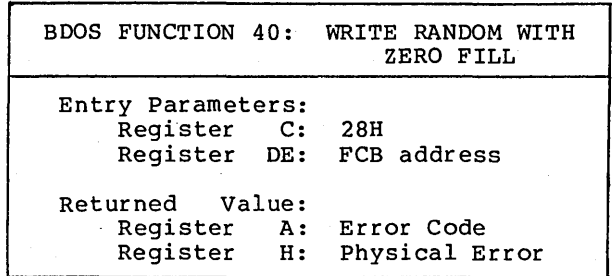

The Write Random With Zero Fill function is identical to the Write Random function (Function 34) with the exception that a previously unallocated data block is filled with zeros before the record is written. If this function has been used to create a file, records accessed by a read random operation that contain all zeros identify unwritten random record numbers. Unwritten random records in allocated data blocks of files created using the Write Random function (Function 34) contain uninitialized data.

BDOS FUNCTION 41: TEST AND WRITE RECORD Entry Parameters: Register C: DE: FCB Address Returned Value: Register A: Error Code Register H: Physical Error 29H

The Test and write function is an MP/M II function that is not supported under CP/M 3. If called, Function 41 returns with register A set to OFFH and register H set to zero.

 $\overline{1}$ 

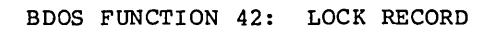

Entry Parameters: Register C: 2AH DE: FCB Address

Returned Value: Register A: DOH

The Lock Record function is an MP/M II" function that is supported under CP/M 3 only to provide compatibility between CP/M 3 and MP/M. It is intended for use in situations where more than one running program has Read-Write access to a common file. Because CP/M 3 is a single-user operating system in which only one program can run at a time, this situation cannot occur. Thus, under CP/M 3, Function 42 performs no action except to return the value DOH in register A indicating that the record lock operation is successful.

 $\overline{\phantom{a}}$ 

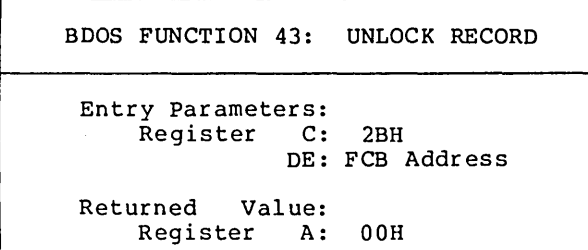

The Unlock Record function is an MP/M II function that is supported under CP/M 3 only to provide compatibility between CP/M 3 and MP/M. It is intended for use in situations where more than one running program has Read-Write access to a common file. Because CP/M 3 is a single-user operating system in which only one program can run at a time, this situation cannot occur. Thus, under CP/M 3, Function 43 performs no action except to return the value OOH in register A indicating that the record unlock operation is successful.

BOOS FUNCTION 44: SET MULTI-SECTOR COUNT Entry Parameters: Register C: 2CH Number of Sectors Returned Value: Register A: Return Code

The Set Multi-Sector Count function provides logical record blocking under  $CP/M$  3. It enables a program to read and write from 1 to 128 physical records of 128 bytes at a time during subsequent BOOS Read and Write functions.

Function 44 sets the Multi-Sector Count value for the calling program to the value passed in register E. Once set, the specified Multi-Sector Count remains in effect until the calling program makes another Set Multi-Sector Count function call and changes the value. Note that the CCP sets the Multi-Sector Count to one when it initiates a transient program.

The Multi-Sector count affects BDOS error reporting for the BDOS Read and Write functions. If an error interrupts these functions when the Multi-Sector is greater than one, they return the number of records successfully read or written in register H for all errors except for physical errors  $(A = 255)$ .

Upon return, register A is set to zero if the specified value is in the range of 1 to 128. Otherwise, register A is set to OFFH.

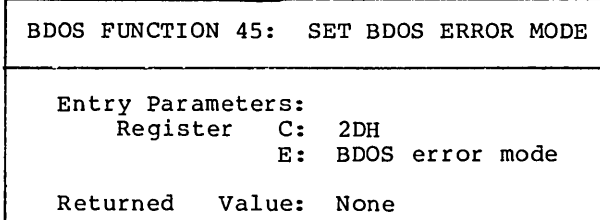

Function 45 sets the BDOS error mode for the calling program to the mode specified in register E. If register E is set to OFFH, 255 decimal, the error mode is set to Return Error mode. If register E is set to OFEH, 254 decimal, the error mode is set to Return and Display mode. If register E is set to any other value, the error mode is set to the default mode.

The SET BOOS Error Mode function determines how physical and extended errors (see Section 2.2.13) are handled for a program. The Error Mode can exist in three modes: the default mode, Return Error mode, and Return and Display Error mode. In the default mode, the BOOS displays a system message at the console that identifies the error and terminates the calling program. In the return modes, the BOOS sets register A to OFFH, 255 decimal, places an error code that identifies the physical or extended error in register H and returns to the calling program. In Return and Oisplay mode, the BOOS displays the system message before returning to the calling program. No system messages are displayed, however, when the BDOS is in Return Error mode.

BDOS FUNCTION 46: GET DISK FREE SPACE Entry Parameters: Register E: Returned Value: Register A:<br>Register H: Register 2EH Drive First 3 bytes of current DMA buffer Error Flag Physical error

The Get Disk Free Space function determines the number of free sectors, 128 byte records, on the specified drive. The calling program passes the drive number in register E, with 0 for drive A, 1 for B, and so on, through 15 for drive P in a full l6-drive system. Function 46 returns a binary number in the first 3 bytes of the current DMA buffer. This number is returned in the following format:

fs0 | fs1 | fs2

Disk Free Space Field Format

 $fso = low$  byte  $fs1 = middle byte$ <br> $fs2 = high byte$  $fs2 = high$ 

Note that the returned free space value might be inaccurate if the drive has been marked Read-Only.

Upon return, register A is set to zero if the function is successful. However, if the BDOS Error Mode is one of the return modes (see Function 45), and a physical error is encountered, register A is set to OFFH, 255 decimal, and register H is set to one of the following values:

> 01 - Disk I/O error 04 - Invalid drive error

BDOS FUNCTION 47: CHAIN TO PROGRAM

Entry Parameters: Register C: 2FH<br>E: Cha Chain flag

The Chain To Program function provides a means of chaining from one program to the next without operator intervention. The calling program must place a command line terminated by a null byte, OOH, in the default DMA buffer. If register E is set to OFFH, the CCP initializes the default drive and user number to the current program values when it passes control to the specified transient program. Otherwise, these parameters are set to the default CCP values. Note that Function 108, Get/Set Program Return Code, can be used to pass a two byte value to the chained program.

Function 47 does not return any values to the calling program and any errors encountered are handled by the CCP.

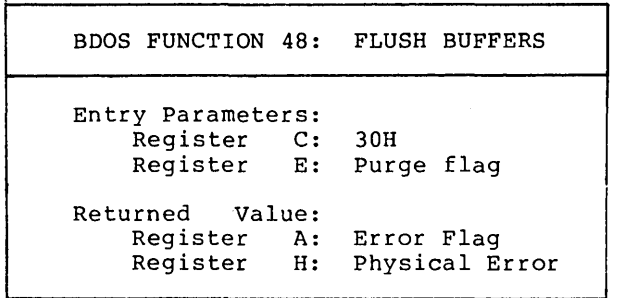

The Flush Buffers function forces the write of any writepending records contained in internal blocking/deblocking buffers. If register E is set to OFFH, this function also purges all active data buffers. Programs that provide write with read verify support need to purge internal buffers to ensure that verifying reads actually access the disk instead of returning data that is resident in internal data buffers. The CP/M 3 PIP utility is an example of such a program.

Upon return, register A is set to zero if the flush operation is successful. If a physical error is encountered, the Flush Buffers function performs different actions depending on the BDOS error mode (see Function 45). If the BDOS error mode is in the default mode, a message identifying the error is displayed at the console and the calling program is terminated. Otherwise, the Flush Buffers function returns to the calling program with register A set to OFFH and register H set to the following physical error code:

> 01 : Disk I/O error 02 : Read/only disk 04 : Invalid drive error

BOOS FUNCTION 49: GET / SET SYSTEM CONTROL BLOCK Entry Parameters: Register C: 31H Register DE: SCB PB Address Returned Value: Register A: Returned Byte Register HL: Returned Word

Function 49 allows access to parameters located in the CP/M 3 System Control Block (SCB). The SCB is a 100-byte data structure residing within the BOOS that contains flags and data used by the BOOS, CCP and other system components. Note that Function 49 is a CP/M 3 specific function. Programs intended for both MP/M II and CP/M 3 should either avoid the use of this function or isolate calls to this function in CP/M 3 version-dependent sections.

To use Function 49, the calling program passes the address of a data structure called the SCB parameter block in register pair DE. This data structure identifies the byte or word of the SCB to be updated or returned. The SCB parameter block is defined as:

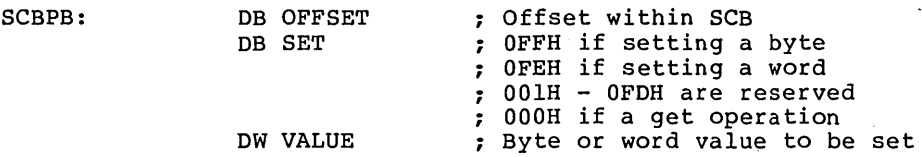

The OFFSET parameter identifies the offset of the field within the SCB to be updated or accessed. The SET parameter determines whether Function 49 is to set a byte or word value in the SCB or if it is to return a byte from the SCB. The VALUE parameter is used only in set calls. In addition, only the first byte of VALUE is referenced in set byte calls.

Use caution when you set SCB fields. Some of these parameters reflect the current state of the operating system. If they are set to invalid values, software errors can result. In general, do not use Function 49 to set a system parameter if another BOOS function can achieve the same result. For example, Function 49 can be called to update the Current DMA Address field within the SCB. This is not equivalent to making a Function 26, Set DMA Address call, and updating the SCB Current DMA field in this way would result in system errors. However, you can use Function 49 to return the Current DMA address. The System Control Block is summarized in the following table. Each of these fields is documented in detail in Appendix A.

 $\frac{1}{2}$ 

 $\mathbf{I}$ 

| Offset                 | Description                                    |
|------------------------|------------------------------------------------|
| $00 - 04$              | Reserved For System Use                        |
| 05                     | BDOS version number                            |
| $06 - 09$              | User Flags                                     |
| $0A - 0F$              | Reserved For System Use                        |
| $10 - 11$              | Program Error return code                      |
| $12 - 19$              | Reserved For System Use                        |
| 1A                     | Console Width (columns)                        |
| 1B                     | Console Column Position                        |
| 1 <sup>C</sup>         | Console Page Length                            |
| $1D - 21$              | Reserved For System Use                        |
| $22 - 23$              | Redirection flag, bit $7 = 0$ > none<br>CONIN  |
| $24 - 25$              | CONOUT Redirection flag, bit $7 = 0$ > none    |
| $26 - 27$              | AUXIN Redirection flag, bit $7 = 0$ > none     |
| $28 - 29$              | AUXOUT Redirection flag, bit $7 = 0$ > none    |
| $2A - 2B$              | LSTOUT Redirection flag, bit $7 = 0$ > none    |
| 2 <sup>C</sup>         | Page Mode                                      |
| 2D                     | Reserved For System Use                        |
| 2E                     | CTRL-H Active                                  |
| 2F                     | Rubout Active                                  |
| $30 - 32$              | Reserved For System Use                        |
| $33 - 34$              | Console Mode                                   |
| $35 - 36$              | Reserved For System Use                        |
| 37                     | Output Delimiter                               |
| 38                     | List Output Flaq                               |
| $39 - 3B$<br>$3C - 3D$ | Reserved For System Use<br>Current DMA Address |
| 3E                     | Current Disk                                   |
| $3F - 43$              | Reserved For System Use                        |
| 44                     | Current User Number                            |
| $45 - 49$              | Reserved For System Use                        |
| 4A                     | BDOS Multi-Sector Count                        |
| 4В                     | BDOS Error Mode                                |
| $4C - 4F$              | Drive Search Chain<br>(DISKS A:, E:, F: )      |
| 50                     | Temporary File Drive                           |
| 51                     | Error Disk                                     |
| $52 - 56$              | Reserved For System Use                        |
| 57                     | BDOS flags                                     |
| $58 - 5C$              | Date Stamp                                     |
| 5D - 5E                | Common Memory Base Address                     |
| $5F - 63$              | Reserved For System Use                        |

Table 3-4. System Control Block

If Function 49 is called with the OFFSET parameter of the SCB parameter block greater than 63H, the function performs no action but returns with registers A and HL set to zero.

All Information Presented Here is Proprietary To Digital Research

 $\ddot{\phantom{a}}$ 

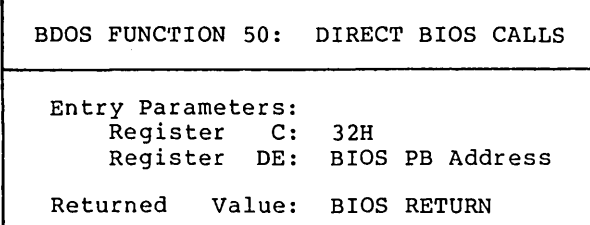

Function 50 provides a direct BIOS call through the BDOS to the BIOS. The calling program passes the address of a data structure The calling program passes the address of a data structure called the BIOS Parameter Block (BIOSPB) in register pair DE. The BIOSPB contains the BIOS function number and register contents as shown below:

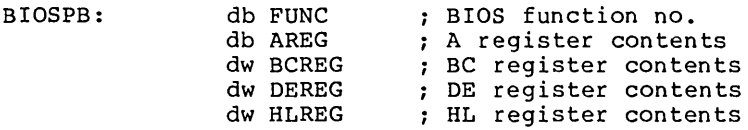

System Reset (Function 0) is equivalent to Function 50 with a BIOS function number of 1.

Note that the register pair BIOSPB fields (BCREG, DEREG, HLREG) are defined in low byte, high byte order. For example, in the BCREG field, the first byte contains the C register value, the second byte contains the B register value.

Under CP/M 3, direct BIOS calls via the BIOS jump vector are only supported for the BIOS Console I/O and List functions. You must use Function 50 to call any other BIOS functions. In addition, Function 50 intercepts BIOS Function 27 (Select Memory) calls and returns with register A set to zero. Refer to the CP/M Plus (CP/M Version 3) Operating System System Guide for the definition of the BIOS functions and their register passing and return conventions.

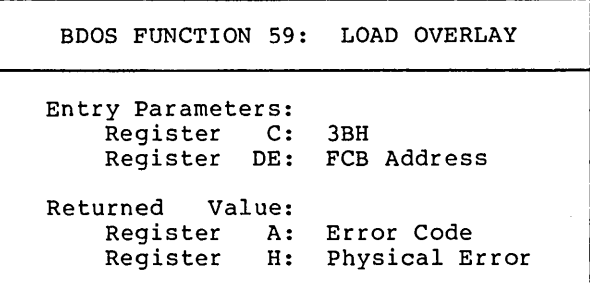

Only transient programs with an RSX header can use the Load Overlay function because BDOS Function 59 is supported by the LOADER module. The calling program must have a header to force the LOADER to remain resident after the program is loaded (see Section 1.3).

Function 59 loads either an absolute or relocatable module. Relocatable modules are identified by a filetype of PRL. Function 59 does not call the loaded module.

The referenced FCB must be successfully opened before Function 59 is called. The load address is specified in the first two random record bytes of the FCB, r0 and rl. The LOADER returns an error if the load address is less than 100H, or if performing the requested load operation would overlay the LOADER, or any other Resident System Extensions that have been previously loaded.

When loading relocatable files, the LOADER requires enough room at the load address for the complete PRL file including the header and bit map (see Appendix B). Otherwise an error is returned. Function 59 also returns an error on PRL file load requests if the specified load address is not on a page boundary.

Upon return, Function 59 sets register A to zero if the load operation is successful. If the LOADER RSX is not resident in memory because the calling program did not have a RSX header, the BOOS returns with register A set to OFFH and register H set to zero. If the LOADER detects an invalid load address, or if insufficient memory is available to load the overlay, Function 59 returns with register A set to OFEH. All other error returns are consistent with the error codes returned by BDOS Function 20, Read Sequential.

BOOS FUNCTION 60: CALL RESIDENT SYSTEM EXTENSION Entry Parameters:<br>Register C: Register Register Returned Value: Register A: Error Code Register H: 3CH DE: RSX PB Address Physical Error

Function 60 is a special BOOS function that you use when you call Resident System Extensions. The RSX subfunction is specified in a structure called the RSX Parameter Block, defined as follows:

RSXPB: db FUNC db NUMPARMS Number of word parameters dw PARMETERI Parameter 1 dw PARMETER2 Parameter 2 dw PARMETERn Parameter n RSX Function number

RSX modules filter all BOOS calls ahd capture RSX function calls that they can handle. If there is no RSX module present in memory that can handle a specific RSX function call, the call is not trapped, and the BOOS returns OFFh in registers A and L. RSX function numbers from 0 to 127 are available for CP/M 3 compatible software use. RSX function numbers 128 to 255 are reserved for system use.

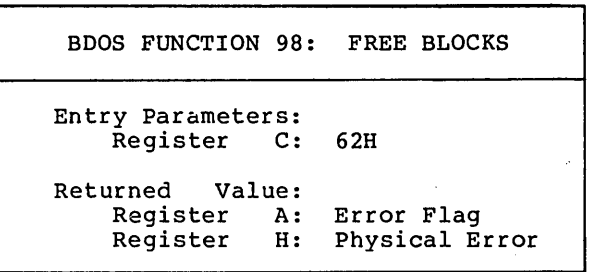

The Free Blocks function scans all the currently logged-in drives, and for each drive returns to free space all temporarilyallocated data blocks. A temporarily-allocated data block is a block that has been allocated to a file by a BDOS write operation but has not been permanently recorded in the directory by a BDOS close operation.' The CCP calls Function 98 when it receives control following a system warm start. Be sure to close your file, particularly any file you have written to, prior to calling Function 98.

In the nonbanked version of CP/M 3, Function 98 frees only temporarily allocated blocks for systems that request double allocation vectors in GENCPM.

Upon return, register A is set to zero if Function 98 is successful. If a physical error is encountered, the Free Blocks function performs different actions depending on the BDOS error mode (see Function 45). If the BDOS error mode is in the default mode, a message identifying the error is displayed at the console and the calling program is terminated. Otherwise, the Free Blocks function returns to the calling program with register A set to OFFH and register H set to the following physical error code:

04 : Invalid drive error

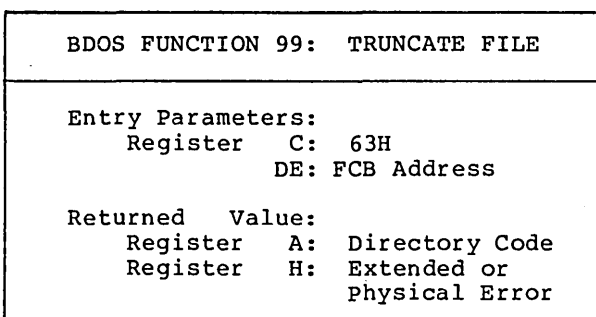

The Truncate File function sets the last record of a file to<br>random record number contained in the referenced FCB. The the random record number contained in the referenced FCB. calling program passes the address of the FCB in register pair DE, with byte 0 of the FCB specifying the drive, bytes 1 through 11 specifying the filename and filetype, and bytes 33 through 35, rO, rl, and r2, specifying the last record number of the file. The last record number is a 24 bit value, stored with the least significant byte first, rO, the middle byte next, rl, and the high byte last, r2. This value can range from 0 to 262,143, which corresponds to a maximum value of 3 in byte r2.

If the file specified by the referenced FCB is password protected, the correct password must be placed in the first eight bytes of the current DMA buffer, or have been previously established as the default password (see Function 106).

Function 99 requires that the file specified by the FCB not be open, particularly if the file has been written to. In addition, any activated FCBs naming the file are not valid after Function 99 is called. Close your file before calling Function 99, and then reopen it after the call to cohtinue processing on the file.

Function 99 also requires that the random record number field of the referenced FCB specify a value less than the current file size. In addition, if the file is sparse, the random record field must specify a record in a region of the file where data exists.

Upon return, the Truncate function returns a Directory Code in register A with the value 0 if the Truncate function is successful, or OFFH, 255 decimal, if the file is not found or the record number is invalid. Register H is set to zero in both of these cases. If a physical or extended error is encountered, the Truncate function performs different actions depending on the BDOS error mode (see Function 45). If the BDOS error mode is in the default mode, a message identifying the error is displayed at the console and the program is terminated. Otherwise, the Truncate function returns to the calling program with register A set to OFFH and register H set to one of the following physical or extended error codes:

 $\overline{\phantom{0}}$ 

01 : Disk I/O error 02 : Read-Only disk 03 : Read-Only file 04 : Invalid drive error 07 : File password error 09 ? in filename or filetype field

BDOS FUNCTION 100: SET DIRECTORY LABEL Entry Parameters: Register C: Register DE: FCB Address Returned Value: Register A Directory Code Register H : Physical or 64H Extended Error

The Set Directory Label function creates a directory label, or updates the existing directory label for the specified drive. The calling program passes in register pair DE, the address of an FCB containing the name, type, and extent fields to be assigned to the<br>directory label. The name and type fields of the referenced FCB are not used to locate the directory label in the directory; they are simply copied into the updated or created directory label. The extent field of the FCB, byte 12, contains the user's specification of the directory label data byte. The definition of the directory label data byte is:

> bit 7 - Require passwords for password-protected files (Not supported in nonbanked CP/M 3 systems) 6 - Perform access date and time stamping 5 - Perform update date and time stamping 4 - Perform create date and time stamping 0 - Assign a new password to the directory label

If the current directory label is password protected, the correct<br>password must be placed in the first eight bytes of the current DMA, or have been previously established as the default password (see Function 106). If bit 0, the low-order bit, of byte 12 of the FCB is set to 1, it indicates that a new password for the directory label has been placed in the second eight bytes of the current DMA.

Note that Function 100 is implemented as an RSX, DIRLBL.RSX, in nonbanked CP/M 3 systems. If Function 100 is called in nonbanked systems when the DIRLBL.RSX is not resident, an error code of OFFH is returned.

Function 100 also requires that the referenced directory contain SFCBs to activate date and time stamping on the drive. If<br>an attempt is made to activate date and time stamping when no SFCBs exist, Function 100 returns an error code of OFFH in register A and performs no action. The CP/M 3 INITDIR utility initializes a directory for date and time stamping by placing an SFCB record in every fourth entry of the directory.

Function 100 returns a Directory Code in register A with the value 0 if the directory label create or update is successful, or OFFH, 255 decimal, if no space exists in the referenced directory to create a directory label, or if date and time stamping was requested and the referenced directory did not contain SFCBs. Register H is set to zero in both of these cases. If a physical error or extended error is encountered, Function 100 performs different actions depending on the BOOS error mode (see Function 45). If the BOOS error mode is the default mode, a message identifying the error is displayed at the console and the calling program is terminated. Otherwise, Function 100 returns to the calling program with register A set to OFFH and register H set to one of the following physical or extended error codes:

> 01 : Disk I/O error 02 : Read-Only disk 04 Invalid drive error 07 : File password error

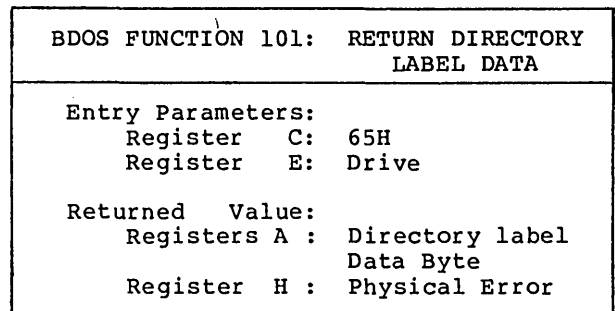

The Return Directory Label Data function returns the data byte of the directory label for the specified drive. The calling program passes the drive number in register E with 0 for drive A, 1 for drive B, and so on through 15 for drive P in a full sixteen drive system. The format of the directory label data byte is shown below:

bit 7 - Require passwords for password protected files

- 6 Perform access date and time stamping
- 5 Perform update date and time stamping
- 4 Perform create date and time stamping
- o Directory label exists on drive

Function 101 returns the directory label data byte to the calling program in register A. Register  $\overline{A}$  equal to zero indicates that no directory label exists on the specified drive. If a physical error is encountered by Function 101 when the BDOS Error mode is in one of the return modes (see Function 45), this function returns with register A set to OFFH, 255 decimal, and register H set to one of the following:

> 01 : Disk I/O error 04 : Invalid drive error

BDOS FUNCTION 102: READ FILE DATE STAMPS AND PASSWORD MODE Entry Parameters: Register C: Register DE: FCB Address Returned Value: Register A: Directory Code Register 66H H: Physical Error

Function 102 returns the date and time stamp information and password mode for the specified file in byte 12 and bytes 24 through 32 of the specified FCB. The calling program passes in register pair DE, the address of an FCB in which the drive, filename, and filetype fields have been defined.

If Function 102 is successful, it sets the following fields in the referenced FCB:

> byte 12 : Password mode field bit 7 - Read mode bit 6 - Write mode bit 4 - Delete mode

Byte 12 equal to zero indicates the file has not been assigned a password. In nonbanked systems, byte 12 is always set to zero.

byte 24 - 27 : Create or Access time stamp field

byte 28 - 31 Update time stamp field

The date stamp fields are set to binary zeros if a stamp has not been made. The format of the time stamp fields is the same as the format of the date and time structure described in Function 104.

Upon return, Function 102 returns a Directory Code in register A with the value zero if the function is successful, or OFFH, 255 decimal, if the specified file is not found. Register H is set to zero in both of these cases. If a physical or extended error is encountered, Function 102 performs different actions depending on the BOOS error mode (see Function 45). If the BDOS error mode is in the default mode, a message identifying the error is displayed at the console and the calling program is terminated. Otherwise, Function 102 returns to the calling program with register A set to OFFH and register H set to one of the following physical or extended error codes:

> 01 : Disk I/O error 04 : Invalid drive error 09 : ? in filename or filetype field

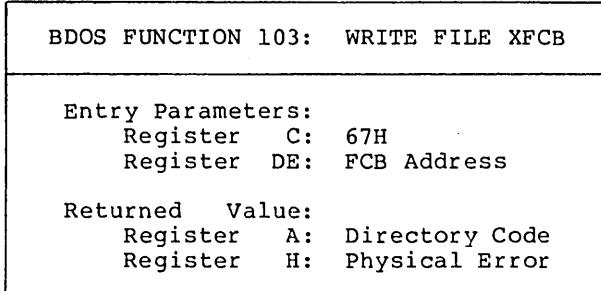

The Write File XFCB function creates a new XFCB or updates the existing XFCB for the specified file. The calling program passes in register pair DE, the address of an FCB in which the drive, name, type, and extent fields have been defined. The extent field specifies the password mode and whether a new password is to be assigned to the file. The format of the extent byte is shown below:

> FCB byte 12 (ex) : XFCB password mode bit  $7 -$  Read mode bit 6 - Write mode bit 5 - Delete mode bit 0 - Assign new password to the file

If the specified file is currently password protected, the correct password must reside in the first eight bytes of the current DMA, or have been previously established as the default password (see Function 106). If bit 0 is set to 1, the new password must reside in the second eight bytes of the current DMA.

Upon return, Function 103 returns a Directory Code in register<br>A with the value zero if the XFCB create or update is successful, or OFFH, 255 decimal, if no directory label exists on the specified drive, or the file named in the FCB is not fonnd, or no space exists in the directory to create an XFCB. Function 103 also returns with OFFH in register A if passwords are not enabled by the referenced directory's label. On nonbanked systems, this function always returns with register A = OFFH because passwords are not supported.<br>Register H is set to zero in all of these cases. If a physical or extended error is encountered, Function 103 performs different actions depending on the BDOS error mode (see Function 45). If the BDOS error mode is the default mode, a message identifying the error is displayed at the console and the calling program is terminated. Otherwise, Function 103 returns to the calling program with register A set to OFFH and register H set to one of the following physical or extended error codes:

> 01 : Disk I/O error<br>02 : Read-Only disk<br>04 : Invalid drive error 07 : File password error<br>09 : ? in filename or filetype field

BDOS FUNCTION 104: SET DATE AND TIME Entry Parameters: Register C: 68H Register DE: DAT Address Returned Value: none

The Set Date and Time function sets the system internal date and time. The calling program passes the address of a 4-byte and time. The calling program passes the address of a 4-byte<br>structure containing the date and time specification in the register pair DE. The format of the date and time (DAT) data structure is:

> byte 0 - 1 Date field byte 2 : Hour field byte 3 Minute field

The date is represented as a l6-bit integer with day 1 corresponding to January 1, 1978. The time is represented as two bytes: hours and minutes are stored as two BCD digits.

This function also sets the seconds field of the system date and time to zero.

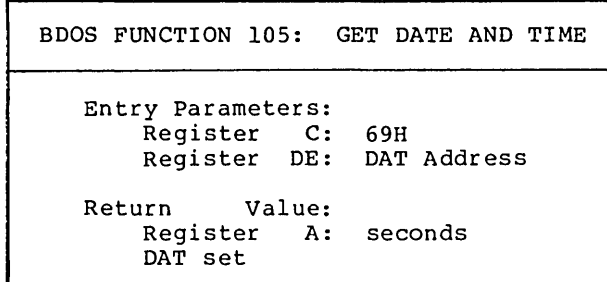

The Get Date and Time function obtains the system internal date and time. The calling program passes in register pair DE, the address of a 4-byte data structure which receives the date and time values. The format of the date and time, DAT, data structure is the same as the format described in Function 104. Function 105 also returns the seconds field of the system date and time in register A as a two digit BCD value.
BDOS FUNCTION 106: SET DEFAULT PASSWORD Entry Parameters: Register C: 6AH Register DE: Password Address Returned Value: none

The Set Default Password function allows a program to specify a password value before a file protected by the password is accessed. password value before a file protected by the password is accessed.<br>When the file system accesses a password-protected file, it checks the current DMA, and the default password for the correct value. If either value matches the file's password, full access to the file is allowed. Note that this function performs no action in nonbanked CP/M 3 systems because file passwords are not supported.

To make a Function 106 call, the calling program sets register pair DE to the address of an a-byte field containing the password. BOOS FUNCTION 107: RETURN SERIAL NUMBER Entry Parameters: Register C: 6BH Register DE: Serial number Returned Value: field Serial number field set

Function 107 returns the CP/M 3 serial number to the 6-byte field addressed by register pair DE.

BDOS FUNCTION 108: GET/SET PROGRAM RETURN CODE Entry Parameters: Register C: Register DE: Returned Value: Register HL: Program Return Code or 6CH OFFFFH (Get) or Program Return Code (Set) (no value)

CP/M 3 allows programs to set a return code before terminating. This provides a mechanism for programs to pass an error code or value to a following job step in batch environments. For example, Program Return Codes are used by the CCP in CP/M 3's conditional command line batch facility. Conditional command lines are command lines that begin with a colon, :. The execution of a conditional command depends on the successful execution of the preceding command. The CCP tests the return code of a terminating program to determine whether it successfully completed or terminated in error. Program return codes can also be used by programs to pass an error code or value to a chained program (see Function 47, Chain to Program).

A program can set or interrogate the Program Return Code by calling Function 108. If register pair DE = OFFFFH, then the current Program Return Code is returned in register pair HL. Otherwise, Function 108 sets the Program Return Code to the value contained in register pair DE. Program Return Codes are defined in Table 3-5.

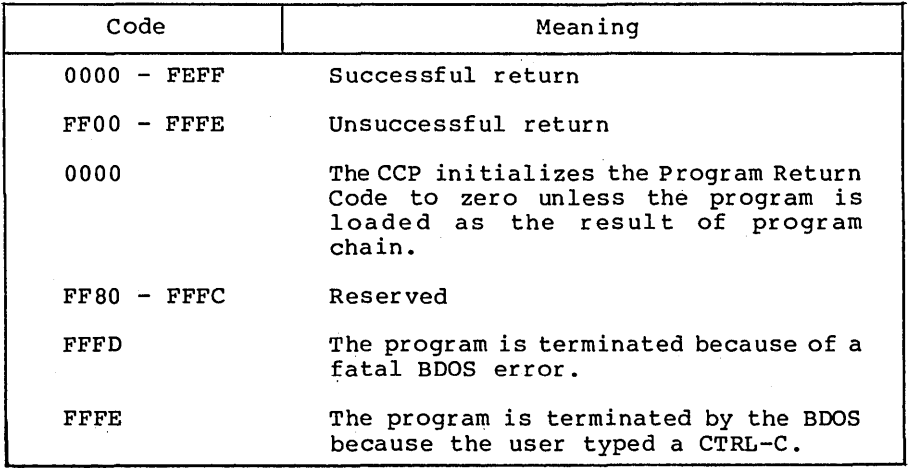

## Table 3-5. Program Return Codes

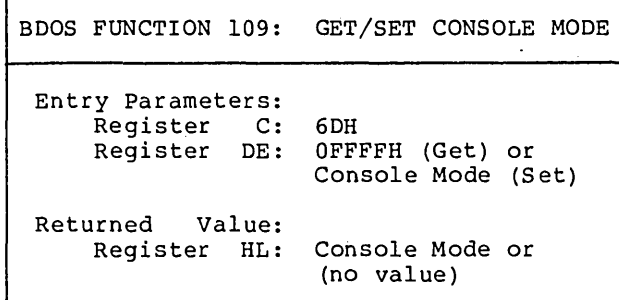

A program can set or interrogate the Console Mode by calling Function 109. If register pair DE = OFFFFH, then the current Console Mode is returned in register HL. Otherwise, Function 109 sets the Console Mode to the value contained in register pair DE.

The Console Mode is a 16-bit system parameter that determines the action of certain BDOS Console  $I/O$  functions. The definition of the Console Mode is:

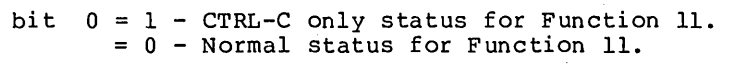

- bit 1 = 1 Disable stop scroll, CTRL-S, start scroll, CTRL-Q, support.
	- $= 0$  Enable stop scroll, start scroll support.
- bit 2 = 1 Raw console output mode. Disables tab expansion for Functions 2, 9 and 111. Also disables printer echo, CTRL-P, support.
	- $= 0$  Normal console output mode.
- bit 3 1 Disable CTRL-C program termination

 $= 0$  - Enable CTRL-C program termination

bits 8,9 - Console status mode for RSXs that perform console input redirection from a file. These bits determine how the RSX responds to console status requests.

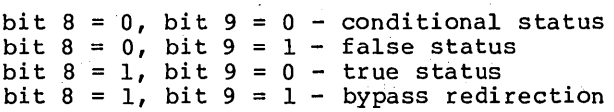

Note that the Console Mode bits are numbered from right to left.

.

 $\overline{\mathbf{1}}$ 

 $\left($ 

The CCP initializes the Console Mode to zero when it loads a program unless the program has an RSX that overrides the default value. Refer to Section 2.2.1 for detailed information on Console Mode.

BDOS FUNCTION 110: GET/SET OUTPUT DELIMITER Entry Parameters: Register Register E: Output Delimiter (Set) Returned Value: Register A:  $C: 6EH$ DE: OFFFFH (Get) or Output Delimiter or (no value)

A program can set or interrogate the current Output Delimiter by calling Function 110. If register pair DE = OFFFFH, then the current Output Delimiter is returned in register A. Otherwise, Function 110 sets the Output Delimiter to the value contained in register E.

Function 110 sets the string delimiter for Function 9, Print String. The default delimiter value is a dollar sign, \$. The CCP restores the Output Delimiter to the default value when a transient program is loaded.

BOOS FUNCTION Ill: PRINT BLOCK Entry Parameters: Register C: 6FH Register DE: CCB Address Returned Value: none

The Print Block function sends the character string located by the Character Control Block, CCB, addressed in register pair DE to the logical console, CONOUT:. If the Console Mode is in the default state (see Section 2.2.1), Function III expands tab characters, CTRL-I, in columns of eight characters. It also checks for stop scroll, CTRL-S, start scroll, CTRL-Q, and echoes to the logical list device, LST:, if printer echo, CTRL-P, has been invoked.

The CCB format is:

byte 0 - 1 Address of character string (word value) byte 2 - 3 Length of character string (word value)

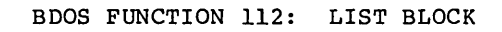

Entry Parameters: Register C: 70H Register DE: CCB Address Returned Value: none

The List Block function sends the character string located by the Character Control Block, CCB, addressed in register pair DE to the logical list device, LST:. The CCB format is:

> byte 0 - 1 Address of character'string (word value) byte 2 - 3 Length of character string (word value)

BOOS FUNCTION 152: PARSE FILENAME Entry Parameters: Register C: 98H DE: PFCB Address Returned Value: Registers HL: Return code Parsed file control block

The Parse Filename function parses an ASCII file specification and prepares a File Control Block, FCB. The calling program passes the address of a data structure called the Parse Filename Control Block, PFCB, in register pair DE. The PFCB contains the address of the input ASCII filename string followed by the address of the target FCB as shown below:

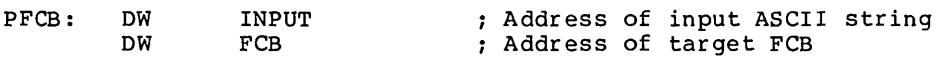

The maximum length of the input ASCII string to be parsed is 128 bytes. The target FCB must be 36 bytes in length. The target FCB must be 36 bytes in length.

Function 152 assumes the input string contains file specifications in the following form:

 ${d:}$  filename ${$ .typ} ${$ ; password}

where items enclosed in curly brackets are optional. Function 152 also accepts isolated drive specifications d: in the input string. When it encounters one, it sets the filename, fi1etype, and password fields in the FCB to blank.

The Parse Filename function parses the first file specification it finds in the input string. The function first eliminates leading blanks and tabs. The function then assumes that the file specification ends on the first delimiter it encounters that is out of context with the specific field it is parsing. For instance, if it finds a colon, and it is not the second character of the file specification, the colon delimits the entire file specification.

Function 152 recognizes the following characters as delimiters:

```
space 
tab 
return 
null 
(semicolon) - except before password field 
= (equal)
< (less than) 
> (greater than) 
(period) - except after filename and before filetype 
(colon) - except before filename and after drive 
  (comma)<br>(vertical bar)
(left square bracket) 
(right square bracket)
```
If Function 152 encounters a non-graphic character in the range 1 through 31 not listed above, it treats the character as an error. The Parse Filename function initializes the specified FCB shown in Table 3-6.

 $\mathbf{r}$ 

| Location    | Contents                                                                                                    |
|-------------|----------------------------------------------------------------------------------------------------|
| byte 0      | The drive field is set to the specified<br>drive. If the drive is not specified, the<br>default drive code is used. 0=default,<br>$1 = A$ , $2 = B$ .                                                                                                    |
| byte $1-8$  | The name is set to the specified filename.<br>All letters are converted to upper-case.<br>If the name is not eight characters long,<br>the remaining bytes in the filename field<br>are padded with blanks. If the filename<br>has an asterisk, *, all remaining bytes in<br>filename field are filled in with<br>the<br>question marks, ?. An error occurs if the<br>filename is more than eight bytes long.                                                   |
| byte $9-11$ | The type is set to the specified filetype.<br>If no filetype is specified, the type<br>field is initialized to blanks.<br>All<br>letters are converted to upper-case.<br>Ιf<br>the type is not three characters long, the<br>remaining bytes in the filetype field are<br>padded with blanks. If an asterisk, *,<br>occurs, all remaining bytes are filled in<br>with question marks, ?. An error occurs<br>if the type field is more than three bytes<br>long. |
| byte 12-15  | Filled in with zeros.                                                                                                    |
| byte 16-23  | The password field is set to the specified<br>password. If no password is specified, it<br>is initialized to blanks. If the password<br>less than eight characters long,<br>is<br>remaining bytes are padded with blanks.<br>All letters are converted to upper-case.<br>If the password field is more than eight<br>bytes long, an error occurs. Note that a<br>blank in the first position of the<br>password field implies no password was<br>specified.     |
| byte 24-31  | Reserved for system use.                                                                                                    |

Table 3-6. FCB Format

If an error occurs, Function 152 returns an OFFFFH in register pair HL.

On a successful parse, the Parse Filename function checks the next item in the input string. It skips over trailing blanks and tabs and looks at the next character. If the character is a null or

carriage return, it returns a 0 indicating the end of the input string. If the character is a delimiter, it returns the address of the delimiter. If the character is not a delimiter, it returns the address of the first trailing blank or tab.

If the first non-blank or non-tab character in the input string is a null, 0, or carriage return, the Parse Filename function returns a zero indicating the end of string.

If the Parse Filename function is to be used to parse a subsequent file specification in the input string, the returned address must be advanced over the delimiter before placing it in the PFCB.

End of Section 3

 $\bar{\lambda}$ 

 $\mathcal{L}_{\mathcal{A}}$ 

 $\blacksquare$ 

# Section 4 Programming Examples

The programs presented in this section illustrate how to use the BOOS functions described in the previous section. The examples show how to copy a file, how to dump a file, how to create or access a random access file, and how to write an RSX program.

### 4.1 A Sample File-To-File Copy Program

The following program illustrates simple file operations. You can create the program source file, COPY.ASM, using ED or another editor, and then assemble COPY.ASM using MAC<sup>HO</sup> . MAC produces the file COPY.HEX. Use the utility HEXCOM to produce a COPY.COM file, that can execute under CP/M 3.

The COPY program first sets the stack pointer to a local area, then moves the second name from the default area at 006CH to a 33 byte file control block named DFCB. The DFCB is then prepared for file operations by clearing the current record field. Because the CCP sets up the source FCB at 005CH upon entry to the COPY program, the source and destination FCBs are now ready for processing. To the source and destination FCBs are now ready for processing. prepare the source FCB, the CCP places the first name into the default FCB, with the proper fields zeroed, including the current record field at 007CH.

COpy continues by opening the source file, deleting any existing destination file, and then creating the destination file. If each of these operations is successful, the COpy program loops at the label COpy until each record is read from the source file and placed into the destination file. Upon completion of the data transfer, the destination file is closed, and the program returns to the CCP command level by jumping to BOOT.

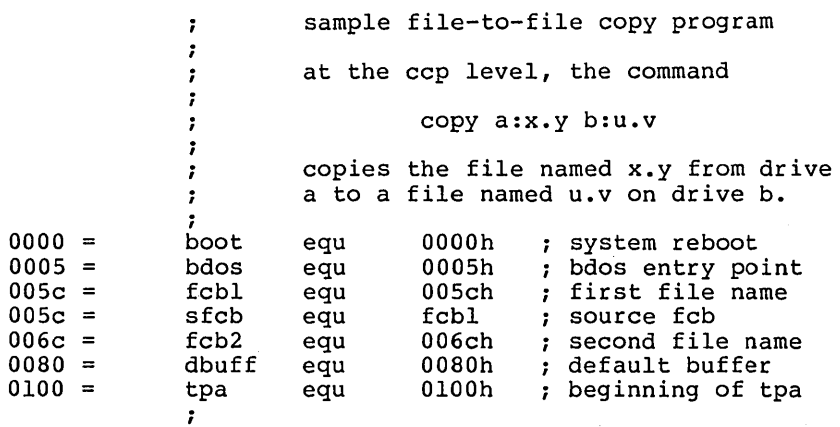

print buffer func#  $0009 =$ printf equ 9  $000f =$ openf equ 15 open file func# close file func#  $0010 =$ closef equ 16 deletef equ  $0013 =$ 19 : delete file func#  $0014 =$ readf equ 20 ; sequential read sequential write  $0015 =$ writef equ 21  $0016 =$ makef equ 22 make file func#  $\ddot{\phantom{0}}$ 0100 org tpa beginning of tpa 0100 31lb02 lxi sp,stack; local stack  $\cdot$ move second file name to dfcb  $\ddot{\phantom{0}}$ 0103 OelO  $c,16$  ; half an fcb<br>d.fcb2 : source of me mvi 0105 l16cOO lxi ; source of move 0108 21da01<br>010b la mfcb: lxi h,dfcb ; destination fcb<br>d : source fcb  $010b$  la ldax d ; source fcb<br>d : ready next OlOc 13 d ; ready next<br>m,a ; dest fcb inx OlOd 77 mov m, a ; dest fcb<br>h : ready ne: OlOe 23 inx ; ready next 010f Od dcr c ; count 16...0<br>mfcb : loop 16 time 0110 c20bOl jnz ; loop 16 times : name has been moved, zero cr<br> $xra$   $a$   $a = 00h$  $\ddot{\phantom{0}}$ 0113 af xra a ; a = 00h<br>sta dfcbcr ; current 0114 32faOl  $\cdot$  dfcbcr; current rec = 0  $\ddot{\phantom{0}}$  $\ddot{\phantom{0}}$ source and destination fcbs ready 7 0117 115cOO lxi d, sfcb ; source file<br>open ; error if 25 ; error if 255 01la cd6901 call Olld 118701 lxi d,nofile; ready message a 255 becomes 0 0120 3c inr 0121 cc610l finis : done if no file cz  $\ddot{\phantom{0}}$ source file open, prep destination<br>lxi d.dfcb : destination ; 0124 IldaOl lxi d,dfcb ; destination<br>call delete : remove if p 0127 cd730l delete ; remove if present ; 012a lldaOl lxi d,dfcb destination 012d cd8201 call make create the file d, nodir ; ready message 0130 119601 lxi 255 becomes 0 0133 3c inr a 0134 cc6l01 cz finis done if no dir space  $\ddot{\phantom{0}}$ source file open, dest file open  $\ddot{\phantom{0}}$ copy until end of file on source  $\ddot{\phantom{0}}$ 0137 l15cOO copy: source lxi d,sfcb 013a cd7801 call read ; read next record 013d b7 ora ; end of file? a a<br>eofile ; skip write if so 013e c25101 jnz ., not end of file, write the record<br>lxi d.dfcb : destination ; 0141 IldaOl lxi d,dfcb ; destination<br>call write ; write recore 0144 cd7dOl call write ; write record<br>lxi d.space : ready messag 0147 lla90l d, space ; ready message

014a b7 ora .00 if write ok a 014b c46l0l cnz finis end if so 014e c3370l jmp copy loop until eof ; eofile: ; end of file, close destination d,dfcb destination 0151 lldaOl lxi close ; 255 if error 0154 cd6e01 call 0157 2lbbOl h,wrprot; ready message lxi 015a 3c inr a 255 becomes 00 015b cc6l0l cz finis ; should not happen  $\ddot{\phantom{0}}$ copy operation complete, end<br>lxi d.normal: ready mess  $\ddot{ }$ 015e llccOl d, normal: ready message ; finis: ; write message given by de, reboot<br>mvi c.printf 0161 Oe09 mvi c,printf<br>call bdos 0163 cd0500 call bdos ; write message<br>jmp boot ; reboot system 0166 c30000 ; reboot system  $\ddot{ }$ system interface subroutines  $\ddot{\phantom{a}}$ (all return directly from bdos) ÷ 0169 OeOf open: mvi c,openf 016b c30500 bdos ; 016e 0e10 close: mvi<br>0170 c30500 jmp c,closef 0170 c30500 bdos ; 0173 0e13 delete: mvi<br>0175 c30500 imp c,deletef 0175 c30500 bdos ;  $0178$   $0e14$ read: mvi c,readf 017a c30500 bdos jmp ; 017d 0e15 write: mvi c,writef 017f c30500 bdos jmp ;<br>make: 0182 0e16 mvi c,makef 0184 c30500 bdos jmp  $\ddot{\phantom{a}}$ console messages ; 0187 6e6f20fnofile: db 'no source file\$' 0196 6e6f209nodir: db 'no directory space\$' 0la9 6f7574fspace: db 'out of data space\$' Olbb 7772695wrprot: db 'write protected?\$' Olcc 636f700normal: db 'copy complete\$'  $\ddot{\phantom{a}}$ data areas ; Olda dfcb: ds destination fcb equ dfcb+32 current record  $0lfa =$ dfcbcr  $\mathbf{r}$ ds 32 16 level stack Olfb stack: 02lb end

Note that this program makes several simplifications and could be enhanced. First, it does not check for invalid filenames that could, for example, contain ambiguous references. This situation could be detected by scanning the 32-byte default area starting at location 005CH for ASCII question marks. To check that the filenames have, in fact, been included, COpy could check locations 005DH and 006DH for nonblank ASCII characters. Finally, a check should be made to ensure that the source and destination filenames are different. Speed could be improved by buffering more data on each read operation. For example, you could determine the size of memory by fetching FBASE from location 0006H, and use the entire remaining portion of memory for a data buffer. You could also use CP/M 3's multi-sector I/O facility to read and write data in up to 16K units.

## **4.2 A Sample File Dump Utility**

The following dump program reads an input file specified in the CCP command line, and then displays the content of each record in hexadecimal format at the console.

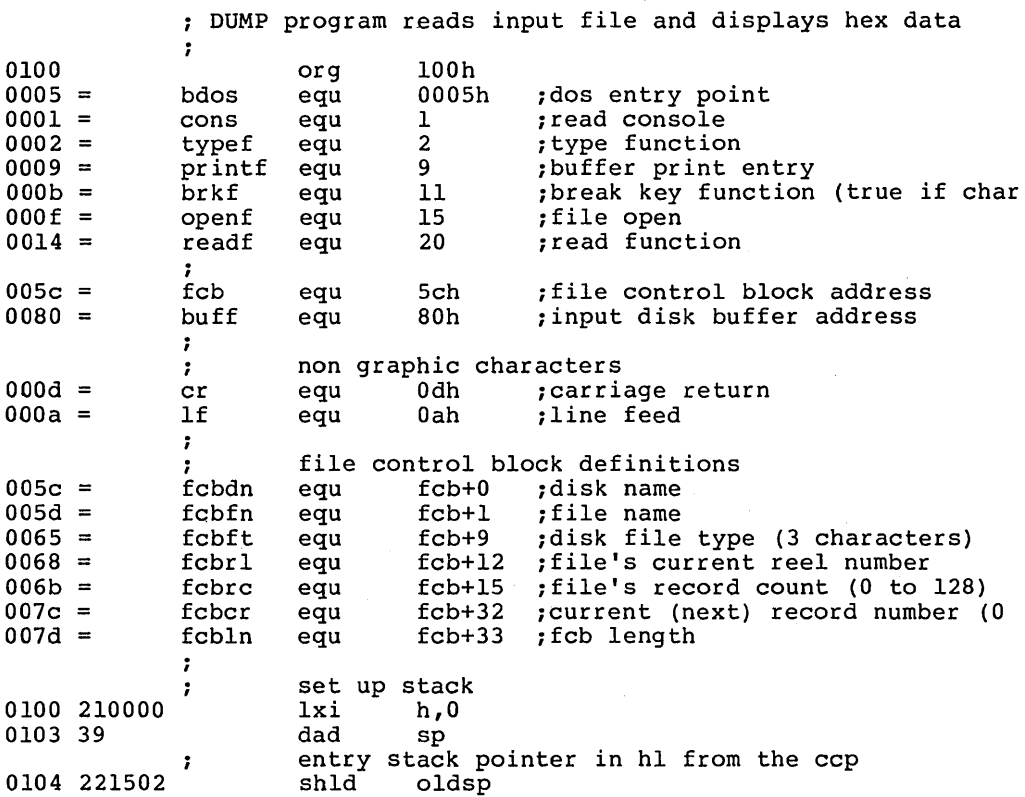

set sp to local stack area (restored at finis) 0107 315702  $1xi$ sp.stktop read and print successive buffers  $010a$   $cdc101$ call setup ; set up input file 255 ; 255 if file not present<br>openok ; skip if open is ok  $010d$  feff  $cpi$  $010fC21b01$ inz  $\cdot$ file not there, give error message and return  $\ddot{\phantom{a}}$ 0112 11f301  $1xi$ d.opnmsq 0115 cd9c01  $ca11$ err 0118 c35101 finis ; to return jmp openok: ; open operation ok, set buffer index to end 011b 3e80  $a, 80h$  $m$ vi 011d 321302 ibp set buffer pointer to 80h; sta hl contains next address to print ÷ 0120 210000 1xi h,0 ; start with 0000 qloop: 0123 e5 save line position push h | 0124 cda201  $cal1$ anb 0127 el : recall line position pop h -0128 da5101 jc finis ; carry set by gnb if end file 012b 47  $mov$ b,a print hex values  $\mathbf{r}$ check for line fold  $\mathbf{r}$  $012c$  7d  $mov$  $a, 1$ 012d e60f  $0$ fh :check low 4 bits ani 012f c24401  $jnz$ nonum print line number  $\ddot{\phantom{0}}$ 0132 cd7201 call crlf ÷ check for break key  $\mathbf{r}$ 0135 cd5901 call break  $accum$  lsb = 1 if character ready  $\ddot{\phantom{a}}$ 0138 Of rrc ; into carry jc finis ;do not print any more 0139 da5101  $\cdot$ 013c 7c  $mov$ a,h 013d cd8f01  $cal1$ phex 0140 7d  $mov$  $a.1$ 0141 cd8f01  $cal1$ phex nonum: 0144 23 inx  $h$ to next line number  $a, ' '$ 0145 3e20 mvi 0147 cd6501  $\verb|call|$ pchar 014a 78  $mov$  $a, b$ 014b cd8f01 call phex 014e c32301 jmp gloop finis: end of dump  $\mathbf{r}$ 0151 cd7201 call  $cr1f$ 0154 2a1502 lhld oldsp 0157 f9 sphl

CP/M 3 Programmer's Guide 4.2 A Sample File Dump Utility stack pointer contains ccp's stack location<br>ret :to the ccp  $\ddot{\phantom{0}}$ 0158 c9 to the ccp:  $\sim 10$  $\cdot$  $\ddot{\phantom{0}}$ subroutines  $\ddot{\phantom{a}}$ *i*  .<br>break: ;check break key (actually any key will do) 0159 e5d5c5 push h! push d! push *bi* environment saved 015c OeOb mvi c, brkf<br>call bdos 015e cd0500 call bdos 0161 cldlel pop b! pop d! pop hi environment restored 0164 c9 ret , .<br>pchar: ;print a character 0165 e5d5c5 push h! push d! push *bi* saved 0168 Oe02 mvi c,typef<br>mov e,a 016a Sf e,a<br>bdos 016b cd0500  $cal1$ 016e cldlel pop b! pop d! pop h; restored 0171 c9 ret i crlf: 0172 3eOd mvi a,cr pchar 0174 cd6501 call 0177 3eOa a,lf mvi 0179 cd6501 call pchar 017c c9 ret , print nibble pnib: 017d e60f Ofh :low 4 bits ani 017f feOa cpi 10 0181 d28901 plO jnc less than or equal to 9  $\ddot{\phantom{0}}$ '0 ' 0184 c630 adi 0186 c38bOl jmp prn  $\ddot{\phantom{0}}$ greater or equal to 10 *i*  0189 c637 adi 'a' - 10<br>call pchar 018b cd6501 prn: pchar 018e c9 ret , phex: iprint hex char in reg a 018f f5 push 0190 Of rrc 0191 Of rrc 0192 Of rrc 0193 Of rrc 0194 cd7dOl pnib iprint·nibble call 0197 fl psw pop 0198 cd7dOl call pnib 019b c9 ret ;<br>err: ;print error message d,e addresses message ending with "\$"  $\ddot{r}$ 

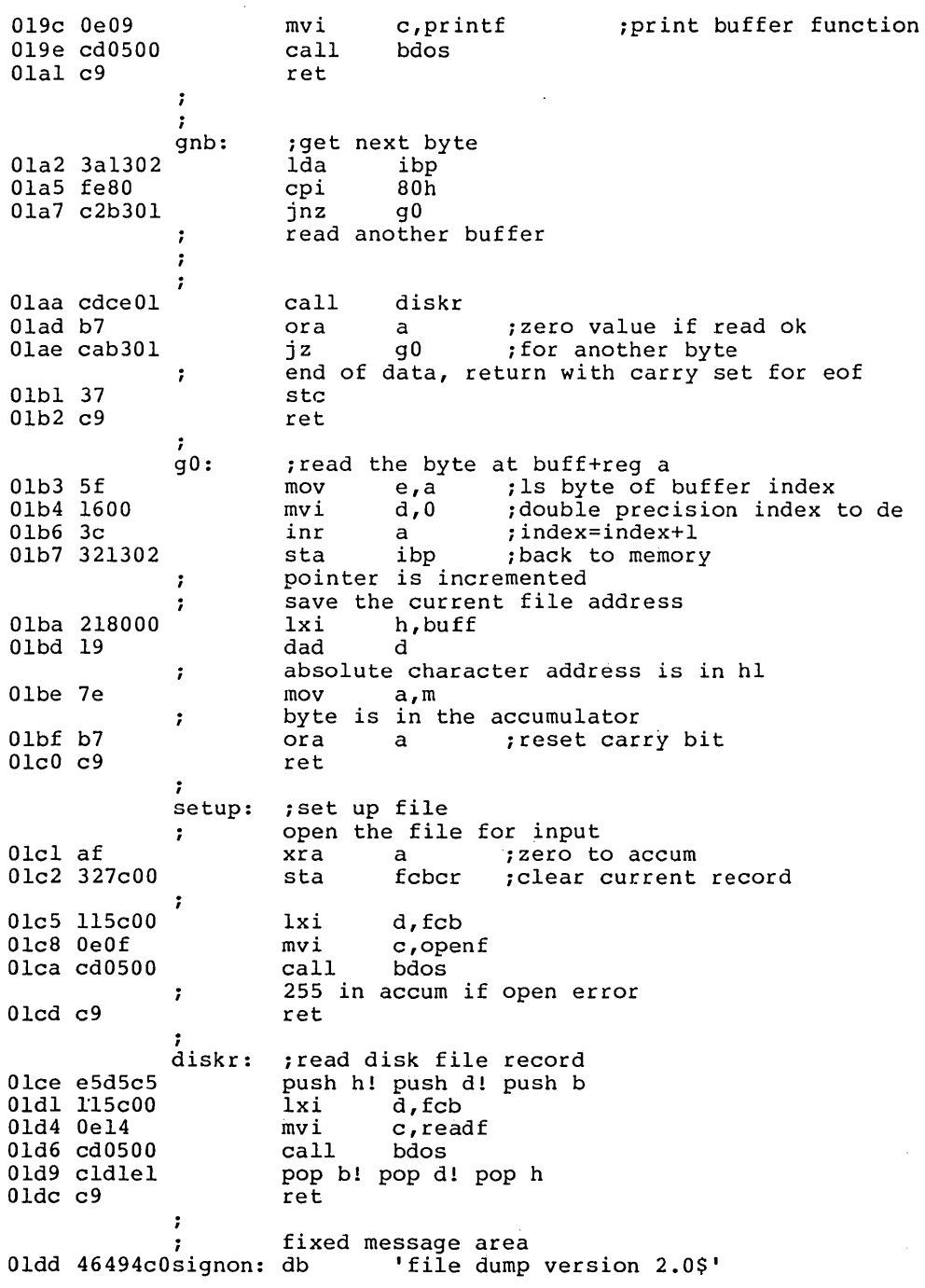

01f3 OdOa4eOopnmsg: db cr,lf,'no input file present on disk\$'

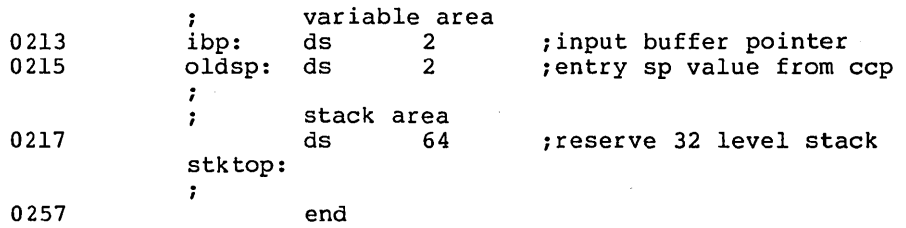

## 4.3 A Sample Random Access Program

This example is an extensive but complete example of random access operation. The following program reads or writes random records upon command from the terminal. When the program has been created, assembled, and placed into a file labeled RANDOM.COM, the CCP level command

## A>RANDOM X.DAT

can start the test program. In this case, the RANDOM program looks for a file X.DAT and, if it finds it, prompts the console for input. If X.DAT is not found, RANDOM creates the file before displaying the prompt. Each prompt takes the form:

next command?

and is followed by operator input, terminated by a carriage return. The input commands take the form:

nW nR nF Q

where n is an integer value in the range 0 to 262143, and W, R, F, and Q are simple command characters corresponding to random write, W, random read, R, random write with zero fill, F, and quit processing, Q. If you enter aW or F command, the RANDOM program issues the prompt:

## type data:

You then respond by typing up to 127 characters, followed by a carriage return. RANDOM then writes the character string into the X.DAT file at record n. If you enter an F command, the RANDOM program fills previously unallocated data blocks with zeros before writing record n. If you enter the R" command, RANDOM reads record number n and displays the string value at the console. If you enter the Q command, the X.DAT file is closed, and the program returns to the console command processor. In the interest of brevity, the only error message is:

error, try again

The program begins with an initialization section where the input file is opened or created, followed by a continuous loop at the label ready where the individual commands are interpreted. The program uses the default file control block at 005CH and the default buffer at 0080H in all disk operations. The utility subroutines that follow contain the principal input line processor, called readc. This particular program shows the elements of random access processing and can be used as the basis for further program development.

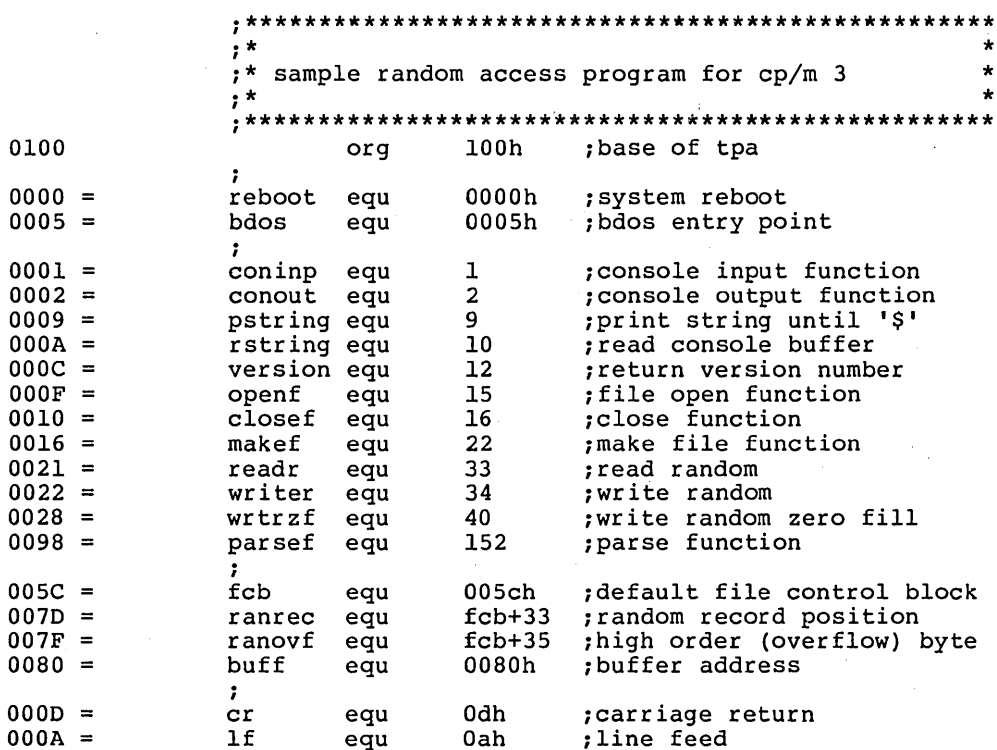

 $\sim$   $\sim$ 

 $\hat{\mathcal{A}}$ 

 $\sim$ 

 $\mathbf{I}$ 

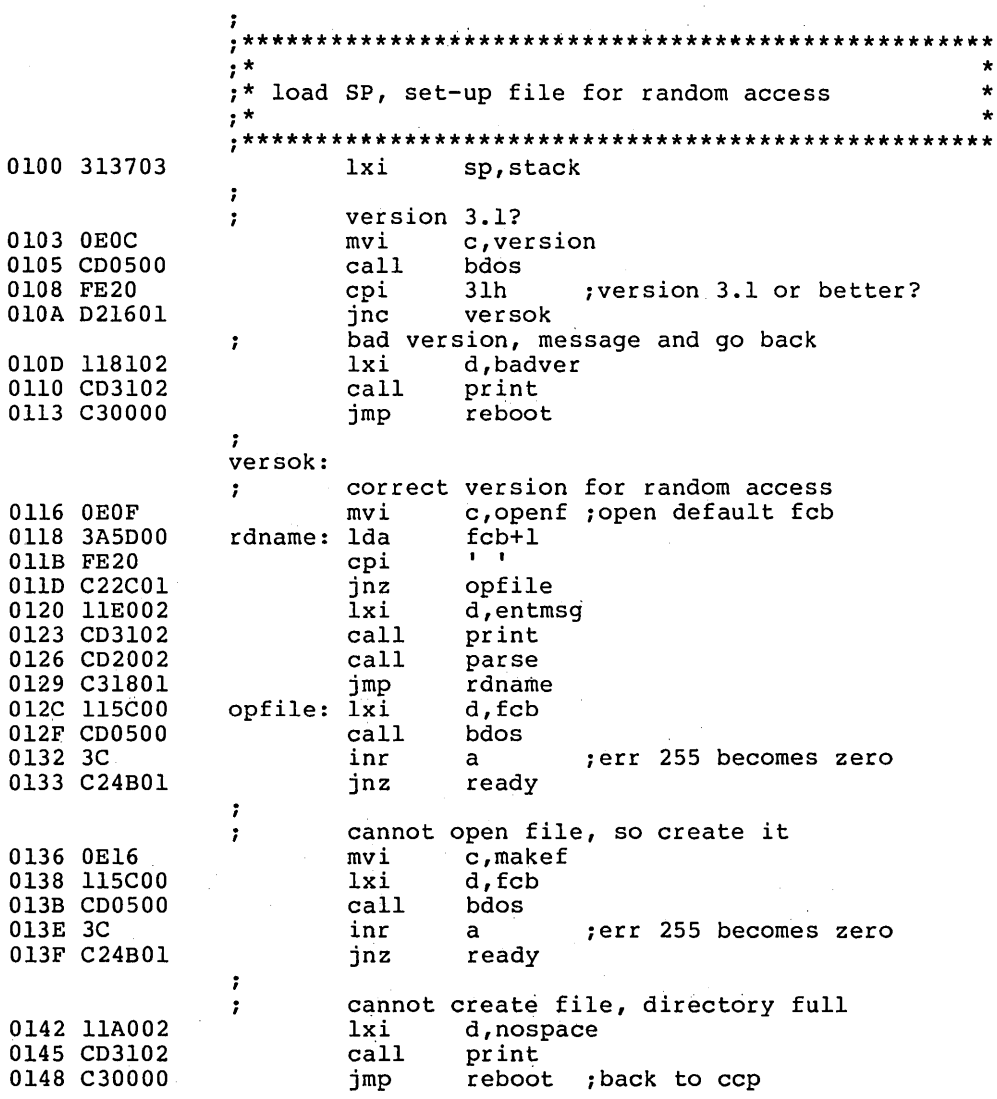

All Information Presented Here is Proprietary to Digital Research

 $\mathcal{L}^{\text{max}}_{\text{max}}$ 

 $\sim$ 

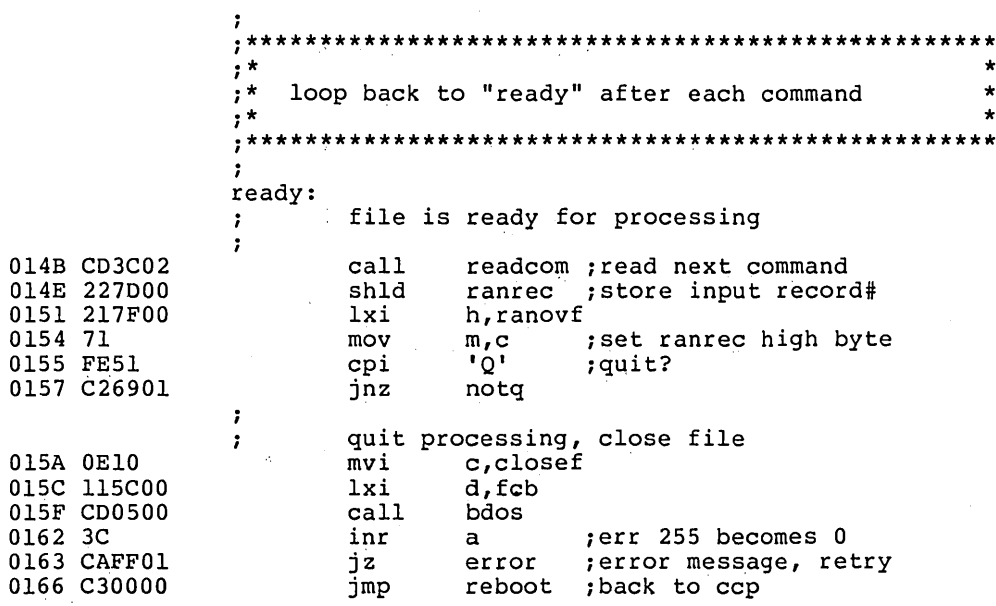

 $\sim 10^{-1}$ 

 $\sim 10^{-1}$ 

 $\sim$ 

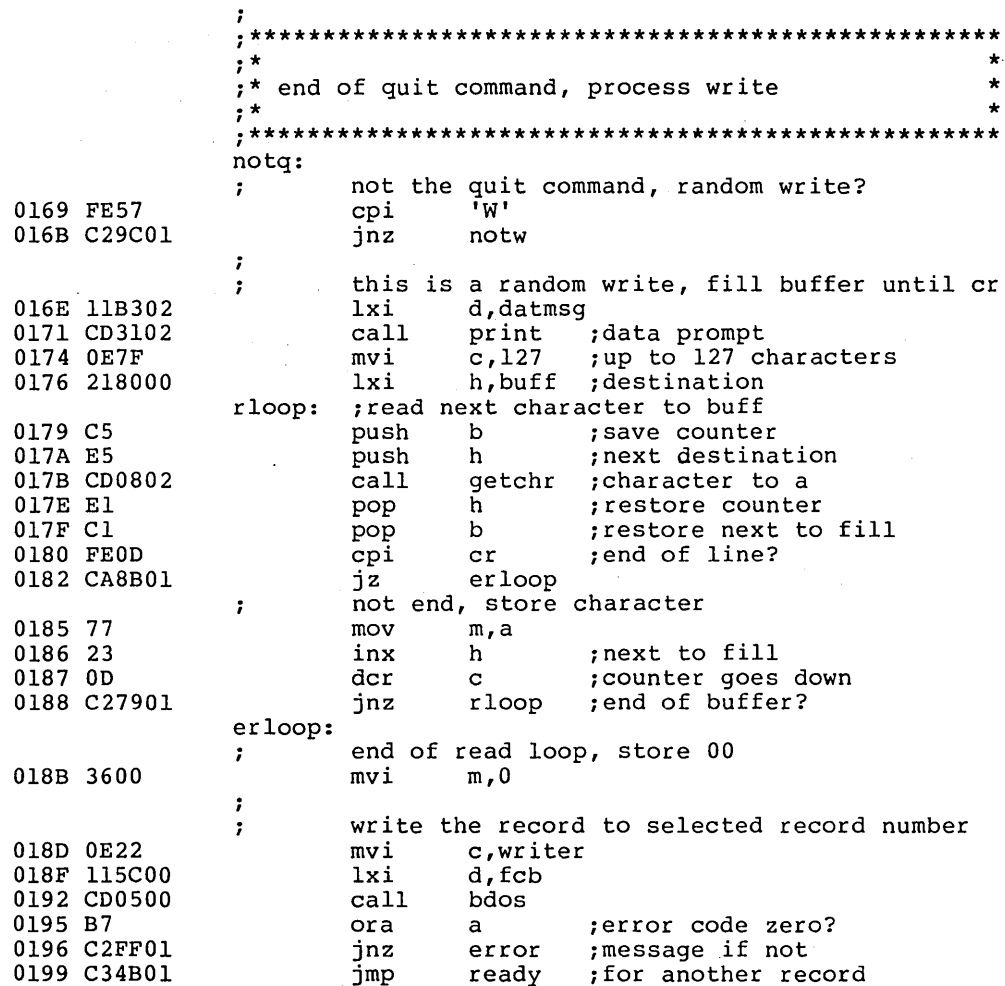

 $\ddot{\phantom{a}}$ 

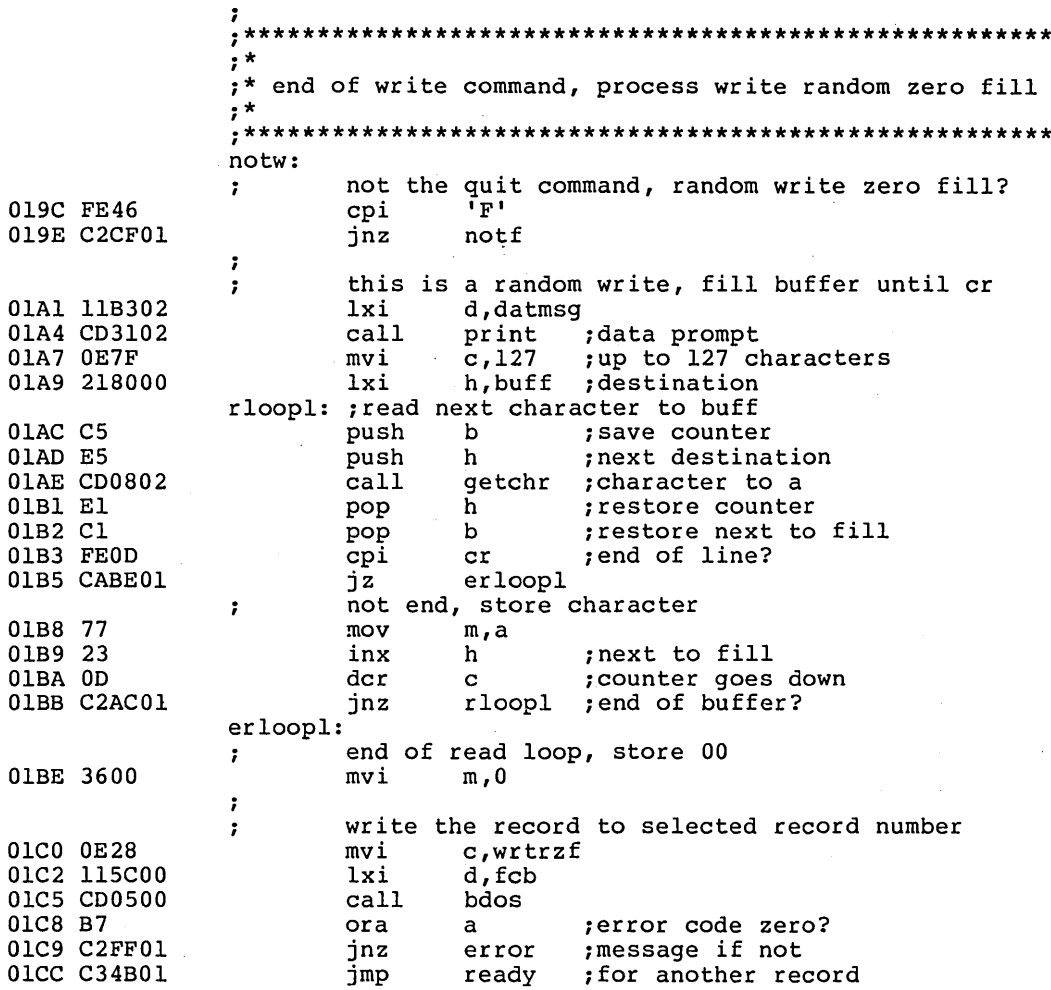

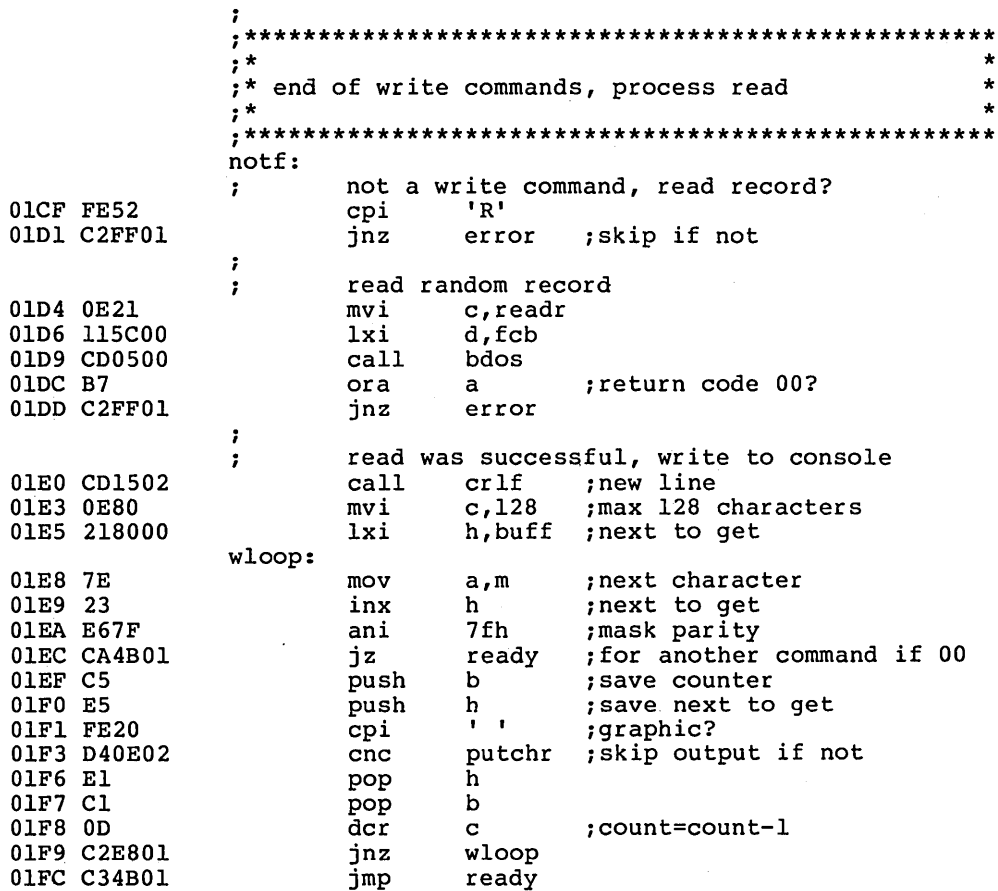

 $\sim$   $\sim$ 

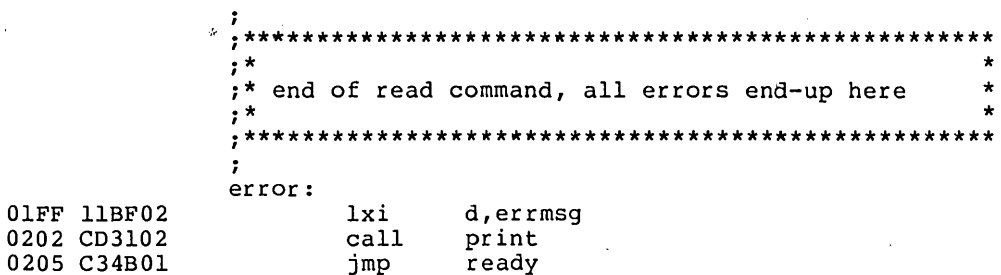

 $\bar{z}$ 

 $\bar{z}$ 

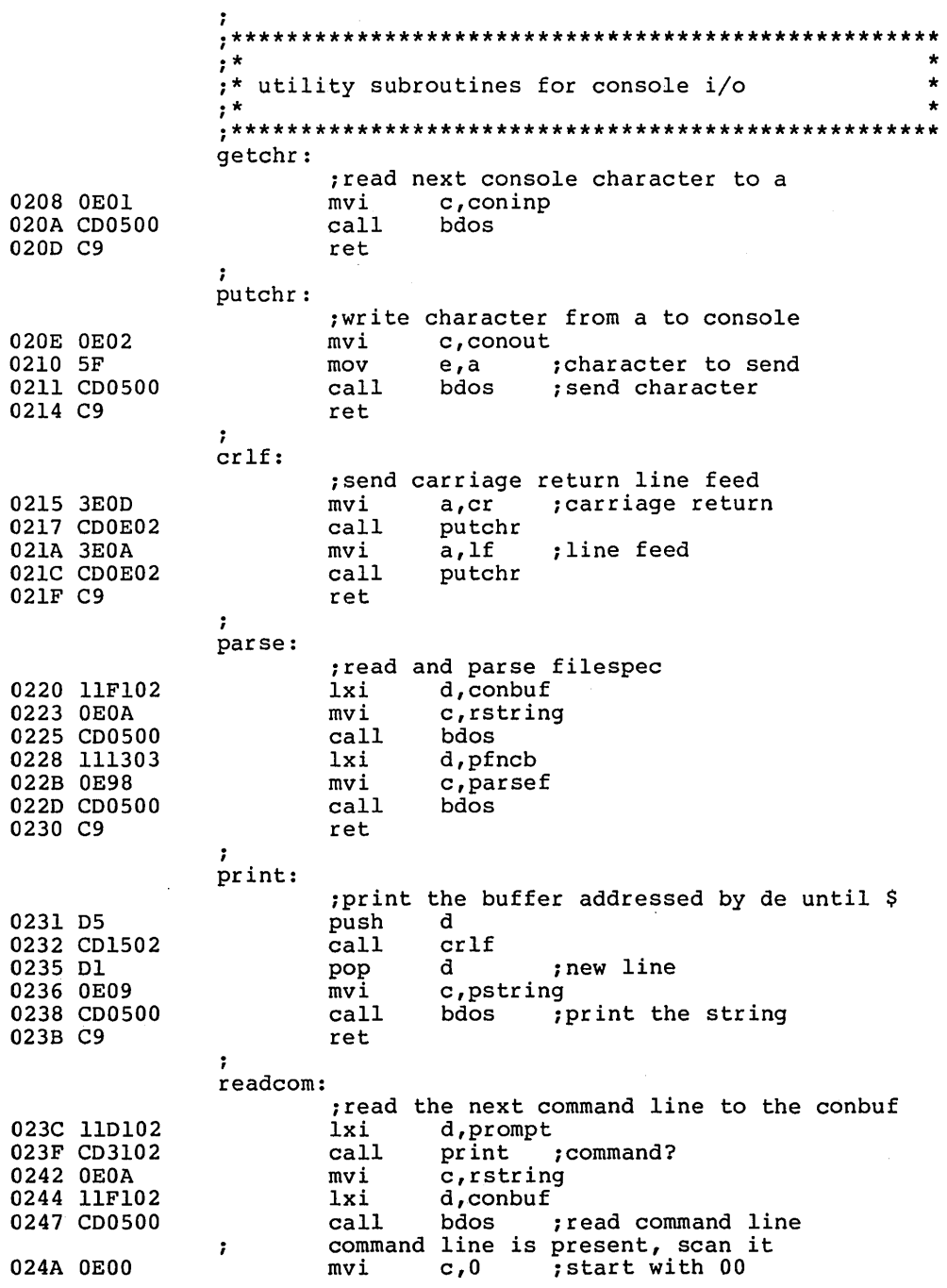

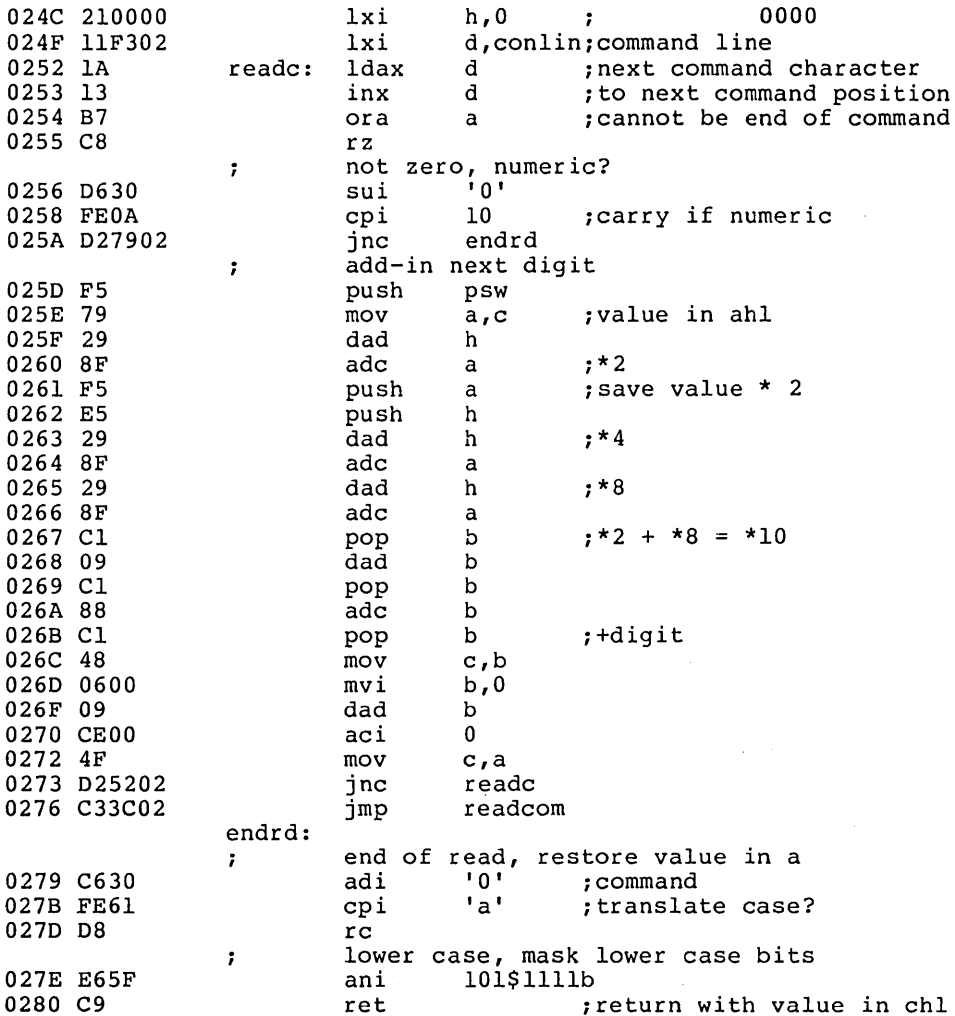

 $\ddot{\phantom{0}}$ 

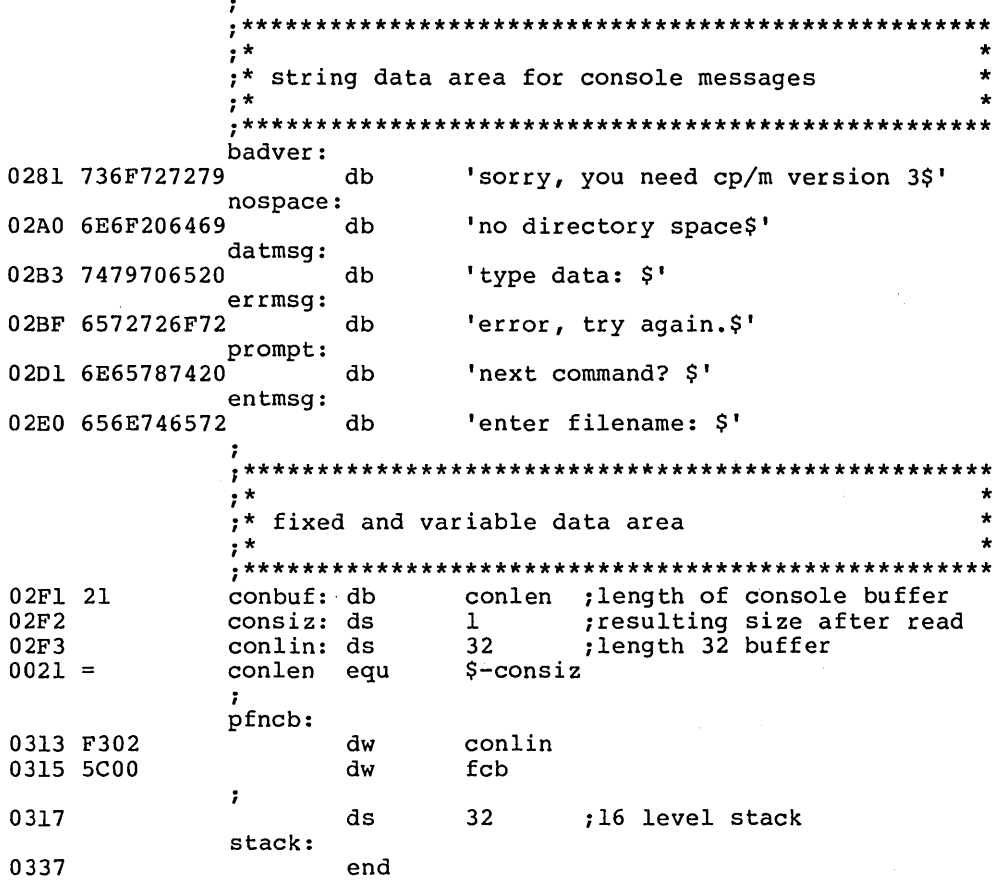

You could make the following major improvements to this program to enhance its operation. With some work, this program could evolve into a simple data base management system. You could, for example, assume a standard record size of 128 bytes, consisting of arbitrary fields within the record. You could develop a program called GETKEY that first reads a sequential file and extracts a specific field defined by the operator. For example, the command

### GETKEY NAMES.DAT LASTNAME 10 20

would cause GETKEY to read the data base file NAMES. DAT and extract the "LASTNAME" field from each record, starting at position 10 and ending at character 20. GETKEY builds a table in memory consisting<br>of each particular LASTNAME field, along with its 16-bit record number location within the file. The GETKEY program then sorts this list and writes a new file, called LASTNAME.KEY. This list,

sometimes called an inverted index, is an alphabetical list of LASTNAME fields with their corresponding record numbers.

You could rename the program shown above to QUERY, and modify it so that it reads.a sorted key file into memory. The command line might appear as

## QUERY NAMES.DAT LASTNAME.KEY

Instead of reading a number, the QUERY program reads an alphanumeric string which is a particular key to find in the NAMES.DAT data base. Because the LASTNAME.KEY list is sorted, you can find a particular entry quickly by performing a binary search, similar to looking up a name in the telephone directory. Start at both ends of the list and examine the entry halfway in between and, if not matched, split<br>either the upper half or the lower half for the next search. You either the upper half or the lower half for the next search. will quickly reach the item you are looking for, in log2(n) steps, where you will find the corresponding record number. Fetch and display this record at the console as the program illustrates.

At this point, you are just getting started. With a little more work, you can allow a fixed grouping size, which differs from the 128-byte record shown above. You can accomplish this by keeping track of the record number as well as the byte offset within the record. Knowing the group size, you can randomly access the record containing the proper group, offset to the beginning of the group within the record, and read sequentially until the group size has been exhausted.

Finally, you can improve QUERY considerably by allowing Boolean expressions that compute the set of records that satisfy several relationships, such as a LASTNAME between HARDY and LAUREL and an AGE less than 45. Display all the records that fit this description. Finally, if your lists are getting too big to fit into memory, randomly access your key files from the disk as well.

### 4.4 Construction of an RSX Program

This section describes the standard prefix of a Resident System Extension (RSX) and illustrates the construction of an RSX with an example. (See Section 1.6.4 for a discussion of how RSXs operate under CP/M 3.) RSX programs are usually written in assembler, but you can use other languages if the interface between the language and the calling conventions of the BOOS are set up properly.

## 4.4.1 The RSX Prefix

The first 27 bytes of an RSX program contain a standard data structure called the RSX prefix. The RSX prefix has the following format:

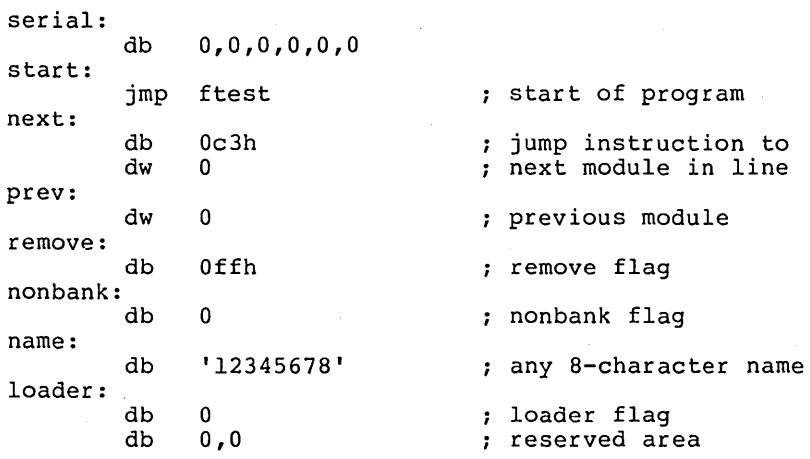

The only fields of the RSX prefix that you must initialize are the remove: flag, the nonbank: flag, and the name: of the RSX.

For compatibility with previous releases of CP/M, the serial: field of the prefix is set to the serial number of the operating system by the LOADER module when the RSX is loaded into memory. 'Thus, the address in location 6 locates the byte following the serial number of the operating system with or without RSXs in memory.

The start: field contains a jump instruction to the beginning of the RSX code where the RSX tests to see if this BDOS function call is to be intercepted or passed on to the next module in line.

The next: field contains a jump instruction to the next module in the chain· or the LOADER module if the RSX is the oldest one in memory. The RSX program must make its own BDOS function calls by calling the next: entry point.

The prev: field contains the address of the preceding RSX in memory or location 5 if the RSX is the first RSX in the chain.

The remove: field controls whether the RSX is removed from memory by the next call to the LOADER module via BDOS function 59. If the remove: flag is OFFH, the LOADER removes the RSX from memory. Note that the CCP always calls the LOADER module during a warm start operation. An RSX that remains in memory past warm start because its remove: flag is zero, must set the flag at its termination to ensure its removal from memory at the following warm start.

The nonbank: field controls when the RSX is loaded. If the field is OFFH, the LOADER only loads the module into memory on nonbanked CP/M 3 systems. Otherwise, the RSX is loaded into memory under both banked and nonbanked versions of CP/M 3.

The loader: flag identifies the LOADER RSX. When the LOADER module loads an RSX into memory, it sets this prefix flag of the loaded RSX to zero. However, the loader: flag in the LOADER'S prefix contains OFFH. Thus, this flag identifies the last RSX in the chain, which is always the LOADER.

## **4.4.2** Example of RSX Use

These two sample programs illustrate the use of an RSX program. The first program, CALLVERS, prints a message to the console and then makes a BDOS function 12 call to obtain the CP/M 3 version<br>number. CALLVERS repeats this sequence five times before number. CALLVERS repeats this sequence five times before<br>terminating. The second program. ECHOVERS, is an RSX that The second program, ECHOVERS, is an RSX that intercepts the BOOS function 12 call made by CALLVERS, prints a second message, and returns the version 0031H to CALLVERS. Although this example is simple, it illustrates BOOS function interception, stack swapping, and BOOS function calls within an RSX.

; CALLVERS program

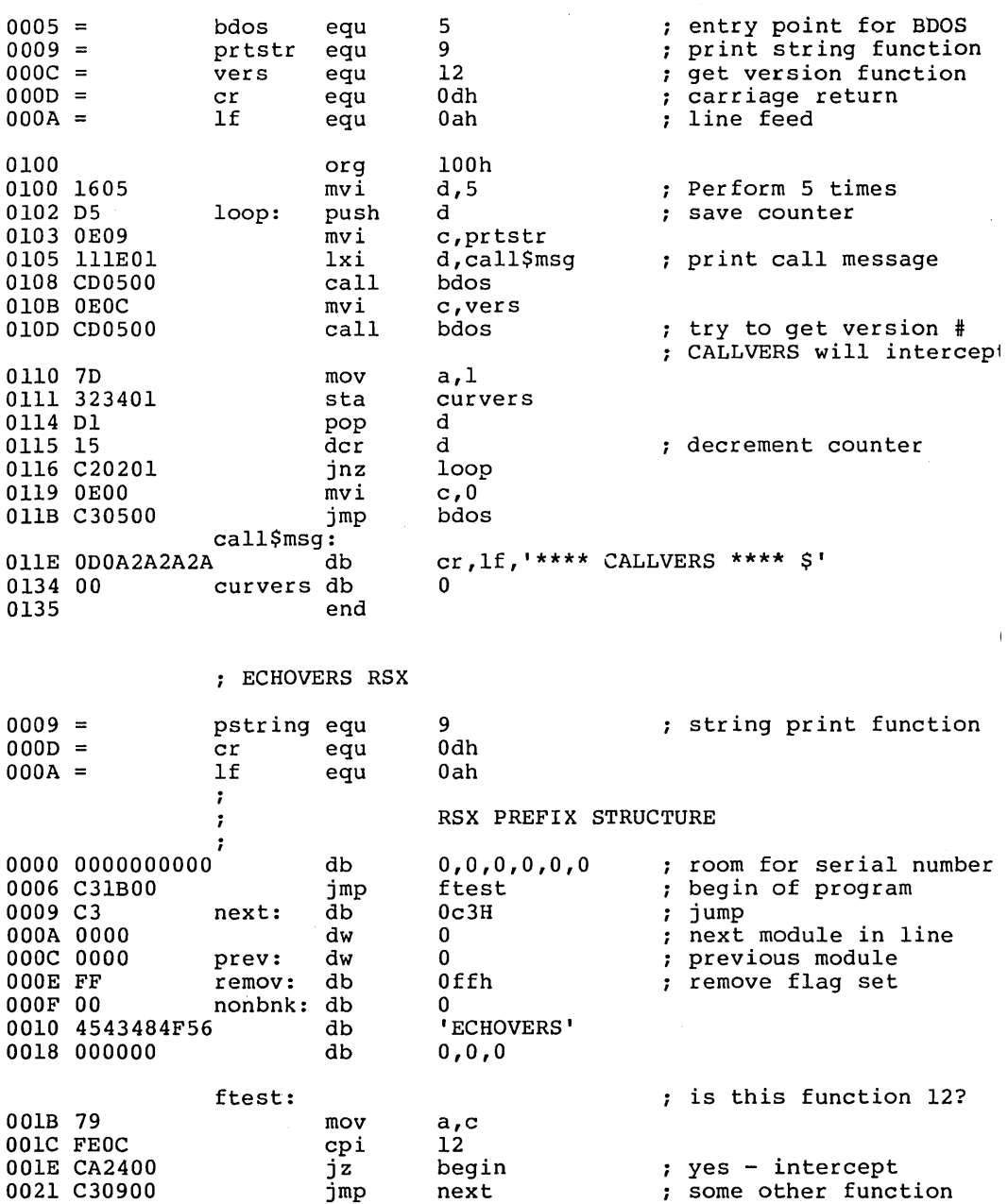

begin:

All Information Presented Here is Proprietary to Digital Research

 $\sim$ 

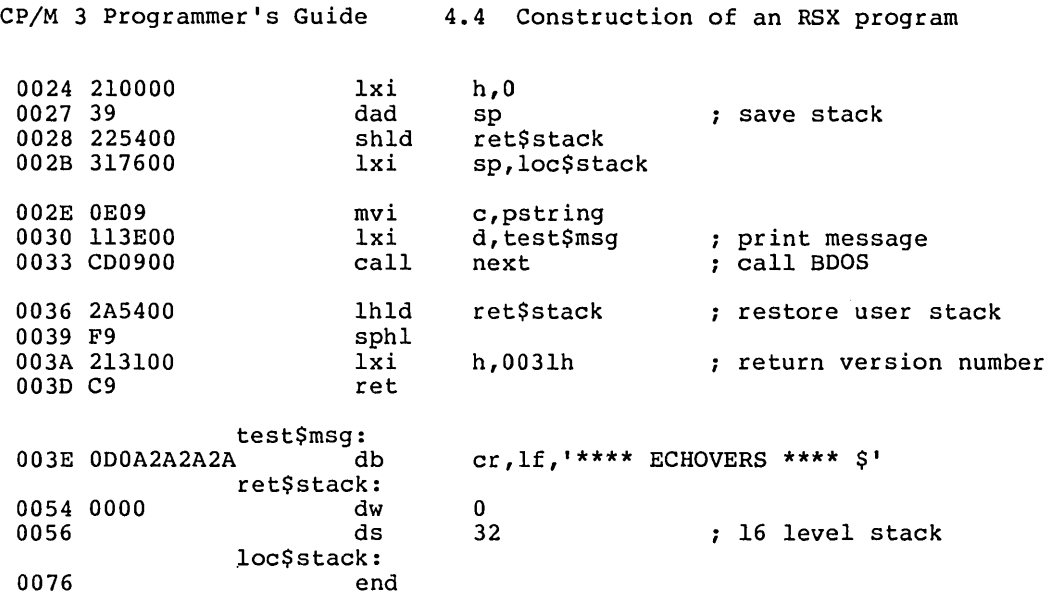

You can prepare the above programs for execution as follows:

- 1) Assemble the CALLVERS program using MAC as follows: MAC CALLVERS
- 2) Generate a COM file for CALLVERS with HEXCOM. HEXCOM CALLVERS
- 3) Assemble the RSX program ECHOVERS using RMAC: RMAC ECHOVERS
- 4) Generate a PRL file using the LINK command: LINK ECHOVERS [OP]
- 5) Rename the PRL file to an RSX file: RENAME ECHOVERS.RSX=ECHOVERS.PRL
- 6) Generate a COM file with an attached RSX using the GENCOM command:

GENCOM CALLVERS ECHOVERS

7) Run the CALLVERS.COM module: CALLVERS
The message

\*\*\*\* CALLVERS \*\*\*\*

followed by the message

\*\*\*\* ECHOVERS \*\*\*\*

appears on the screen five times if the RSX program works.

End of Section 4"

# System Control Block Appendix A

The System Control Block (SCB) is a CP/M 3 data structure located in the BDOS. CP/M 3 uses this region primarily for communication between the BOOS and the BIOS. However, it is also available for communication between application programs, RSXs, and the BOOS. Note that programs that access the System Control Block are not version independent. They can run only on CP/M 3.

The following list describes the fields of the SCB that are available for access by application programs and RSXs. The location of each field is described as the offset from the start address of the SCB (see BOOS Function 49). The RW/RO column indicates if the SCB field is Read-Write or Read-Only.

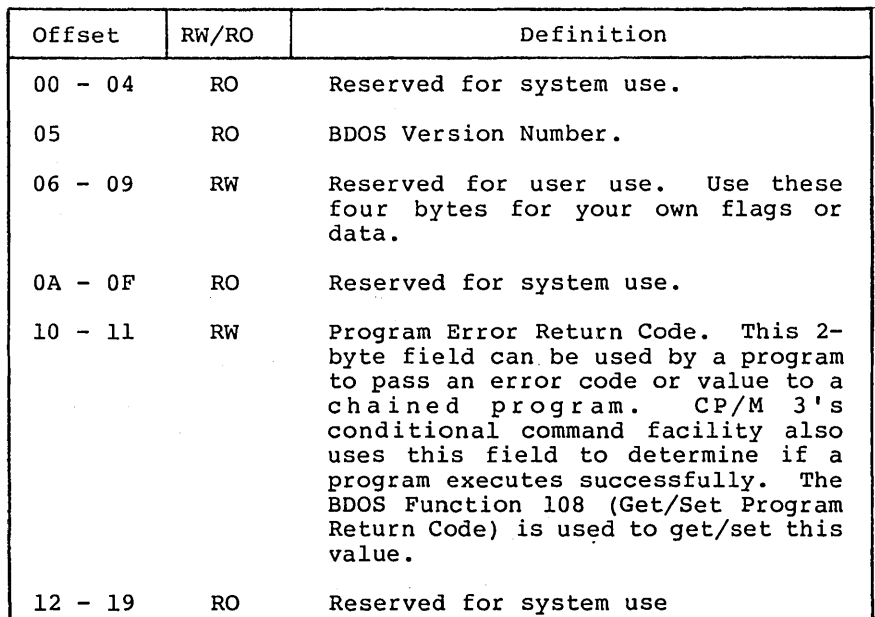

Table A-I. SCB Fields and Definitions

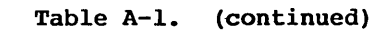

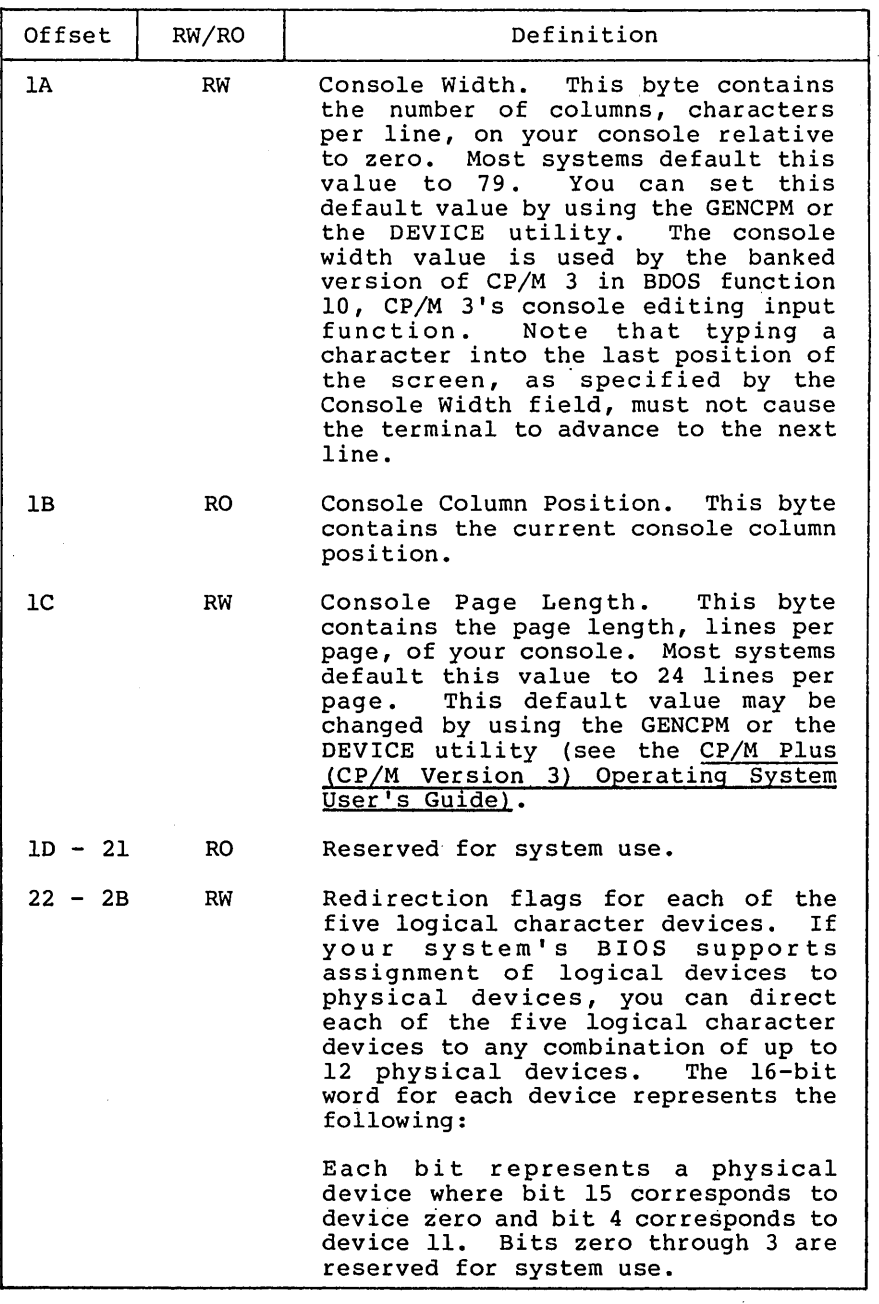

| Offset         | RW/RO     | Definition                                                                                                    |  |
|----------------|-----------|----------------------------------------------------------------------------------------------------|--|
|                |           | You can redirect<br>the<br>input<br>and<br>output logical devices with the<br>DEVICE command (see CP/M Plus (CP/M<br>Version 3) Operating System User's<br>$\text{Guide}$ .                                                                                                    |  |
| $22 - 23$      | <b>RW</b> | CONIN Redirection Flag.                                                                                                    |  |
| $24 - 25$      | <b>RW</b> | CONOUT Redirection Flag.                                                                                                    |  |
| $26 - 27$      | RW        | AUXIN Redirection Flag.                                                                                                    |  |
| $28 - 29$      | RW        | AUXOUT Redirection Flag.                                                                                                    |  |
| $2A - 2B$      | RW        | LSTOUT Redirection Flag.                                                                                                    |  |
| 2 <sup>c</sup> | RW        | Page Mode. If this byte is set to<br>zero, some CP/M 3 utilities and CCP<br>built-in commands display one page<br>of data at a time; you display the<br>next page by pressing any key.<br>Ιf<br>this byte is not set to zero,<br>the<br>system displays data on the screen<br>without stopping. To stop and start<br>the display, you can press CTRL-S<br>and CTRL-Q, respectively. |  |
| 2D             | RO.       | Reserved for system use.                                                                                                    |  |
| 2Е             | RW        | Determines if CTRL-H is interpreted<br>as a rub/del character.<br>If this<br>byte is set to 0, then CTRL-H is a<br>backspace character (moves back and<br>deletes). If this byte is set to<br>OFFH, then CTRL-H is a rub/del<br>character, echoes the deleted<br>character.                                                                                                    |  |
| 2F             | <b>RW</b> | Determines if rub/del is interpreted<br>as CTRL-H character. If this byte<br>is set to 0, then rub/del echoes the<br>deleted character. If this byte is<br>set to OFF, then<br>rub/del<br>is<br>interpreted as a CTRL-H character<br>(moves back and deletes).                                                                                                    |  |
| $30 - 32$      | RO        | Reserved for system use.                                                                                                    |  |

**Table A-I. (continued)** 

 $\ddot{\phantom{1}}$ 

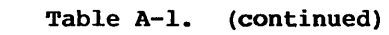

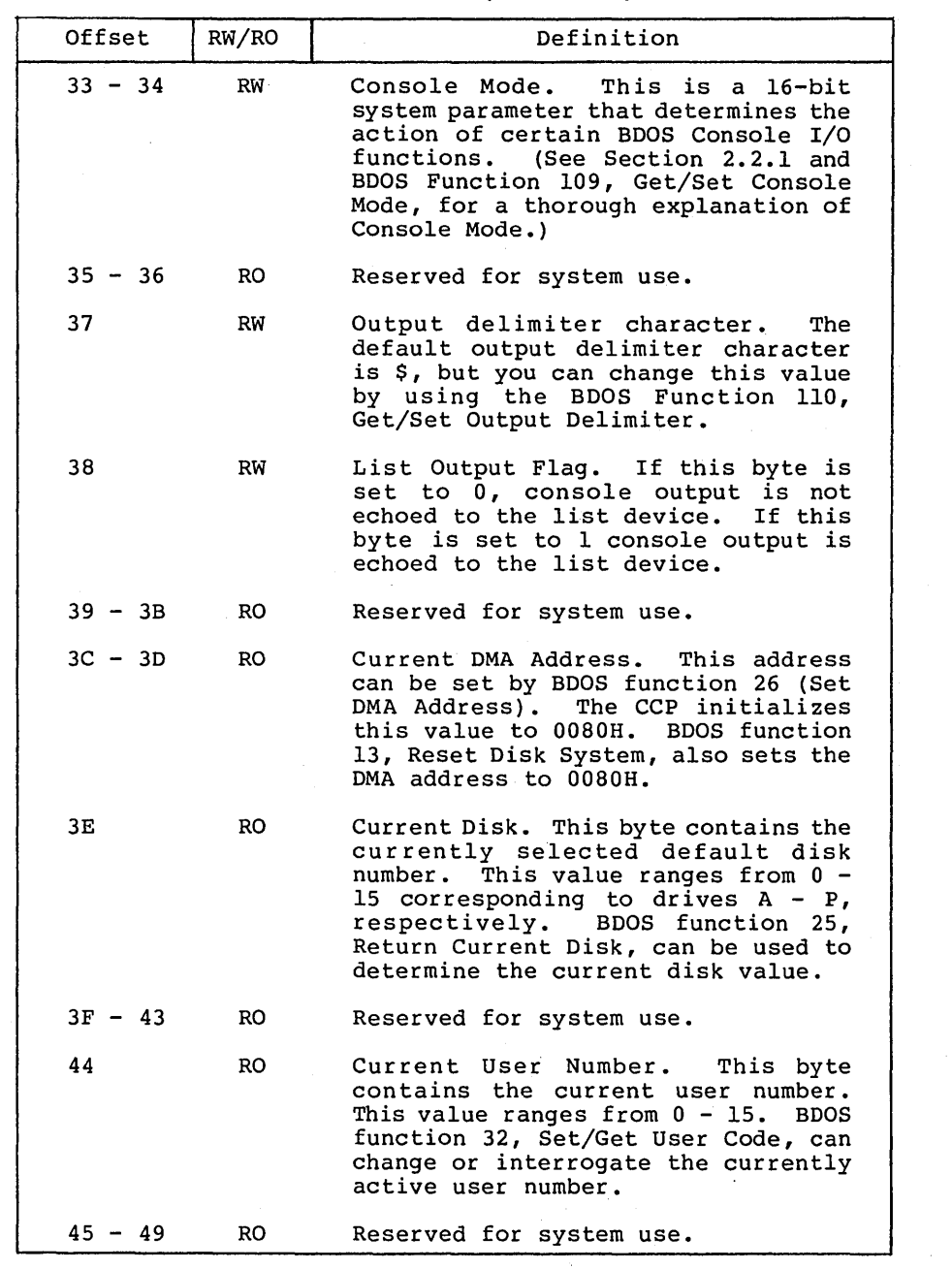

| Offset    | RW/RO     | Definition                                                                                                    |
|-----------|-----------|----------------------------------------------------------------------------------------------------|
| 4A        | RW        | BDOS Multi-Sector Count. This field<br>is set by BDOS function 44, Set<br>Multi-sector Count.                                                                                                    |
| 4в        | RW        | BDOS Error Mode. This field is set<br>by BDOS function 45, Set BDOS Error<br>Mode.                                                                                                    |
|           |           | If this byte is set to OFFH, the<br>system returns to the<br>current<br>program without displaying any error<br>messages. If it is set to OFEH, the<br>system displays error messages<br>before returning to the current<br>program. Otherwise, the system<br>terminates the program and displays<br>error messages. See description of<br>BDOS function 45, Set BDOS Error<br>Mode, for discussion of the<br>different error modes.                                                                                                    |
| $4C - 4F$ | <b>RW</b> | Drive Search Chain. The first byte<br>contains the drive number of the<br>first drive in the chain, the second<br>byte contains the drive number of<br>the second drive in the chain, and<br>so on, for up to four bytes.<br>Ιf<br>less than four drives are to be<br>searched, the next byte is set to<br>OFFH to signal the end of the search<br>chain. The drive values range from<br>0 - 16, where 0 corresponds to the<br>default drive, while $1 - 16$<br>corresponds to drives $A -$<br>Ρ,<br>respectively. The drive search<br>chain can be displayed or set by<br>using the SETDEF utility (see CP/M<br>Plus (Version 3) Operating System<br>User's Guide). |
| 50        | RW        | Temporary File Drive. This byte<br>contains the drive number of the<br>temporary file drive. The drive<br>number ranges from $0 - 16$ , where 0<br>corresponds to the default drive,<br>while $1 - 16$ corresponds to drives A<br>- P, respectively.                                                                                                    |

**Table A-I. (continued)** 

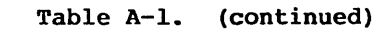

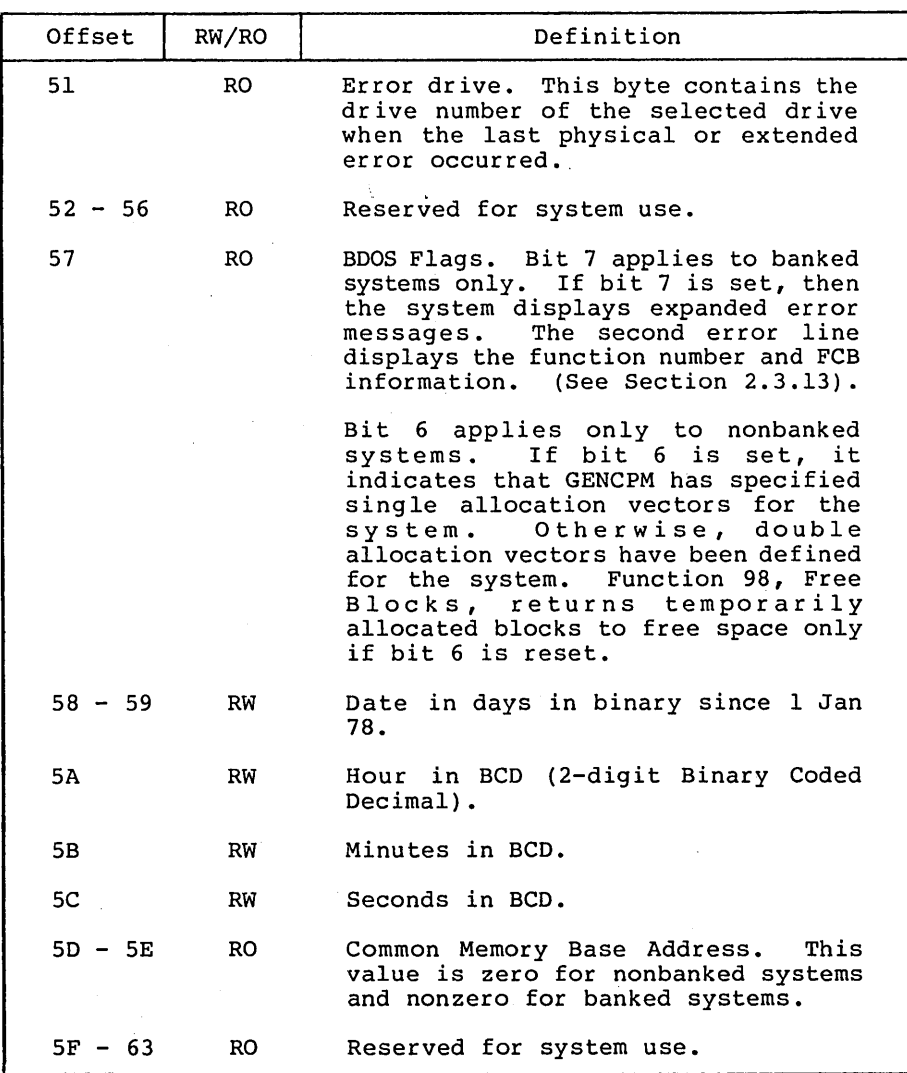

End of Appendix A

# Appendix B PRL File Generation

#### B.l PRL Format

A Page Relocatable Program has an origin offset of lOOH bytes that is stored on disk as a file of type PRL. The format is shown in Table B-1.

| Address                                   | Contents                                            |  |  |
|-------------------------------------------|-----------------------------------------------------|--|--|
| 0001-0002H                                | Program size                                        |  |  |
| 0004-0005H                                | Minimum buffer requirements (additional<br>memory)  |  |  |
| 0006-00FFH                                | Currently unused, reserved for future<br>allocation |  |  |
| $0100H + Program size = Start of bit map$ |                                                     |  |  |

Table B-1. PRL File Format

The bit map is a string of bits identifying those bytes in the source code that require relocation. There is one byte in the bit map for every 8 bytes of source code. The most significant bit, bit 7, of the first byte of the bit map indicates whether or not the first byte of the source code requires relocation. If the bit is on, it indicates that relocation is required. The next bit, bit 6, of the first byte corresponds to the second byte of the source code, and so forth.

#### B.2 Generating a PRL

The preferred technique for generating a PRL file is to use the<br>CP/M LINK-80<sup>"</sup> . which can generate a PRL file from a REL , which can generate a PRL file from a REL erth film of the can generate a find the from a had relocatable object file. This technique is described in the Programmer's Utili ties Guide for The CP/M Family of Operating Systems. A sample link command is shown.

A>link dump[op]

End of Appendix B

 $\sim 10$ 

# **Appendix C SPR Generation**

System Page Relocatable, SPR, files are similar in format to PRL files except that SPR files have an origin offset of OOOOH (see Appendix B). SPR Files are provided as part of the standard CP/M 3 System: the resident and banked portions of the banked BOOS, named RESBOOS 3. SPR and BNKBOOS 3. SPR, and the nonbanked BOOS, named BDOS3.SPR. The customized BIOS must also be generated in SPR format<br>before GENCPM can create a CP/M 3 system. The BIOS SPR file is before GENCPM can create a CP/M 3 system. named BNKBIOS3.SPR for banked systems and BIOS3.SPR for nonbanked systems. A detailed discussion of the generation of BIOS3.SPR or BNKBIOS3.SPR is provided in the CP/M Plus (CP/M Version 3) Operating System System Guide.

The method of generating an SPR is analogous to that of generating a Page Relocatable Program (descr ibed in Appendix B) wi th the following exceptions:

- If LINK-80 is used, the output file of type SPR is specified with the [os] or [b] option. The [b] option is used when linking BNKBIOS3.SPR •
- The code in the SPR is ORGed at OOOH rather than lOOH.

End of Appendix C

 $\mathcal{L}_{\rm{max}}$  , and  $\mathcal{L}_{\rm{max}}$ 

All Information Presented Here is Proprietary to Digital Research

 $\mathcal{L}$ 

 $\sim 10^{-1}$ 

 $\sim 10$ 

# **Appendix D ASCII and Hexadecimal Conversions**

This appendix contains tables of the ASCII symbols, including their binary, decimal, and hexadecimal conversions.

| Symbol                                                     | Meaning                                                                                                    | Symbol                                                        | Meaning                                                                                                    |
|------------------------------------------------------------|----------------------------------------------------------------------------------------------------|---------------------------------------------------------------|----------------------------------------------------------------------------------------------------|
| ACK<br>BEL<br>BS -<br>CAN<br>CR<br>DC.<br>DEL<br>DLE<br>EM | acknowledge<br>bell<br>backspace<br>cancel<br>carriage return<br>device control<br>delete<br>data link escape<br>end of medium | FS<br>GS.<br>HТ<br>LF<br>NAK<br>NUL<br><b>RS</b><br>SI<br>SO. | file separator<br>group separator<br>horizontal tabulation<br>line feed<br>negative acknowledge<br>null<br>record separator<br>shift in<br>shift out |
| ENQ<br>EOT<br><b>ESC</b><br><b>ETB</b><br>ETX.<br>FF       | enquiry<br>end of transmission<br>escape<br>end of transmission<br>end of text<br>form feed                                    | SOH<br>SP.<br>STX.<br><b>SUB</b><br><b>SYN</b><br>US<br>VT    | start of heading<br>space<br>start of text<br>substitute<br>synchronous idle<br>unit separator<br>vertical tabulation                                |

Table **D-l.** ASCII Symbols

 $\mathbf{I}$ 

| 0000000<br>000<br>00<br>NUL<br>01<br>0000001<br>001<br>SOH<br>$(CTRL - A)$<br>02<br>0000010<br>002<br><b>STX</b><br>$(CTRL-B)$<br>03<br>0000011<br>003<br><b>ETX</b><br>$(CTRL-C)$<br>04<br>0000100<br>004<br>EOT<br>$(CTRL-D)$<br>05<br>0000101<br>005<br>ENQ<br>$(CTRL-E)$<br>0000110<br>006<br>06<br>ACK<br>$(CTRI - F)$<br>07<br>0000111<br>007<br>$(CTRL-G)$<br>BEL<br>0001000<br>08<br>008<br>BS<br>(CTRL-H)<br>09.<br>0001001<br>009<br>HТ<br>$(CTRL-I)$<br>0001010<br>010<br>0A<br>LF<br>(CTRL-J)<br>0001011<br>011<br>0В<br>VT<br>$(CTRL-K)$<br>0C<br>0001100<br>012<br>FF<br>$(CTRL-L)$<br>0001101<br>013<br>0D<br>CR<br>(CTRL-M)<br>014<br>0E<br>0001110<br>so<br>(CTRL-N)<br>0001111<br>015<br>0F<br>SI<br>$(CTRL-O)$<br>0010000<br>10<br>016<br>DLE<br>$(CTRL-P)$<br>0010001<br>017<br>11<br>DC1<br>$(CTRL-Q)$<br>12<br>0010010<br>018<br>DC <sub>2</sub><br>$(CTRL-R)$<br>0010011<br>019<br>13<br>DC3<br>$(CTRL-S)$<br>14<br>0010100<br>020<br>DC <sub>4</sub><br>$(CTRL-T)$<br>15<br>0010101<br>021<br><b>NAK</b><br>(CTRL-U)<br>0010110<br>022<br>16<br>SYN<br>$(CTRL-V)$<br>0010111<br>023<br>17<br>ETB<br>(CTRL-W)<br>18<br>0011000<br>024<br>CAN<br>$(CTRL-X)$<br>0011001<br>025<br>19<br>EM<br>(CTRL-Y)<br>0011010<br>026<br>lA<br>SUB<br>$(CTRL-Z)$<br>0011011<br>027<br>ıв<br>ESC<br>$(CTRL - 1)$<br>0011100<br>$_{1c}$<br>028<br>FS<br>$(CTRL - \langle )$<br>0011101<br>029<br>1D<br>GS<br>$(CTRL-])$<br>0011110<br>030<br>1E<br>$(CFRL-^)$<br>RS<br>0011111<br>1F<br>031<br>US<br>$(CTRL - )$<br>20<br>0100000<br>032<br>(SPACE)<br>21<br>0100001<br>033<br>ļ<br>n<br>0100010<br>22<br>034<br>#<br>23<br>0100011<br>035<br>\$<br>0100100<br>24<br>036<br>g.<br>25<br>0100101<br>037<br>0100110<br>038<br>26<br>ę.<br>ï<br>0100111<br>27<br>039<br>0101000<br>28<br>$\overline{\mathcal{L}}$<br>040<br>29<br>0101001<br>041<br>)<br>*<br>0101010<br>042<br>2A<br>$\ddot{}$<br>0101011<br>2B<br>043 | Binary | Decimal | Hexadecimal | ASCII |
|----------------------------------------------------------------------------------------------------|--------|---------|-------------|-------|
|                                                                                                    |        |         |             |       |
|                                                                                                    |        |         |             |       |
|                                                                                                    |        |         |             |       |
|                                                                                                    |        |         |             |       |
|                                                                                                    |        |         |             |       |
|                                                                                                    |        |         |             |       |
|                                                                                                    |        |         |             |       |
|                                                                                                    |        |         |             |       |
|                                                                                                    |        |         |             |       |
|                                                                                                    |        |         |             |       |
|                                                                                                    |        |         |             |       |
|                                                                                                    |        |         |             |       |
|                                                                                                    |        |         |             |       |
|                                                                                                    |        |         |             |       |
|                                                                                                    |        |         |             |       |
|                                                                                                    |        |         |             |       |
|                                                                                                    |        |         |             |       |
|                                                                                                    |        |         |             |       |
|                                                                                                    |        |         |             |       |
|                                                                                                    |        |         |             |       |
|                                                                                                    |        |         |             |       |
|                                                                                                    |        |         |             |       |
|                                                                                                    |        |         |             |       |
|                                                                                                    |        |         |             |       |
|                                                                                                    |        |         |             |       |
|                                                                                                    |        |         |             |       |
|                                                                                                    |        |         |             |       |
|                                                                                                    |        |         |             |       |
|                                                                                                    |        |         |             |       |
|                                                                                                    |        |         |             |       |
|                                                                                                    |        |         |             |       |
|                                                                                                    |        |         |             |       |
|                                                                                                    |        |         |             |       |
|                                                                                                    |        |         |             |       |
|                                                                                                    |        |         |             |       |
|                                                                                                    |        |         |             |       |
|                                                                                                    |        |         |             |       |
|                                                                                                    |        |         |             |       |
|                                                                                                    |        |         |             |       |
|                                                                                                    |        |         |             |       |
| 0101100<br>2C<br>044<br>,                                                                                                    |        |         |             |       |
| 2D<br>0101101<br>045                                                                                                    |        |         |             |       |
| 0101110<br>2E<br>046<br>$\bullet$                                                                                                    |        |         |             |       |
| $\overline{\phantom{a}}$<br>2F<br>0101111<br>047                                                                                                    |        |         |             |       |
| 30<br>0110000<br>0<br>048<br>0110001<br>049<br>31<br>ı                                                                                                    |        |         |             |       |
| 32<br>2<br>0110010<br>050                                                                                                    |        |         |             |       |

Table D-2. ASCII Conversion Table

 $\bar{z}$ 

| Binary             | Decimal    | Hexadecimal | ASCII                                    |
|--------------------|------------|-------------|------------------------------------------|
| 0110011            | 051        | 33          | 3                                        |
| 0110100            | 052        | 34          | $\overline{\mathbf{4}}$                  |
| 0110101            | 053        | 35          |                                          |
| 0110110            | 054        | 36          | $\begin{array}{c} 5 \\ 6 \end{array}$    |
| 0110111            | 055        | 37          | $\overline{\mathbf{z}}$                  |
| 0111000            | 056        | 38          | 8                                        |
| 0111001            | 057        | 39          | 9                                        |
| 0111010            | 058        | 3А          | $\ddot{\phantom{a}}$                     |
| 0111011            | 059        | 3B          | ;                                        |
| 0111100            | 060        | ЗC          | <                                        |
| 0111101            | 061        | 3D          | $=$                                      |
| 0111110            | 062        | 3E          | $\mathbf{L}$                             |
| 0111111            | 063        | 3F          | þ                                        |
| 1000000            | 064        | 40          | e                                        |
| 1000001            | 065        | 41          | А                                        |
| 1000010            | 066        | 42          | в                                        |
| 1000011            | 067        | 43          | C                                        |
| 1000100            | 068        | 44          | D                                        |
| 1000101            | 069        | 45          | Е                                        |
| 1000110            | 070        | 46          | F                                        |
| 1000111            | 071        | 47          | G                                        |
| 1001000            | 072        | 48          | н                                        |
| 1001001            | 073        | 49          | I                                        |
| 1001010            | 074        | 4A          | J                                        |
| 1001011            | 075        | 4В          | K                                        |
| 1001100            | 076        | 4C          | г                                        |
| 1001101            | 077        | 4D          | M                                        |
| 1001110            | 078        | 4Ε          | N                                        |
| 1001111            | 079        | 4Ε          | o                                        |
| 1010000            | 080        | 50          | P                                        |
| 1010001            | 081        | 51          |                                          |
| 1010010            | 082        | 52          | Q<br>$\, {\bf R}$                        |
| 1010011            | 083        | 53          | S                                        |
| 1010100            | 084        | 54          | T                                        |
| 1010101            | 085        | 55          | U                                        |
|                    |            |             | v                                        |
| 1010110<br>1010111 | 086<br>087 | 56<br>57    |                                          |
|                    |            |             | M                                        |
| 1011000            | 088        | 58<br>59    | x                                        |
| 1011001            | 089        |             | Υ                                        |
| 1011010            | 090        | 5A          | $\mathbf z$                              |
| 1011011            | 091        | 5B          | $\mathfrak l$                            |
| 1011100            | 092        | 5C          | \<br>]                                   |
| 1011101            | 093        | 5D          |                                          |
| 1011110            | 094        | 5Ε          |                                          |
| 1011111            | 095        | 5F          | $\overline{\phantom{0}}$<br>$\mathbf{r}$ |
| 1100000            | 096        | 60          |                                          |
| 1100001            | 097        | 61          | a                                        |
| 1100010            | 098        | 62          | b                                        |
| 1100011            | 099        | 63          | C                                        |
| 1100100            | 100        | 64          | d                                        |

Table D-2. (continued)

 $\mathbf{G}^{\mathcal{A}}$ 

 $\bar{z}$ 

| Binary  | Decimal | Hexadecimal | ASCII        |
|---------|---------|-------------|--------------|
| 1100101 | 101     | 65          | е            |
| 1100110 | 102     | 66          | $\mathbf f$  |
| 1100111 | 103     | 67          |              |
| 1101000 | 104     | 68          | g<br>h       |
| 1101001 | 105     | 69          |              |
| 1101010 | 106     | 6A          | i<br>j<br>k  |
| 1101011 | 107     | 6B          |              |
| 1101100 | 108     | 6C          | $\mathbf{1}$ |
| 1101101 | 109     | 6D          | m            |
| 1101110 | 110     | 6E          | n            |
| 1101111 | 111     | 6F          | o            |
| 1110000 | 112     | 70          | þ            |
| 1110001 | 113     | 71          | q            |
| 1110010 | 114     | 72          | r            |
| 1110011 | 115     | 73          | s            |
| 1110100 | 116     | 74          | t            |
| 1110101 | 117     | 75          | u            |
| 1110110 | 118     | 76          | v            |
| 1110111 | 119     | 77          | W            |
| 1111000 | 120     | 78          | x            |
| 1111001 | 121     | 79          | у            |
| 1111010 | 122     | 7A          | z            |
| 1111011 | 123     | 7в          |              |
| 1111100 | 124     | 7C          |              |
| 1111101 | 125     | 7D          |              |
| 1111110 | 126     | 7Е          |              |
| 1111111 | 127     | 7F          | DEL          |

**Table D-2. (continued)** 

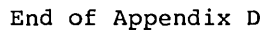

# Appendix E BDOS Function Summary

# Table E-1. BDOS Function Summary

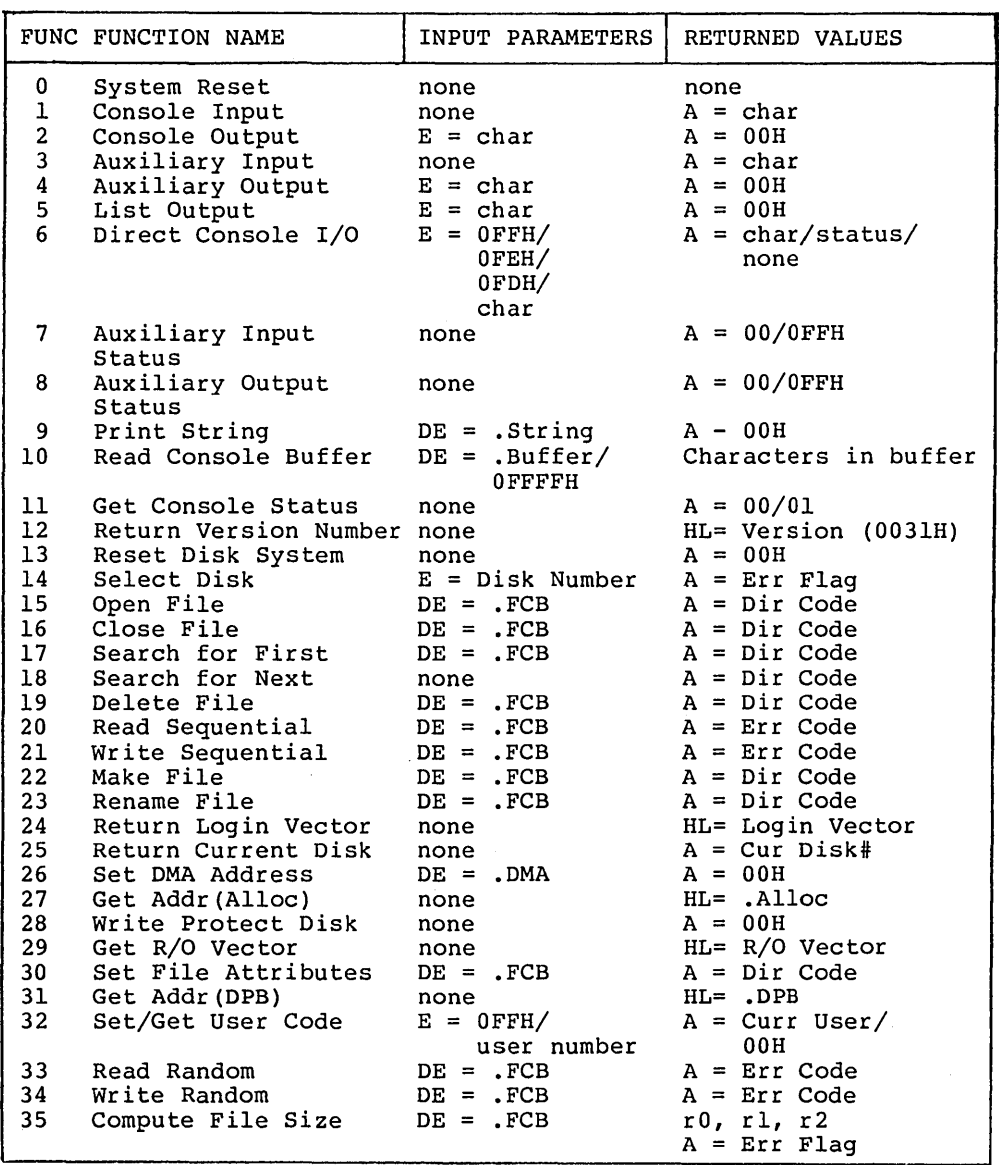

Note: . indicates the address of

Table E-l. (continued)

|          | FUNC FUNCTION NAME                                    | INPUT PARAMETERS                           | RETURNED VALUES                                                |
|----------|-------------------------------------------------------|--------------------------------------------|----------------------------------------------------------------|
| 36<br>37 | Set Random Record<br>Reset Drive                      | $DE = .FCB$<br>$DE = Drive Vector A = 00H$ | r0, r1, r2                                                     |
| 40       | Write Random with<br>Zero Fill                        | $DE = .FCB$                                | $A = Err Code$                                                 |
| 41       | Test and Write Record $DE = FCB$                      |                                            | $A = 0$ FFH                                                    |
| 42       | Lock Record                                           | $DE = .FCB$                                | $A = 00H$                                                      |
| 43       | Unlock Record                                         | $DE = .FCB$                                | $A = 00H$                                                      |
| 44       | Set Multi-sector Cnt $E = #$ Sectors                  |                                            | $A = Return Code$                                              |
| 45       | Set BDOS Error Mode $E = BDOS Err$ Mode A = 00H       |                                            |                                                                |
| 46       |                                                       |                                            | Get Disk Free Space $E = D$ rive number Number of Free Sectors |
|          |                                                       |                                            | $A = Err$ Flaq                                                 |
| 47       | Chain to Program                                      | $E = Chain$ Flaq                           | $A = 00H$                                                      |
| 48       | Flush Buffers                                         | $E =$ Purge Flag $A =$ Err Flag            |                                                                |
| 49       | Get/Set System                                        | $DE = .SCB$ $PB$                           | $A = Returned$ Byte                                            |
|          | Control Block                                         |                                            | HL = Returned Word                                             |
| 50       | Direct Bios Calls                                     | $DE = .BIOS PB$                            | BIOS Return                                                    |
| 59       | Load Overlay                                          | $DE = .FCB$                                | $A = Err Code$                                                 |
| 60       | Call Resident System DE = . RSX PB<br>Extension       |                                            | $A = Err Code$                                                 |
| 98       | Free Blocks                                           | none                                       | $A = 00H$                                                      |
| 99       | Truncate File                                         | $DE = .FCB$                                | A = Dir Code                                                   |
| 100 -    | Set Directory Label DE = .FCB                         |                                            | $A = Dir Code$                                                 |
| 101      | Return Directory<br>Label Data                        | $E = Drive$                                | $A = Dir$ label data byte                                      |
| 102      | Read File Date Stamps DE = . FCB<br>and Password Mode |                                            | $A = Dir Code$                                                 |
| 103      | Write File XFCB                                       | $DE = .FCB$                                | A = Dir Code                                                   |
| 104      | Set Date and Time                                     | $DE =$ .DAT                                | $A = 00H$                                                      |
| $105 -$  | Get Date and Time                                     | $DE = DAT$                                 | Date and Time                                                  |
|          |                                                       |                                            | $A =$ seconds                                                  |
| 106      | Set Default Password                                  | $DE =$ .Password                           | $A - 00H$                                                      |
| 107      | Return Serial Number                                  | $DE = .Serial #$<br>field                  | Serial Number                                                  |
| 108      | Get/Set Program<br>Return Code                        | $DE = OFFFH/Code$                          | $HL = Program Ret Code/$<br>none                               |
| 109      | Get/Set Console Mode                                  | $DE = 0$ FFFFH/Mode                        | $HL =$ Console Mode/none                                       |
| 110      | Get/Set Output<br>Delimiter                           | $DE = OFFFH/$<br>$E = Delimiter$           | $A = Output$ Delimiter/<br>none                                |
|          | 111 Print Block                                       | $DE = .CCB$                                | $A = 00H$                                                      |
|          | 112 List Block                                        | $DE = .CCB$                                | $A = 00H$                                                      |
| 152      | Parse Filename                                        | $DE = .PFCB$                               | See definition                                                 |

Note: • indicates the address of

End of Appendix E

#### A

absolute module, 124 Access date and time stamp, 78 Access Drive MP/M, 110 access stamp types, 46 address maximum, 4 allocation vector, 95, 126 allocation file space, 12 ambiguous file reference, 12, 39, 80 Archive Attribute, 40 ASM , 36 assign password, 41, 42 associated command files, 16 asterisk, 12, 35 attach RSX, 8 Attributes bits, 40 Set File, 45 automatic submit option, 17, 18 Auxiliary Input, 32, 62 Output, 63

# B

backspace, 60 BAK, 36 Bank 0, 2 Bank 1, 3 bank switching, 3 bank-switched memory, 1, 2 BAS, 36 base extent, 102, 104 basic console I/O, 29 Basic Disk Operating System BOOS, 5 Basic Input/Output System BOOS, 5 basic record size, 32 BOOS, 5, 6, 7, 10, 13 BOOS Call Resident System Extension, 21 Calling Conventions, 27 Chain to Program, 20

Directory Codes, 53 entry point, 13, 55 Error Codes, 52 Error Flag, 54 Error Mode, 50 extended error codes, 54 file system, 32, 36 function entry parameters, 7 functional, 30 functions, 21 physical error codes, 54 Program Chain, 42 Read Console Buffer, 14 set directory label, 22 Set User, 41 size, 10 System Reset, 27 warm start entry point, 13, 19, 55  $BDOS_{\text{base}}^{\text{2}}$ , 7, 8, 10, 13  $BIOS, 5, 6, 10, 13, 51$ Cold Boot entry point, 13 Cold Start function DEVTBL, 28 entry points, 20 Parameter Block, 123 BDOS function, 7, 20, 49 BOOS Function calls: ACCESS DRIVE, 110 AUXILIARY INPUT, 62 AUXILIARY INPUT STATUS, 66 AUXILIARY OUTPUT, 63, 67 CALL RESIDENT SYSTEM EXTENSION, 125 CHAIN TO PROGRAM, 119 CLOSE FILE, 79 COMPUTE: FILE 'SIZE, 106 CONSOLE INPUT, 60 CONSOLE OUTPUT, 61 DELETE FILE, 83 DIRECT BIOS CALLS, 123 DIRECT CONSOLE I/O, 65 FLUSH BUFFERS, 120 FREE BLOCKS, 126 FREE 'DRIVE, III GET ADDR (ALLOC), 95 GET ADDR(DPB PARMS) , 100 GET/SET CONSOLE MODE, 139 GET CONSOLE STATUS, 73 GET DATE AND TIME, 135 GET DISK FREE SPACE, 118

GET READ-ONLY VECTOR, 97 GET/SET PROGRAM RETURN CODE, 138 GET/SET OUTPUT DELIMITER, 141 GET / SET SYSTEM CONTROL BLOCK, 121 LIST BLOCK, 143 LOCK RECORD, 114 LIST OUTPUT, 64 LOAD OVERLAY, 124 MAKE FILE, 89 OPEN FILE, 77 PARSE FILENAME, 144 PRINT BLOCK, 142 READ CONSOLE BUFFER, 68 READ FILE DATE STAMPS AND PASSWORD MODE, 132 READ RANDOM, 102 READ SEQUENTIAL, 85 RENAME FILE, 91 RESET DISK SYSTEM, 75 RESET DRIVE, 109 RETURN CURRENT DISK, 93 RETURN DIRECTORY LABEL DATA, 131 RETURN LOGIN VECTOR, 92 RETURN SERIAL NUMBER, 137 RETURN VERSION NUMBER, 74 SEARCH FOR FIRST, 80 SEARCH FOR NEXT, 82 SELECT DISK, 76 SET BDOS ERROR MODE, 117 SET DATE AND TIME, 134 SET DEFAULT PASSWORD, 136 SET DIRECTORY LABEL, 129 SET DMA ADDRESS, 94 SET FILE ATTRIBUTES, 98 SET/GET USER CODE, 101 SET MULTI-SECTOR COUNT, 116 SET RANDOM RECORD, 108 SYSTEM RESET, 59 TEST AND WRITE RECORD, 113 TRUNCATE FILE, 127 UNLOCK RECORD, 115 WRITE FILE XFCB, 133 WRITE PROTECT DISK, 96 WRITE RANDOM, 104 WRITE RANDOM WITH ZERO FILL, 112 WRITE SEQUENTIAL, 87 BIOS-resident, 100 bit map, 179 bit vector, 97 block size, 36

blocking record, 116 buffers, 2 built-in commands, 15, 16 ~ 17 Byte counts, 49

## $\mathbf{C}$

Call BIOS, 20 call RSX, 125 carriage return, 37, 60 CCB format, 142 CCP, 5, 6, 7, 10, 13, 14, 15, 24, 42 chain flag, 119 Chain to Program, 20, 119 change default drive, 15 Character Control Block CCB, 142,143 character echo, 29 check-sum vector, 49 Close File, 41, 79 Cold Boot Loader, 13 cold start, 10, 12, 14 COM, 36 COM filetype, 17 command drive field, 57 command keyword, 15 command line, 15, 57, 58 Command Line Interpreter, 116 command tail, 15 common memory, 2 common memory base address, 122 common region size, 4 compatibility, 20, 24 Compute File Size, 49, 106 conditional command, 20 CONIN, 6, 29 CONIN:, 60, 65 CONOUT, 29 CONOUT:, 61, 142 console characteristics, 24 console column position, 122 Console Command Processor, 12 console input, 23, 29, 60, 65 mode, 122 Console mode default state, 60 Console output, 29, 61, 65 console page length, 122 Console status; 29, 65 console width, 122 string output, 29 context, 2 control character  $\hat{ }$ , 30

copy file, II, 149 CP/M, I, 2 CP/M 2, 27 CP/M version 2, 24 CPM3.SYS file, 13 CPMLDR, 13, 14 CPMLDR BDOS, 13 CPMLDR-BIOS, 13 create directory entry, 89 create directory label, 129 create stamp types, 46 create XFCB, 89 Creation date and time stamp, 90 CTRL-A, 71 CTRL-B, 71 CTRL-C, 70 CTRL-E, 70 CTRL-F, 71 CTRL-G, 29, 68, 71 CTRL-H, 70 CTRL-I, 60 CTRL-J, 70 CTRL-K, 71 CTRL-M, 68, 70, 71 return, 70 CTRL-P, 70 CTRL-Q, 29, 30, 31, 60 CTRL-R, 70 CTRL-S, 29, 30, 31, 60 CTRL-U, 70 CTRL-W, 72 CTRL-X, 70 CTRL-Z, 29, 37 current record, 39, 56 current user number, 24 D Data, 36 area, II, 36 block size, 36 space, 12 tracks, 11 data byte

directory label, 129, 131

default output delimiter, 141

date, 24, 122, 129, Date and Time, 132, 134

DATE utility, 47 default disk, 14, 76 default DMA buffer, 56 default drive, 15 Default Error Mode, 117

default FCB, 57

```
Default Password, 136 
  delete file, 41, 45, 83 
 Delete XFCBS, 41 
  delimiters, 15 
 Delimiter output, 141 
 DEVICE utility, 28 
 differences: banked 
      and nonbanked, 1 
 DIR, 16 
 DIR.COM utility, 16 
  Direcatory Code, 53 
  direct BIOS calls , 20 
 Direct Console I/O, 65 
 Direct Memory Address, 94 
 directory area, 11 
 directory check-sum vector, 49 
 Directory Code, 52, 53 
  directory entries, 39 
  directory functions, 32
 directory hash tables, 2, 3 
 directory hashing, 49 
  Directory Label, 42, 43,<br>46, 80, 129, 131
 directory label data byte, 
      129, 131 
 Directory Label password, 43 
 directory label 
   create, 129 
    update, 129 
 directory space, 12 
 DIRLBL.RSX, 22, 44, 129 
 DIRSYS, 16 
 disk access, 11
 disk change, 49 
 disk directory area, 36 
 Disk Drive Organization, 11 
 disk formatting program, 20 
 Disk I/O error, 51 
 Disk organization, 36 
 Disk Parameter Block, 100 
 disk record buffers, 2, 3 
 Disk Reset Function, 49 
 disk space, 12 
 Disk 
    current, 122 
 disk 
    select, 51 
 DMA 
    address, 122 
    buffer 
   default address, 57 
 DPB 
    address, 100 
   Disk Parameter Block, 100 
drive A, 13
```

```
drive allocation vector, 49 
drive capacity, 36 
drive chain, 17, 18
drive code, 39 
drive functions, 33 
drive reset, 49 
drive search chain, 122 
drive select code, 34 
drive specification, 15 
drive support, 10 
drives 
 Read-Only, 97 
Dump file, 152 
dynamic allocation, 12
```
#### E

edit control characters, 70 empty directory entry, 39 end-of-file, 29 ERASE, 16 error codes, 52, 79 Error Flag, 52, 53, 54 Error Handling, 50 error messages, 51 error mode, 122 Error mode default, 50, 117 return, 50, 117 return and display, 50 return code, 122 Set, 117 error ? in Filename , 51 File Exists, 51 Invalid Drive, 51 Read-Only, 51 expanded error message, 50 extend operating system functions, 7, 21 extended error codes, 54, 78 extended errors, 50, 51 extended FCB, 42 extent 0, 102, 104 extent field format, 133 extent number, 39

## F

FCB, 77 FCB format, 41, 146 FCB length, 37, 41 default, 57 parsed, 18 random record field, 108

file access, 32 attributes, 40 byte count, 49 byte count, 98 Control Block, 41 File Control Block FCB, 37 Control Block default, 56 directory elements, 39 Dump, 152 Exists error, 51 format, 37 identification, 11 naming conventions, 35 organization, 36 Password error, 51 passwords, 45 size, 106 space allocation, 12 specification, 34 type field, 34, 35 filename, 11, 1?, 15, 34, 39 Filename parse, 144 filespec, 15 filetype, 11, 15, 39 Flush Buffers, 47, 53, 120 Free Blocks, 53 Free Drive MP/M, III Free Space Disk, 118 function calls, 5 functional BDOS, 30 GENCOM, 8, 21, 31 GENCPM, 2, 14 generic fi1etypes, 36 Get ADDR (Alloc), 54, 95 Get Addr (Disk Parms), 54, 100 Get Console Mode, 139 Get Console Status, 73 Get Date and Time, 135 Get Disk Free Space, 53, 118 Get Output Delimiter, 141 Get Program Return Code, 138 Get Read-Only vector, 97 GET RSX, 31 Get User Code, 101 GET utility, 21, 23 GET.COM,  $2\overline{1}$ , 23 GET.RSX, 21 Get/Set Console Mode, 30, 140

```
Get/Set Output Delimiter, 
    30, 141 
Get/Set Program Return Code, 
    20, 139 
Get/Set User Code, 101 
graphic characters, 60
```
## H

hard disks, 11 hash tables, 2, 49 HEX, 36 highest memory address, 55

## I

INITDIR utility, 46, 129 initializing an FCB, 39 input buffer format, 68 INT, 36 Intel PL/M systems programming language, 27 interface attributes, 40, 41, 77 internal date and time, 134 Invalid Drive error, 51

## K

key fields, 108

## L

line editing, 30 line feed, 37, 60 Link-80, 179 List Block, 143 list device, 29, 60 list output, 64, 122 Load Overlay, 8, 21 load RSX, 8, 21 LOADER,S, 8, 10, 18, 21 LOADER module, 21, 124, 168 LOADER size, 10 LOADER\_base, 8, 10 Lock Record, 114 logged-in state, 49 logging-in the drive, 49 logical AUXIN, 28 logical AUXOUT, 28 logical CONIN, 28 logical CONOUT, 28 logical device names, 28 logical drive, 10. 36 logical LST, 28 Logical Memory Organization, 4

logical record size, 47 LST, 29, 32 LST:, 60, 64, 143

# M

Make File, 41, 89 Make File function, 40 Make Write File XFCB, 42 maximum filesize, 11, 36 maximum memory, 1 maximum memory address, 9 maximum record count, 106 maximum TPA address, 19 media change, 49 memory map, 13 memory maximum, 1 memory organization, 1 Memory Region Boundaries, 8 memory regions, 8 miscellaneous functions, 33 modify file attribute byte count, 98 modify operating system functions, 7, 21 modules of operating system, 4 MP/M, 17, 24, 27, 74 multi-sector count, 48, 85, 122 multi-sector I/O, 48 multiple file reference, 12

# N

next record, 108 nonbanked Memory Organization, 1 nonbanked systems, 1 null byte, 119 null command file, 21

# o

open file, 45 operating system modules, 4 output delimiter, 122. 141 overlay, 124

# p

page, 9 alignment, 9 boundaries, 9 mode, 122 Relocatable, 17

Relocatable files, 22 Relocatable Program, 179 zero, 5, 6, 13, 18, 20, 22, 24, 55 Zero fields, 18, 58 Parameter Block BIOS, 123 RSX, 125 SCB, 121 Parse Filename, 34 Parse Filename Control Block PFCB, 144 parse procedure, 17 par sed FCB, 18 Partial close, 41, 79 password, 1, 12, 15, 18, 44 password address, 55, 56 password field, 34, "58 password length, 55, 56 password mode, 132 Password Protection Modes, 44 password support, 1 password assign, 42 default, 45, 136 permanent close, 79 physical drive, 10 physical error, 50, 53 physical error codes, 54, 76, 78, 81 physical file size, 106 physical record size, 47 PIP command, 11 PIP utility, 40 PL/M, 27 PLI, 36 Print Block, 142 Print String, 31, 68 printer echo, 29, 31, 60 PRL, 36, 124 PRL file, 17, 22 PRL File Format, 179 PRL filetype, 17 PRN, 36 PROFILE submit file, 14 PROFILE.SUB, 14 Program chain, 20, 119 Program Return Code, 20 PUNCH, 32 Purge flag, 120

## o

question mark, 12, 35

Random Access, 156 random file, 37 random record field FCB, 108 random record number, 37, 39 random record position, 56 Read Buffer Input, 30 read character, 60 Read Console Buffer, 69 read edited console input, 68 read next record, 85 Read random, 52, 102 Read Sequential, 52, 85 Read-Only, 96 Read-Only attribute, 40 Read-Only Disk error, 51 Read-Only drives, 97 Read-Only File error, 51 READER, 32 record, 37 record blocking, 47, 116 record count, 39 record deblocking, 47 record size, 32 Record Lock, MP/M, 114 Unlock, MP/M, 115 redirected input, 24 region boundaries, 8 register A, 52 REL, 36 re locatable module, 124 remove file, 45 Remove flag RSX, 23 remove RSX, 22 RENAME, 16 Rename File, 91 reset disk system, 19, 79 reset drive, 49, 109 resident operating system module, 2 resident portion, 2 Resident System Extension, 5, 7, 8, 12, 21, 167 Return and Display Error Mode, 117 Return Code Program, 138 return codes, 52 Return Current Disk, 93 Return Directory Label, 44

Return Directory Label Data, 53, 131 Return Error Mode, 117 Return Login Vector, 92 return modes, 117 Return Serial Number, 137 Return Version Number, 74 RSX, 5,7,8, 10, 19, 20, 21, 24 active, 8 File Format, 22 flags, 22 header, 8, 19, 22, 124 Parameter Block, 125 prefix, 168 programs, 167 removal, 22 rub/del remove last character, 70

# s

seB, 24 SCB parameter block, 121 scroll output, 29 support, 31 Search For First, 80 Search For Next, 80, 82 sectors, 118 select disk, 51, 53, 76 sequential file, 37 sequential I/O processing, 48 serial device I/O, 28 Serial Number, 137 SET BOOS Error Mode, 117 Set Console Mode, 139 Set Date and Time, 134 Set Default Password, 45, 136 Set Directory Label, 22, 43, 45, 129 SET DMA Address, 94 Set Error Mode, 50 Set File Attributes, 40, 41, 45, 49, 98 set file byte count, 41 Set multi-sector count, 48, 116 Set Output Delimiter, 141 Set Program Return Code, 138 Set Random Record, 108 Set User Code, 101 SETDEF utility, 17, 18, 23 SFCB, 45, 129 sign-on message, 13

size BDOS, 10 common region, 4 compute File BOOS, 106 LOADER, 10 record, .32 transient program, 10 Source files, 37 space Disk, 118 Sparse files, 37 SPR, 36 Standard Delete, 83 standard search, 80 start scroll, 60 stop scroll, 60 SUB fi1etype, 17 SUBMIT, 17 submit command line, 23 submit file, 14, 16, 17, 23 SUBMIT RSX, 24 SUBMIT utility, 12, 23 SYM, 36 SYS, 36 System Attribute, 40 cold start, 10, 11, 12 communication, 6 componen ts, 4 Control Block, 121 date and time, 46 genera tion, 13 In terac tion, 6 modules, 4 Operation, 12 prompt, 12, 14, 24 regions, 4 reset, 20, 59 tracks, 11, 13 warm start, 10, 11, 14

#### T

tab characters, 60 tab expansion, 29, 31 temporarily-allocated data block, 126 temporary drive, 122 temporary file drive, 23 temporary submit file, 23 terminate execution, 20 terminate program execution, 7, 20 Test and Write Record, 113 TEX, 36

```
time, 24' 
Time and Date, 134 
TPA, 5, 8, 10, 14, 18,19 
transient program, 5, 10, 12, 
     16, 19 
Truncate File, 45 
TYPE, 16 
types of file stamps, 46
```
## $\mathbf{U}$

Unlock Record MP/M, 115 update date and time stamp, 89, 104 update directory label, 129 update stamp types, 46 USER, 16 User 0, 41, 42 User 0 file access, 42 user command, 11 user directories, 41 user number, 14, 18, 24, 41, 42, 101 User number conventions, 41 user numbers, 11 version number, 122 virtual file size, 106

#### w

warm start, 10, 14, 19, 20, 22, 59 wildcard characters, 12 write data record, 87 write File XFCB, 45 Write Protect Disk, 96 Write Random function, 52, 104 Write Random with Zero Fill, 52, 112 Write Sequential, 52, 87 write-pending records, 120

# x

XFCB, 41, 42, 45, 83

# z

Zero Fill write Random, 112

\$\$\$, 36 \$\$\$ filetype, 23 ? in Filename error, 51

# **Reader Comment Form**

We welcome your comments and suggestions. They help us provide you with better product documentation.

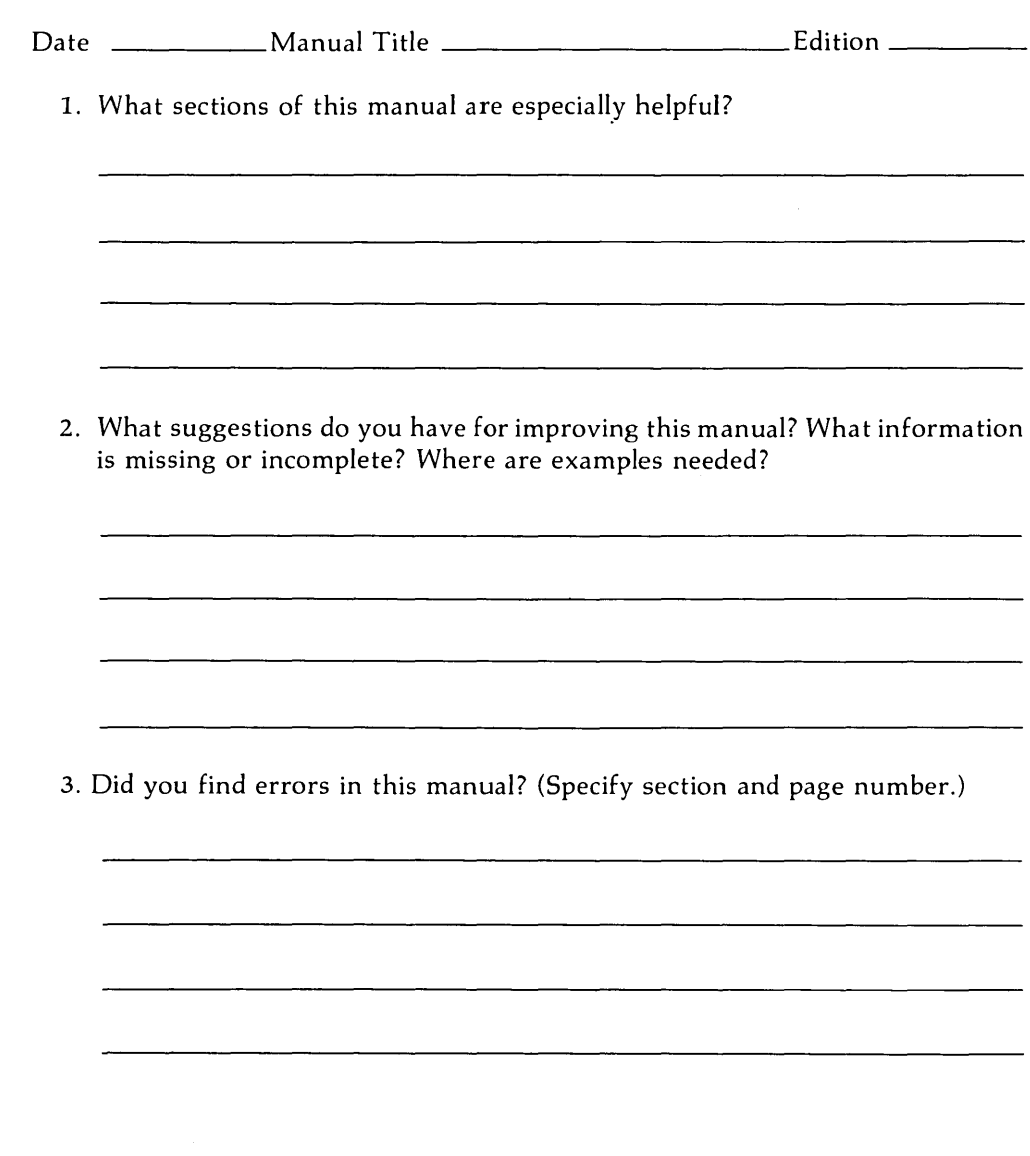

 $\bar{z}$ 

# **BUSINESS REPLY MAIL**

-~-------.......---...".------~~~~~~-~~~--~-..-~-~----~~~----- **- --- --. ----------- - ---.---** -~~

NO POSTAGE **NECESSARY** IF MAILED IN THE UNITED STATES

FIRST CLASS / PERMIT NO.182 / PACIFIC GROVE, CA

POSTAGE WILL BE PAID BY ADDRESSEE

# **[8] DIGITAL RESEARCH"**

P.o. Box 579 Pacific Grove, California 93950

**Attn: Publication Production**